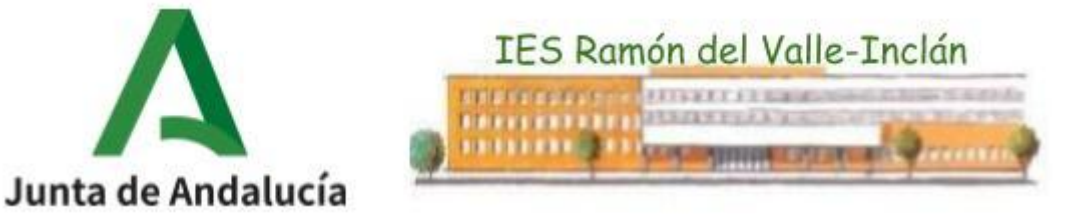

# **Programación Didáctica de SEGUNDO CURSO del CICLO FORMATIVO DE GRADO MEDIO**

# **Técnico en Sistemas Microinformáticos y Redes.**

*Curso <sup>20</sup>23-2024*

**I.E.S. Ramón del Valle Inclán. Departamento de Informática.**

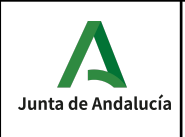

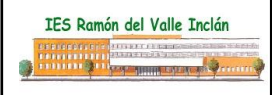

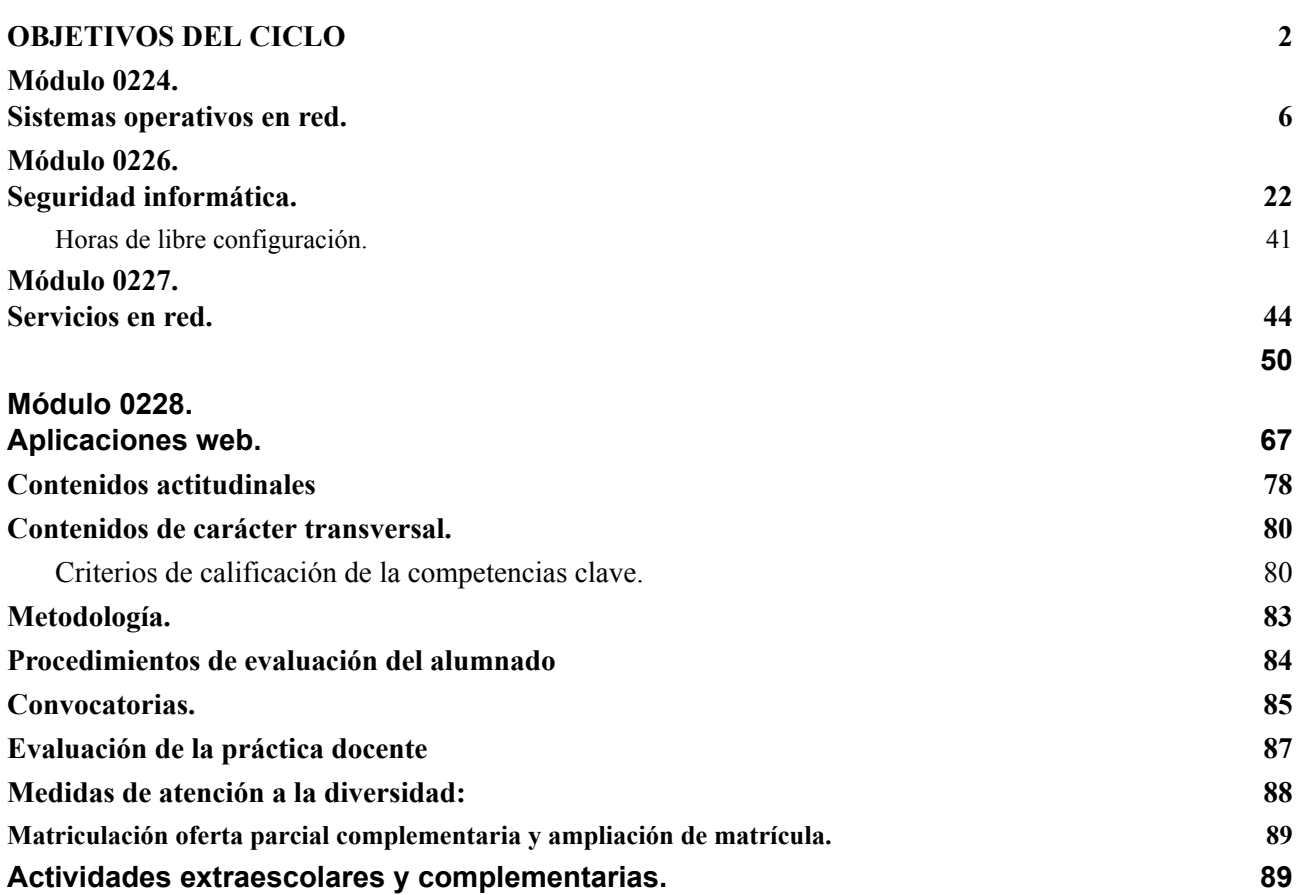

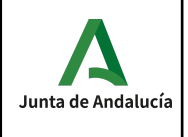

### <span id="page-2-0"></span>**OBJETIVOS DEL CICLO**

Para la elaboración de esta programación didáctica se ha tenido en cuenta el Artículo 29 del Decreto 327/2010, de 13 de julio, por el que se aprueba el Reglamento Orgánico de los institutos de educación secundaria en Andalucía en el que se establecen las líneas generales para la elaboración de las programaciones didácticas.

Como se trata de un ciclo formativo se ha tenido en cuenta además el artículo 2.5 de la ORDEN de 29 de septiembre de 2010, por la que se regula la evaluación, certificación, acreditación y titulación académica del alumnado que cursa enseñanzas de formación profesional inicial que forma parte del sistema educativo en la Comunidad Autónoma de Andalucía.

El marco legislativo tenido en cuenta para la elaboración de esta programación didáctica es el siguiente:

- − Real Decreto 659/2023, de 18 de julio, por el que se desarrolla la ordenación del Sistema de Formación Profesional.
- − ORDEN de 7 de julio de 2009, por la que se desarrolla el currículo correspondiente al título de Técnico en Sistemas Microinformáticos y Redes por la que la Comunidad Autónoma de Andalucía desarrolla el currículo descrito en el Real Decreto 1691/2007, de 14 de diciembre. Real Decreto 1691/2007, de 14 de diciembre, por el que se establece el título de Técnico en Sistemas Microinformáticos y Redes y se fijan sus enseñanzas mínimas.
- − Real Decreto 1147/2011, de 29 de julio, por el que se establece la ordenación general de la formación profesional del sistema educativo. (BOE Núm. 182 de 30 de julio de 2011)
- − Ley 17/2007, de 10 de diciembre, de Educación de Andalucía, establece mediante el Capítulo V «Formación profesional », del Título II «Las enseñanzas», los aspectos propios de Andalucía relativos a la ordenación de las enseñanzas de formación profesional del sistema educativo.
- − Decreto 436/2008, de 2 de septiembre, por el que se establece la ordenación y las enseñanzas de la Formación Profesional inicial que forma parte del sistema educativo, regula los aspectos generales de estas enseñanzas. Esta formación profesional está integrada por estudios conducentes a una amplia variedad de titulaciones, por lo que el citado Decreto determina en su artículo 13 que la Consejería competente en materia de educación regulará mediante Orden el currículo de cada una de ellas.

De acuerdo al ANEXO II del Real Decreto 1147/2011, de 29 de julio, las competencias propias de los ciclos formativos de grado medio de Formación Profesional son:

- 1. Aplicar técnicas y conocimientos de diferentes ámbitos de conocimiento en un campo profesional especializado.
- 2. Resolver problemas y contingencias de forma creativa e innovadora dentro del ámbito de su competencia, identificando las causas que los provocan.
- 3. Supervisar el trabajo rutinario de otras personas asumiendo la responsabilidad necesaria para la evaluación y la mejora de procesos y procedimientos de trabajo, que garanticen la calidad del producto o servicio.
- 4. Adaptarse a las nuevas situaciones laborales originadas por cambios tecnológicos y organizativos en los procesos productivos, actualizando sus conocimientos utilizando los recursos existentes para el aprendizaje a lo largo de la vida, especialmente las tecnologías de la información y la comunicación.
- 5. Realizar y organizar con responsabilidad y autonomía el trabajo asignado en el ámbito de su competencia, cooperando o trabajando en equipo con otros profesionales en el entorno de trabajo.

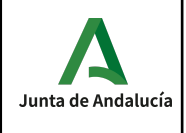

- 6. Comunicarse eficazmente, respetando la autonomía y competencia de las distintas personas que intervienen en el ámbito de su trabajo, para mejorar la calidad del trabajo y producto o servicio realizado.
- 7. Aplicar los protocolos y las medidas preventivas de riesgos laborales y protección ambiental durante el proceso productivo, para evitar daños en las personas y en el entorno laboral y ambiental.
- 8. Realizar la gestión básica para la creación y funcionamiento de una pequeña empresa y tener iniciativa en su actividad profesional.
- 9. Ejercer los derechos y las obligaciones derivadas de la actividad profesional, de acuerdo con lo establecido en la legislación vigente, participando activamente en la vida económica, social y cultural.

Según el Real Decreto 1691/2007, de 14 de diciembre, la competencia general de este título consiste en instalar, configurar y mantener sistemas microinformáticos, aislados o en red, asi como redes locales en pequeños entornos, asegurando su funcionalidad y aplicando los protocolos de calidad, seguridad y respeto al medio ambiente establecidos.

De conformidad con lo establecido en el artículo 5 del Real Decreto 1691/2007, de 14 de diciembre, por el que se establece el título de Técnico Sistemas Microinformáticos y Redes y se fijan sus enseñanzas mínimas, las competencias profesionales, personales y sociales de las enseñanzas correspondientes al mismo son:

a) Determinar la logística asociada a las operaciones de instalación, configuración y mantenimiento de sistemas microinformáticos, interpretando la documentación técnica asociada y organizando los recursos necesarios.

b) Montar y configurar ordenadores y periféricos, asegurando su funcionamiento en condiciones de calidad y seguridad.

c) Instalar y configurar software básico y de aplicación, asegurando su funcionamiento en condiciones de calidad y seguridad.

d) Replantear el cableado y la electrónica de redes locales en pequeños entornos y su conexión con redes de área extensa canalizando a un nivel superior los supuestos que así lo requieran.

e) Instalar y configurar redes locales cableadas, inalámbricas o mixtas y su conexión a redes públicas, asegurando su funcionamiento en condiciones de calidad y seguridad.

f) Instalar, configurar y mantener servicios multiusuario, aplicaciones y dispositivos compartidos en un entorno de red local, atendiendo a las necesidades y requerimientos especificados.

g) Realizar las pruebas funcionales en sistemas microinformáticos y redes locales, localizando y diagnosticando su funcionamiento.

h) Mantener sistemas microinformáticos y redes locales, sustituyendo, actualizando y ajustando sus componentes, para asegurar el rendimiento del sistema en condiciones de calidad y seguridad.

i) Ejecutar procedimientos establecidos de recuperación de datos y aplicaciones ante fallos y perdidas de datos en el sistema, para garantizar la integridad y disponibilidad de la información.

j) Elaborar documentación técnica y administrativa del sistema, cumpliendo las normas y reglamentación del sector, para su mantenimiento y la asistencia al cliente.

k) Elaborar presupuestos de sistemas a medida cumpliendo los requerimientos del cliente.

l) Asesorar y asistir al cliente, canalizando a un nivel superior los supuestos que lo requieran, para encontrar soluciones adecuadas a las necesidades de este.

m) Organizar y desarrollar el trabajo asignado manteniendo unas relaciones profesionales adecuadas en el entorno de trabajo.

n) Mantener un espíritu constante de innovación y actualización en el ámbito del sector informático.

n) Utilizar los medios de consulta disponibles, seleccionando el más adecuado en cada caso, para resolver en tiempo razonable supuestos no conocidos y dudas profesionales.

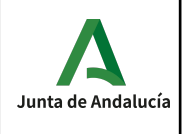

o) Aplicar los protocolos y normas de seguridad, calidad y respeto al medio ambiente en las intervenciones realizadas.

p) Cumplir con los objetivos de la producción, colaborando con el equipo de trabajo y actuando conforme a los principios de responsabilidad y tolerancia.

q) Adaptarse a diferentes puestos de trabajo y nuevas situaciones laborales originados por cambios tecnológicos y organizativos en los procesos productivos.

r) Resolver problemas y tomar decisiones individuales siguiendo las normas y procedimientos establecidos definidos dentro del ámbito de su competencia.

s) Ejercer sus derechos y cumplir con las obligaciones derivadas de las relaciones laborales, de acuerdo con lo establecido en la legislación vigente.

t) Gestionar su carrera profesional, analizando las oportunidades de empleo, autoempleo y aprendizaje.

u) Crear y gestionar una pequeña empresa, realizando un estudio de viabilidad de productos, planificación de la producción y comercialización.

v) Participar de forma activa en la vida económica, social y cultural, con una actitud crítica y responsable.

En el artículo 3 de la ORDEN de 7 de julio de 2009, por la que se desarrolla el currículo correspondiente al título de Técnico en Sistemas Microinformáticos y Redes por la que la Comunidad Autónoma de Andalucía desarrolla el currículo descrito en el Real Decreto 1691/2007, de 14 de diciembre, los objetivos generales de las enseñanzas correspondientes al mismo son:

a) Organizar los componentes físicos y lógicos que forman un sistema microinformático, interpretando su documentación técnica, para aplicar los medios y métodos adecuados a su instalación, montaje y mantenimiento.

b) Identificar, ensamblar y conectar componentes y periféricos utilizando las herramientas adecuadas, aplicando procedimientos, normas y protocolos de calidad y seguridad, para montar y configurar ordenadores y periféricos.

c) Reconocer y ejecutar los procedimientos de instalación de sistemas operativos y programas de aplicación, aplicando protocolos de calidad, para instalar y configurar sistemas microinformáticos.

d) Representar la posición de los equipos, líneas de transmisión y demás elementos de una red local, analizando la morfología, condiciones y características del despliegue, para replantear el cableado y la electrónica de la red

e) Ubicar y fijar equipos, líneas, canalizaciones y demás elementos de una red local cableada, inalámbrica o mixta, aplicando procedimientos de montaje y protocolos de calidad y seguridad, para instalar y configurar redes locales.

f) Interconectar equipos informáticos, dispositivos de red local y de conexión con redes de área extensa, ejecutando los procedimientos para instalar y configurar redes locales.

g) Localizar y reparar averías y disfunciones en los componentes físicos y lógicos para mantener sistemas microinformáticos y redes locales.

h) Sustituir y ajustar componentes físicos y lógicos para mantener sistemas microinformáticos y redes **locales** 

i) Interpretar y seleccionar información para elaborar documentación técnica y administrativa.

j) Valorar el coste de los componentes físicos, lógicos y la mano de obra, para elaborar presupuestos.

k) Reconocer características y posibilidades de los componentes físicos y lógicos, para asesorar y asistir a clientes.

l) Detectar y analizar cambios tecnológicos para elegir nuevas alternativas y mantenerse actualizado dentro del sector.

m) Reconocer y valorar incidencias, determinando sus causas y describiendo las acciones correctoras para resolverlas.

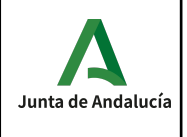

n) Analizar y describir procedimientos de calidad, prevención de riesgos laborales y medioambientales, señalando las acciones a realizar en los casos definidos para actuar de acuerdo con las normas estandarizadas.

ñ) Valorar las actividades de trabajo en un proceso productivo, identificando su aportación al proceso global para conseguir los objetivos de la producción.

o) Identificar y valorar las oportunidades de aprendizaje y empleo, analizando las ofertas y demandas del mercado laboral para gestionar su carrera profesional.

p) Reconocer las oportunidades de negocio, identificando y analizando demandas del mercado para crear y gestionar una pequeña empresa.

q) Reconocer sus derechos y deberes como agente activo en la sociedad, analizando el marco legal que regula las condiciones sociales y laborales para participar como ciudadano democrático.

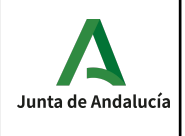

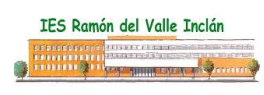

### **Módulo 0224. Sistemas operativos en red.**

### <span id="page-6-0"></span>*CONTENIDOS*

Con este módulo el alumno será capaz de:

- 1. Instalar sistemas operativos en red describiendo sus características e interpretando la documentación técnica.
- 2. Gestionar usuarios y grupos de sistemas operativos en red, interpretando especificaciones y aplicando herramientas del sistema.
- 3. Realizar tareas de gestión sobre dominios identificando necesidades y aplicando herramientas de administración de dominios.
- 4. Gestionar los recursos compartidos del sistema, interpretando especificaciones y determinando niveles de seguridad.
- 5. Realiza tareas de monitorización y uso del sistema operativo en red, describiendo las herramientas utilizadas e identificando las principales incidencias.
- 6. Realiza tareas de integración de sistemas operativos libres y propietarios, describiendo las ventajas de compartir recursos e instalando software específico.

Para ello los contenidos desarrollados son los siguientes:

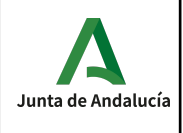

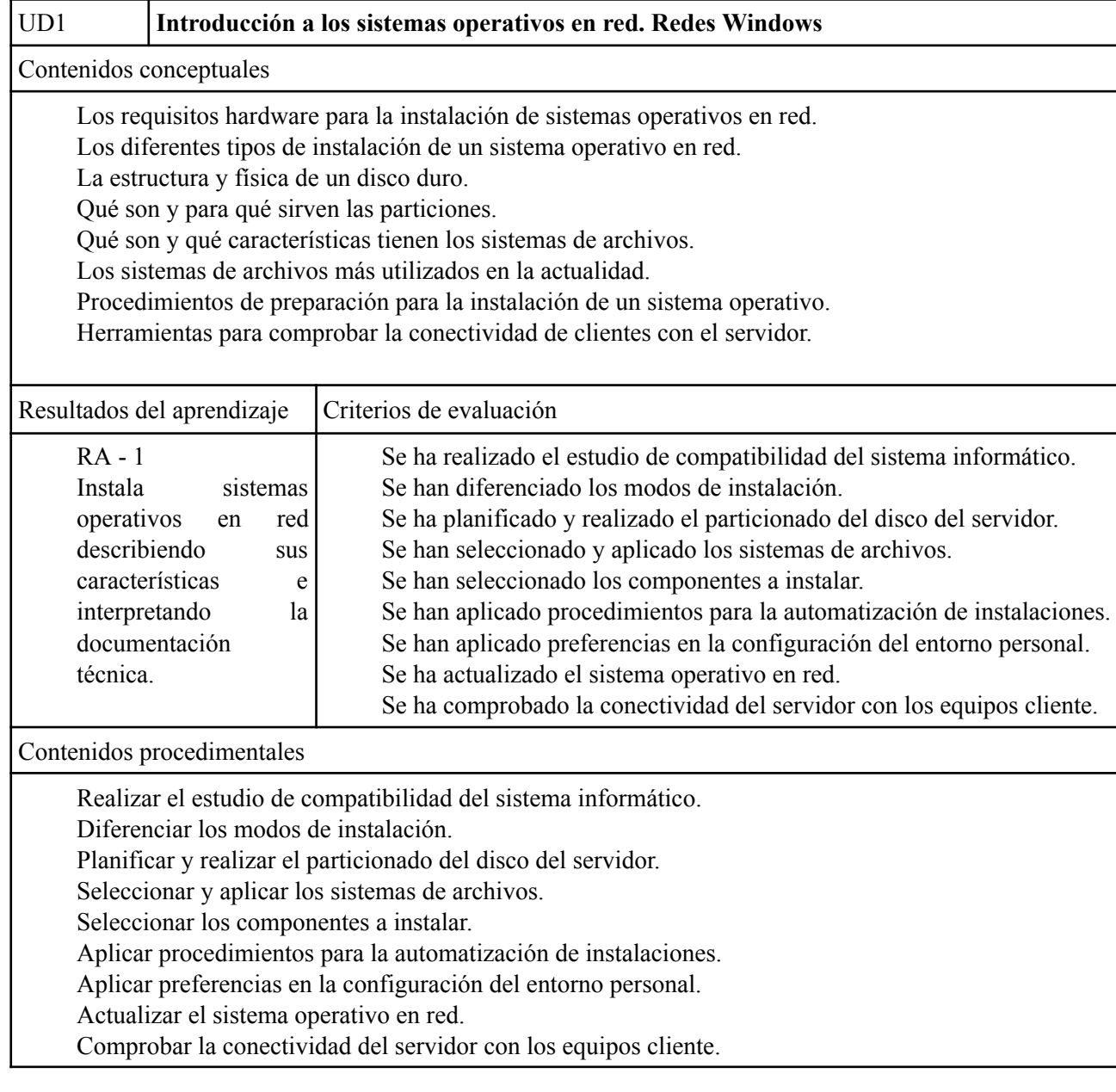

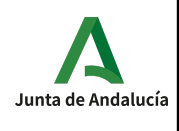

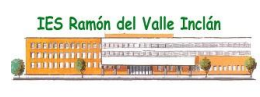

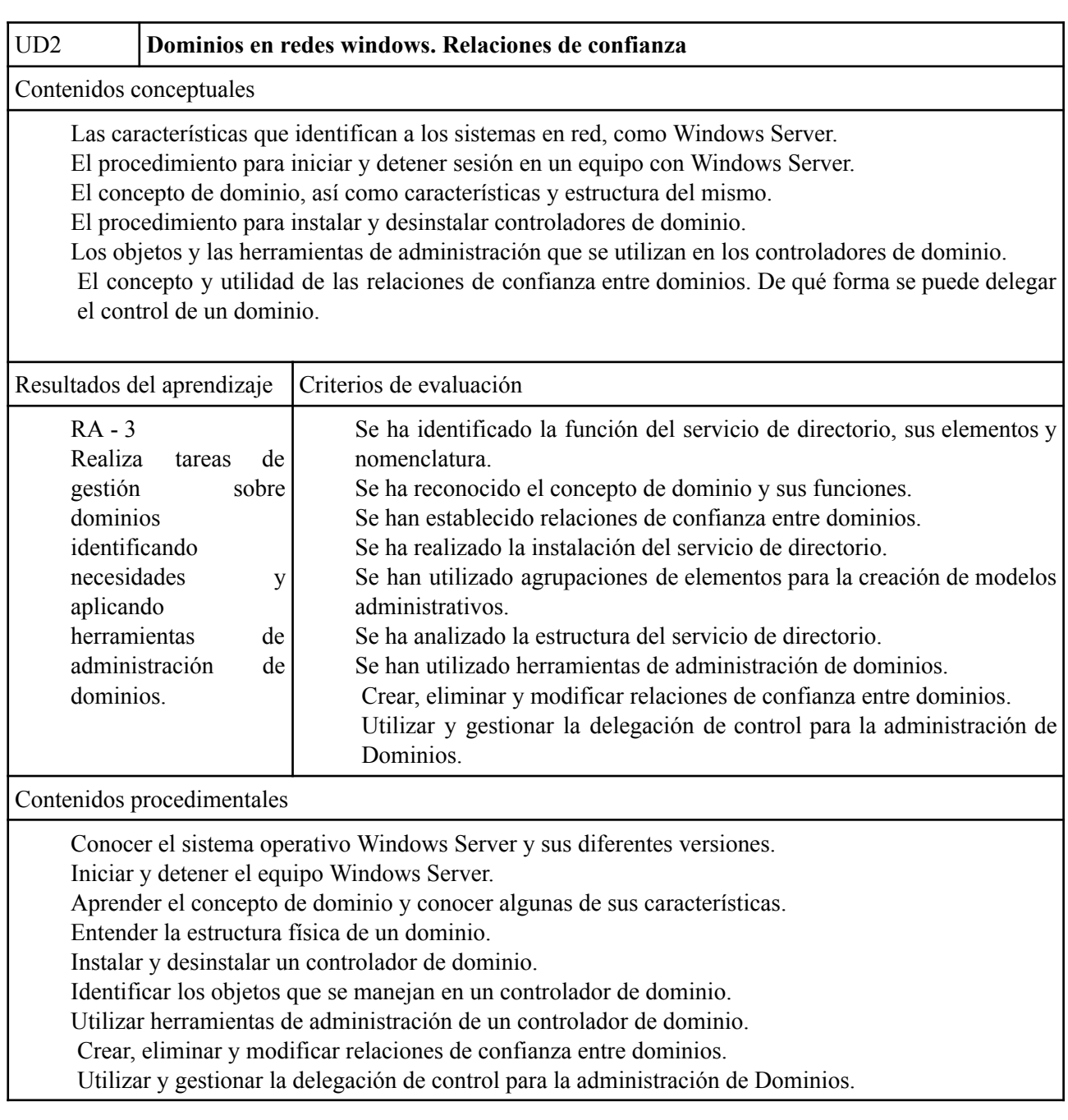

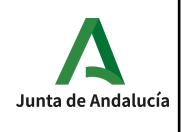

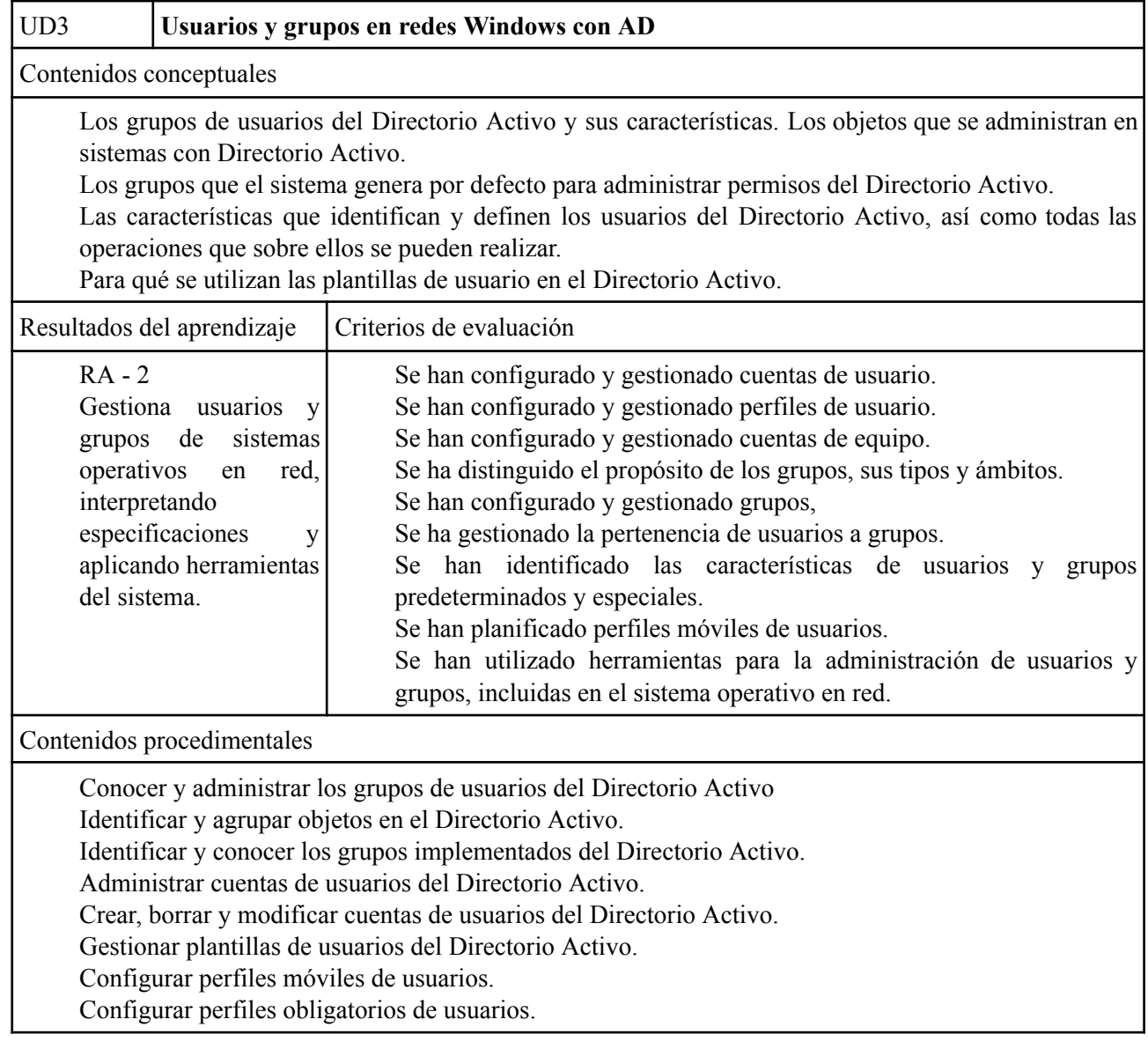

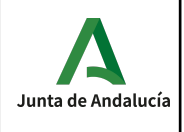

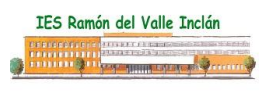

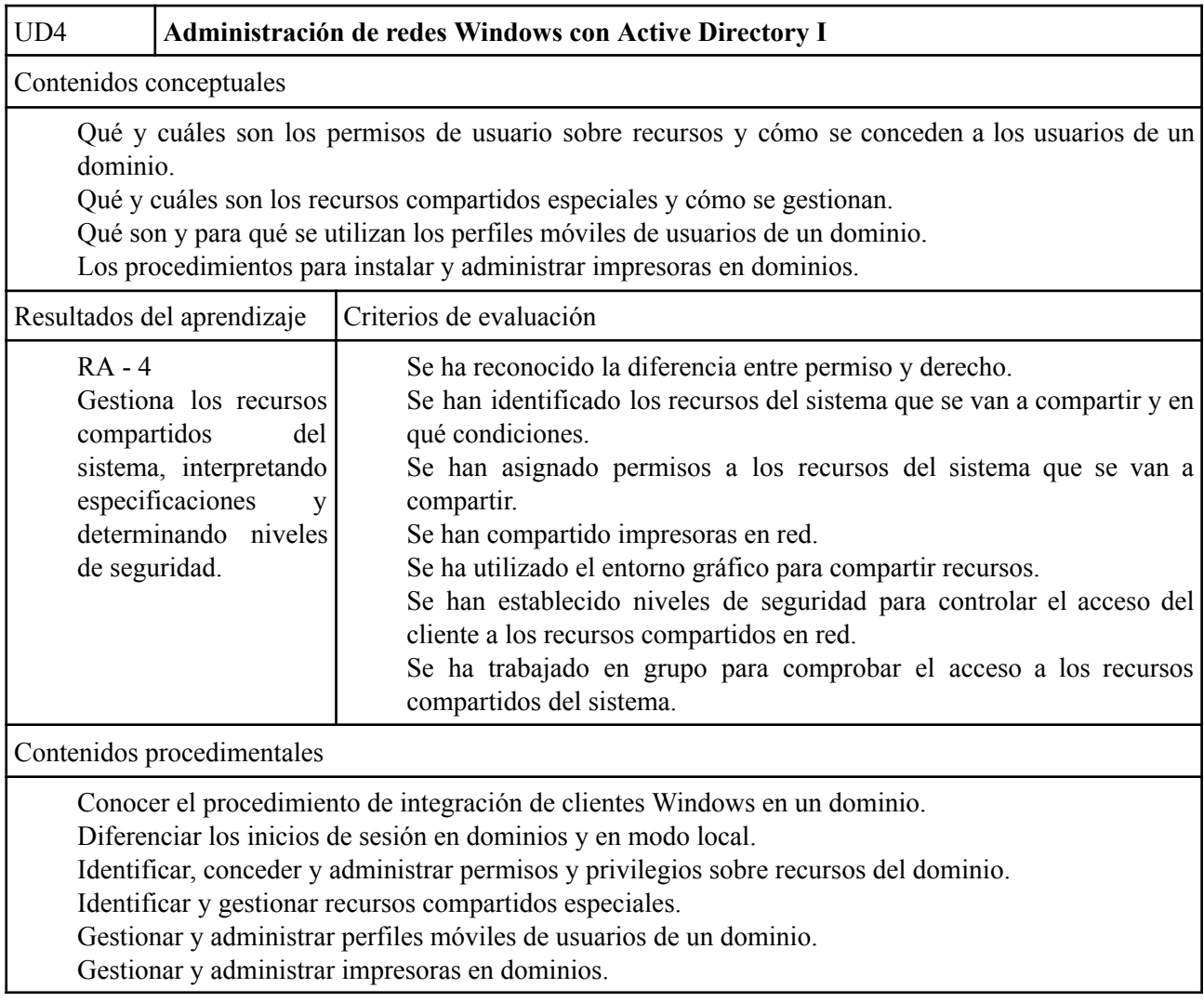

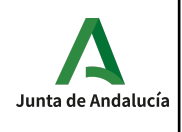

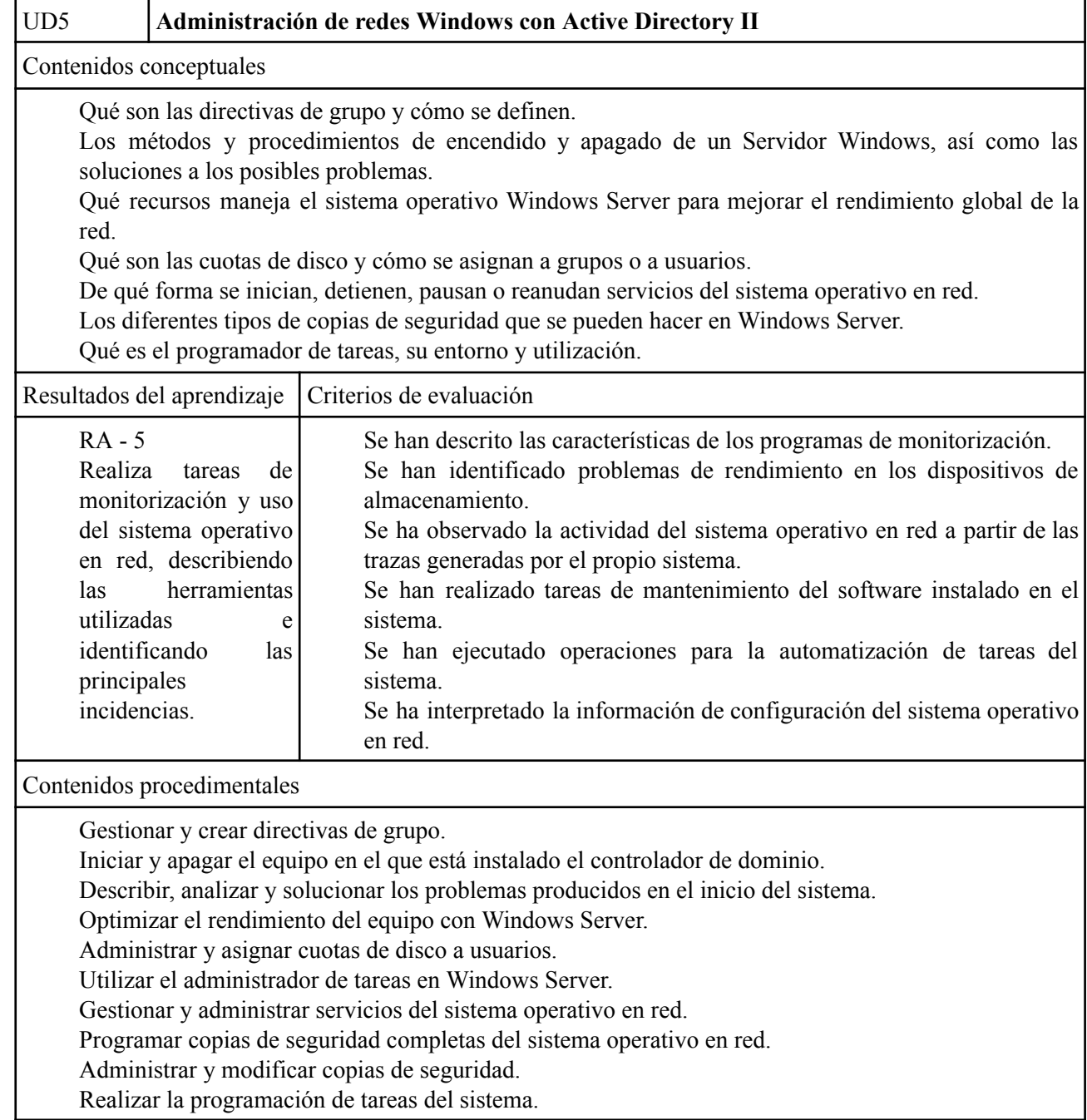

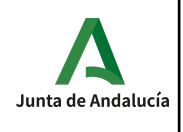

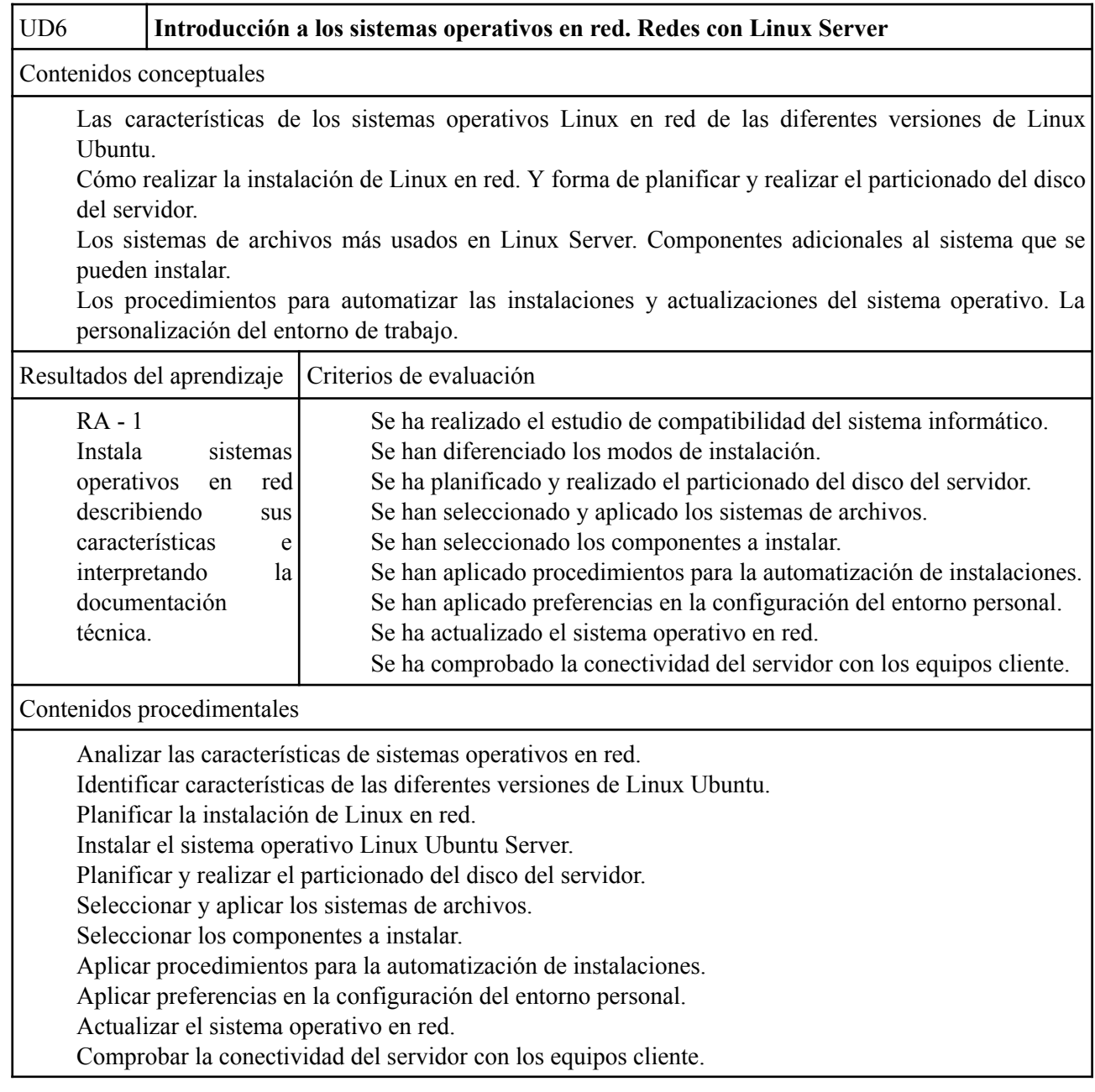

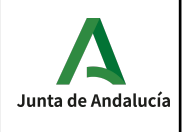

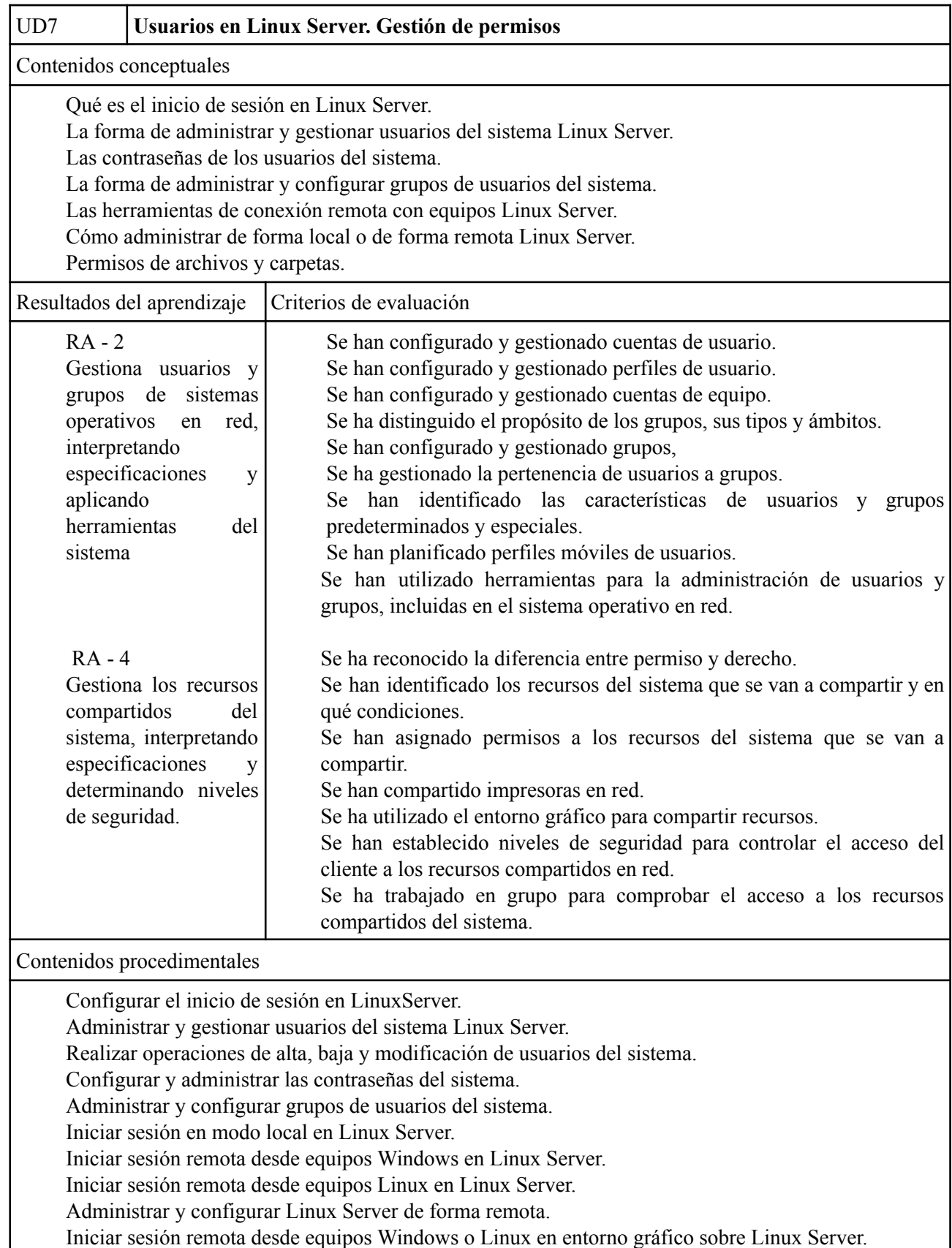

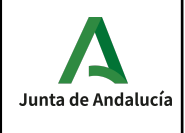

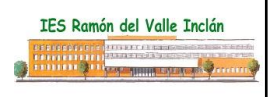

Definir permisos en archivos y carpetas.

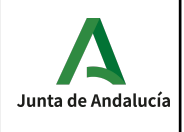

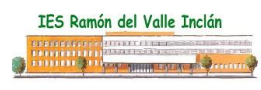

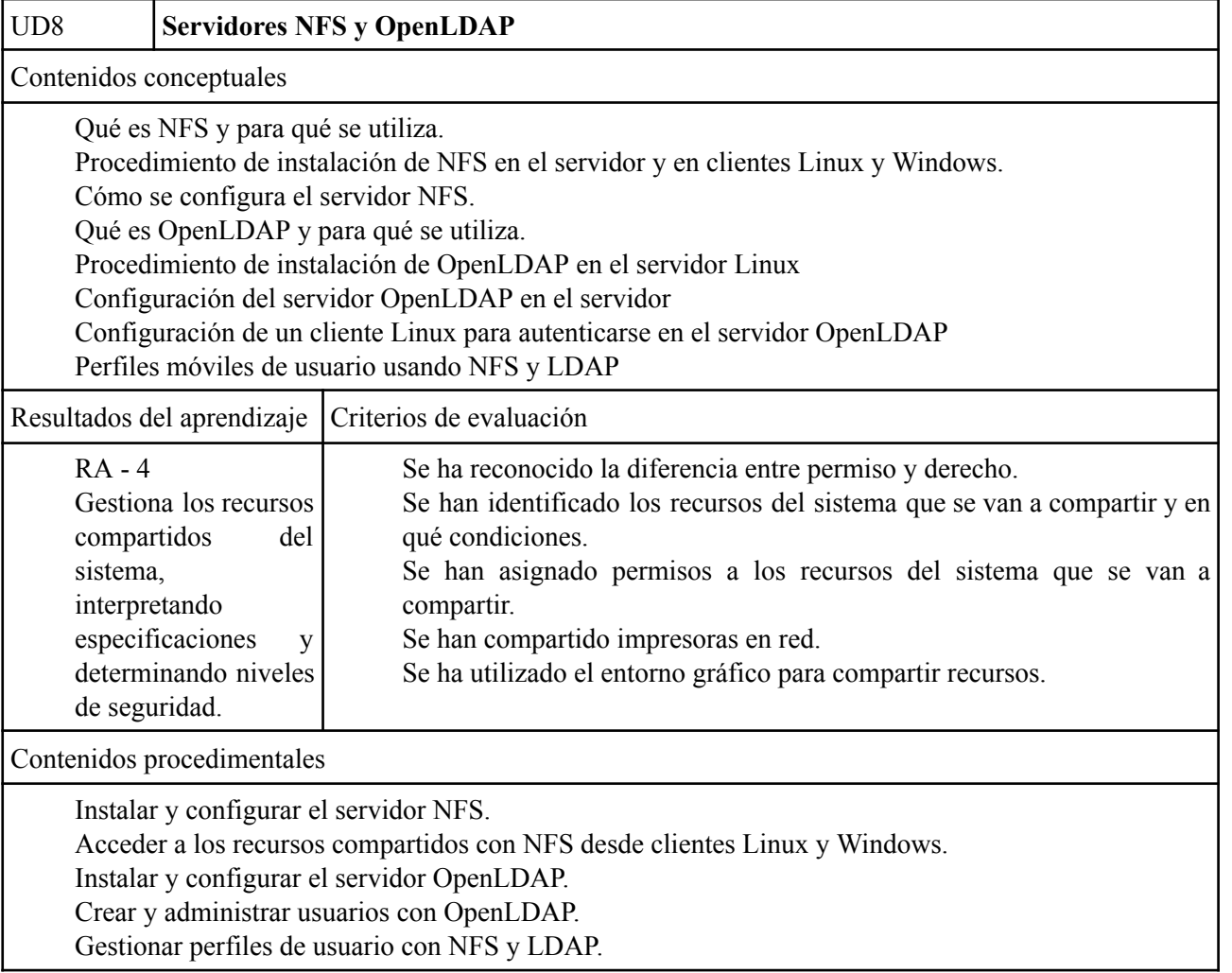

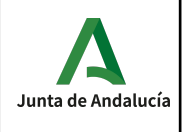

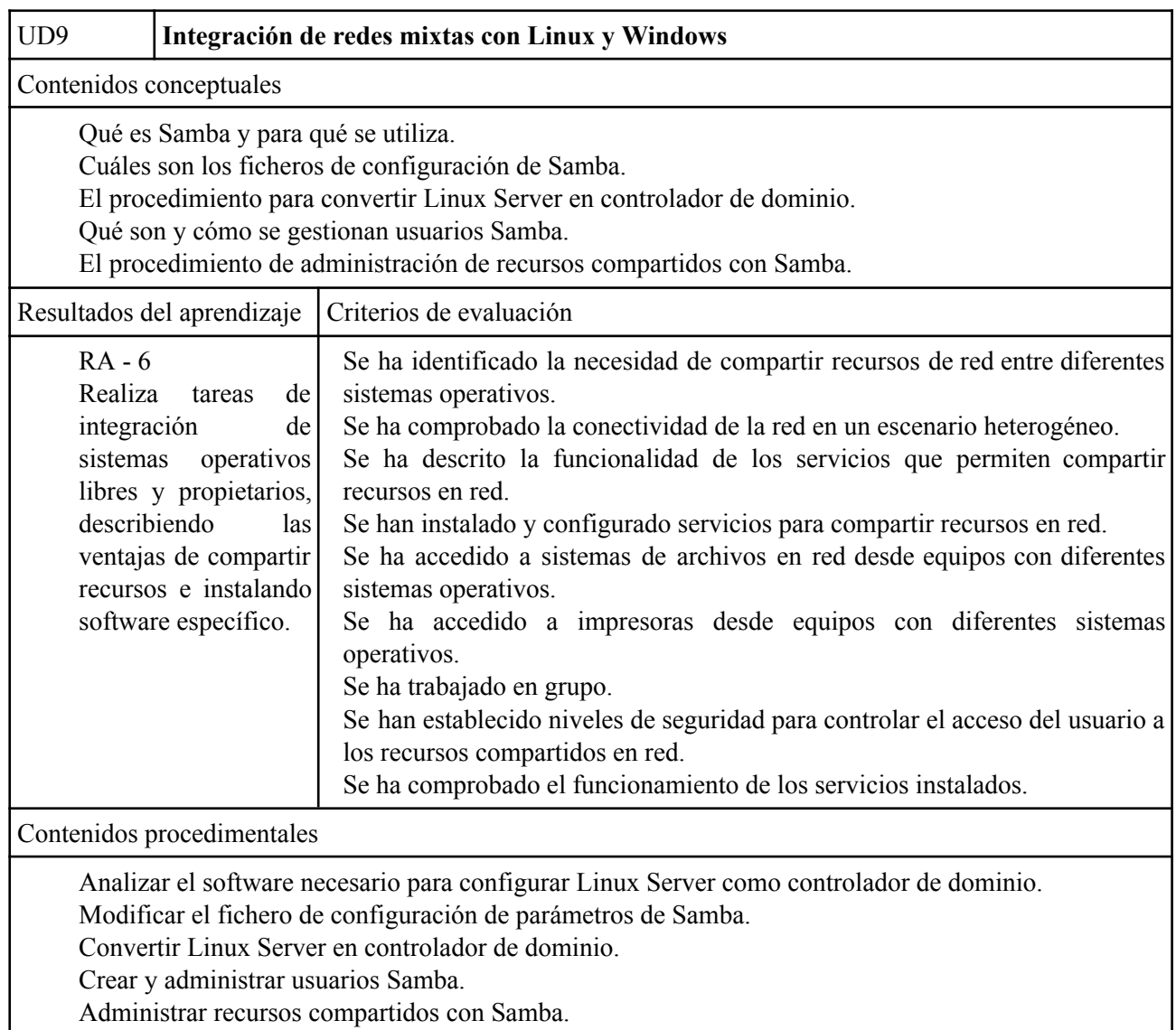

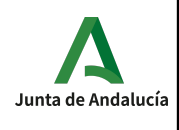

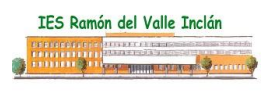

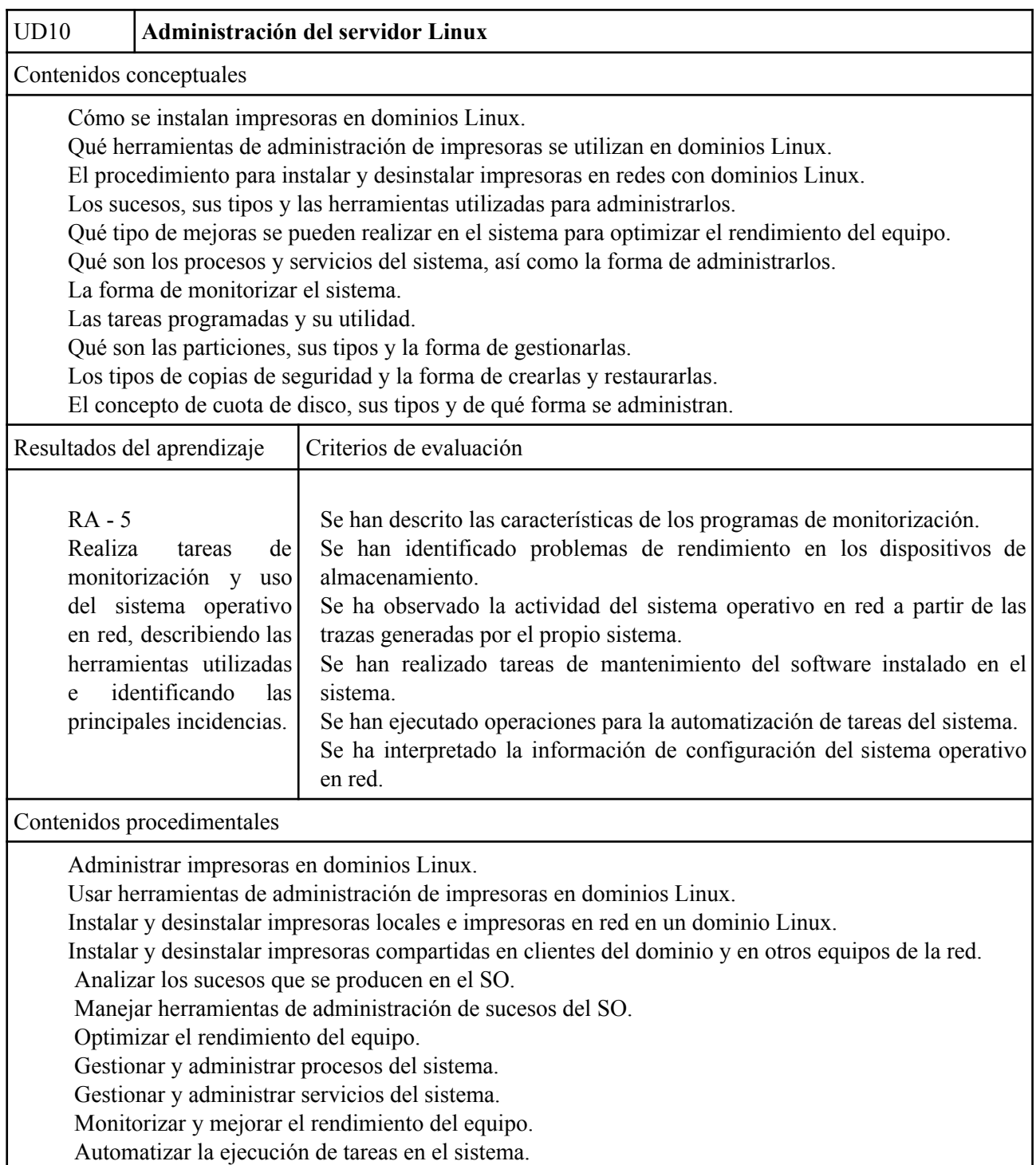

Administrar el espacio de almacenamiento.

Crear y restaurar copias de seguridad del sistema.

Administrar cuotas de disco en un dominio Linux.

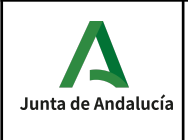

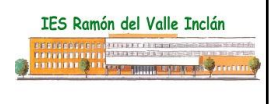

### *Interdisciplinariedad*

Veremos la forma de relacionar este módulo con el resto de módulos que componen el segundo curso del ciclo:

Este módulo está estrechamente relacionado con el módulo de Servicios en red, también de segundo curso, aunque los contenidos no se solapan, si se tocan en ocasiones algunos conceptos, lo cual les puede ayudar a reforzar la materia y a entender la utilidad de lo aprendido.

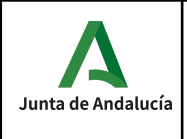

## *Criterios de calificación*

En la valoración tanto de los ejercicios escritos individuales, como del trabajo habitual del alumno en clase se tendrá como base la consecución de los resultados de aprendizaje propios del módulo y los objetivos específicos de cada unidad.

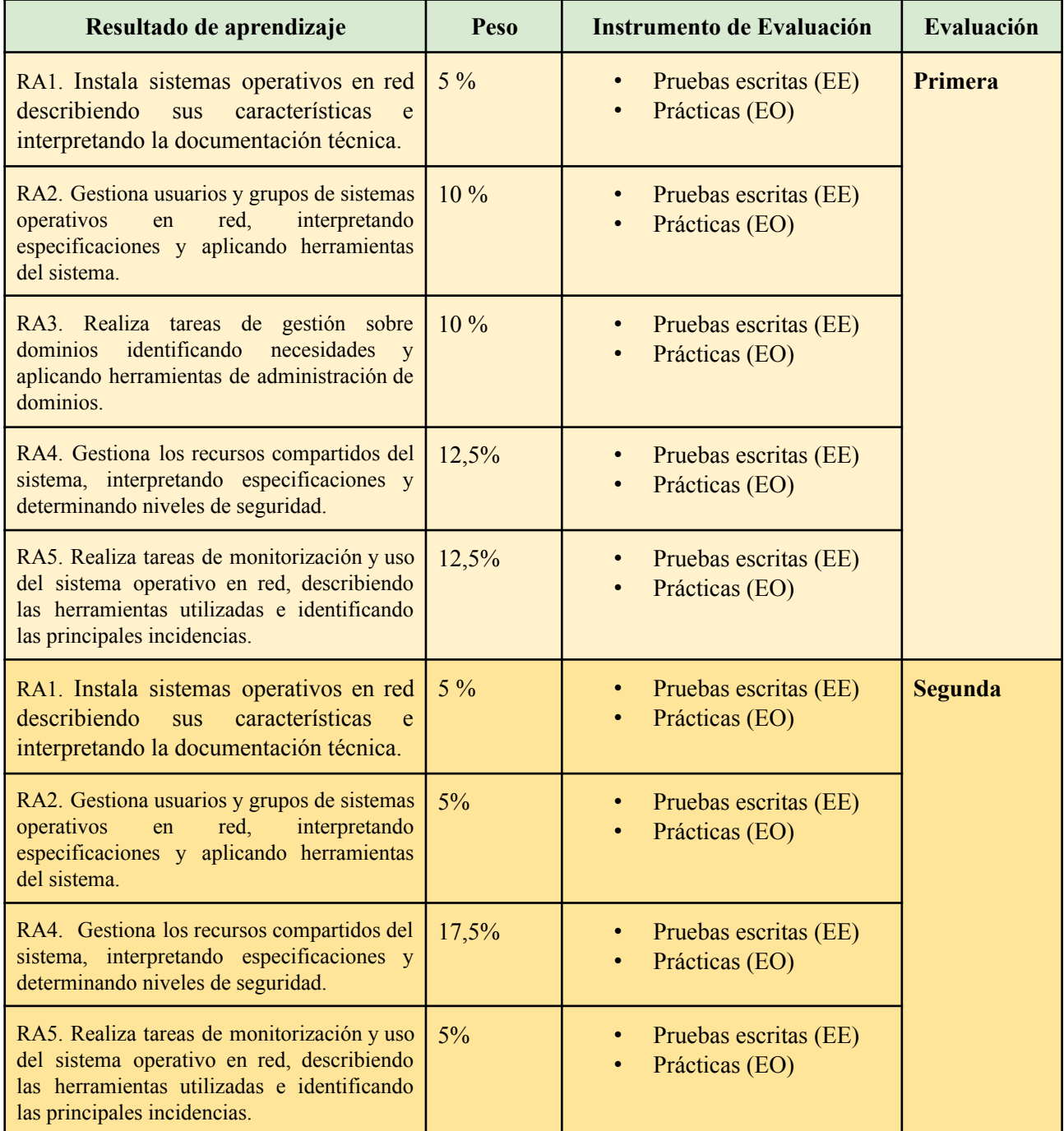

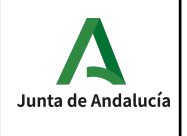

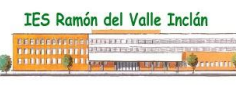

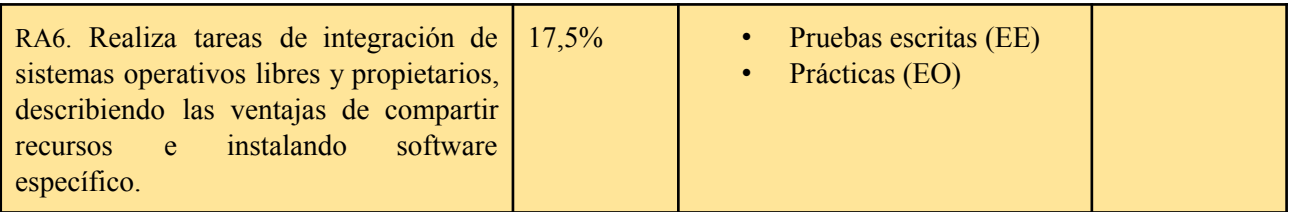

#### **Instrumentos de evaluación:**

La evaluación del alumno se hará a través de:

- **Actividades:** Se evaluará las actividades realizadas en clase y aquellas que se les pidiera para casa.
- En algunos casos, habrá actividades de entrenamiento que no serán evaluadas.
- **Pruebas:** algunos criterios son evaluados a través de una prueba, entre otros instrumentos de evaluación.

#### **Actividades intermedias, criterios de evaluación y nota de un resultado de aprendizaje**

Las actividades son el eje central del proceso enseñanza/aprendizaje y por tanto son el elemento más importante en la evaluación. La evaluación de los criterios de evaluación se realiza a través de dichas actividades que podrán incluir tareas de clase, pruebas o la realización de un proyecto.

#### **Nota de un criterio de evaluación**

En cada actividad se evalúan uno o varios criterios de evaluación, y cada criterio de evaluación es evaluado en una o más actividades. La nota de un criterio de evaluación se obtiene por la evaluación continua de dicho criterio en las diferentes actividades donde el criterio es evaluado.

#### **Nota de un resultado de aprendizaje**

Cada resultado de aprendizaje tendrá una nota que será la media ponderada, según los pesos indicados en la tabla anterior, de los criterios de evaluación observados para ese resultado de aprendizaje.

#### **Evaluaciones parciales**

Se realiza una sesión de evaluación cada trimestre. La nota de cada evaluación es sólo a título informativo, y se calcula como la media ponderada según los pesos indicados en la tabla anterior de los resultados de evaluación en dicha evaluación.

#### **Recuperación de las partes pendientes**

Si la nota media de un resultado de aprendizaje fuera inferior al 5 durante el desarrollo ordinario del mismo, el alumno podrá recuperar dicho resultado de aprendizaje mediante la realización de un plan específico de recuperación de actividades y/o una prueba.

#### **Convocatoria ordinaria**

A la finalización de las 2 evaluaciones, una vez evaluados los diferentes resultados de aprendizaje, se calculará la nota final del módulo; ésta se obtiene como la media ponderada de los resultados de aprendizaje desarrollados durante el curso. Si el cálculo es mayor o igual que 5 el curso estará aprobado; en caso contrario, deberá recuperar aquellos resultados de aprendizaje con nota inferior a 5.

#### **Pérdida de la evaluación continua.**

*Departamento de Informática***\_\_\_\_\_\_\_\_\_\_\_\_\_\_\_\_\_\_\_\_\_\_\_\_\_\_\_\_\_\_\_\_\_\_\_\_\_\_\_\_\_\_\_\_20**

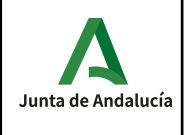

Si un alumno falta un 20% o más de las horas totales del módulo, perderá la evaluación continua. En este caso, el alumno deberá recuperar todos los resultados de aprendizaje en la evaluación final de Junio.

#### **Mejora de las competencias**

Acorde con la normativa de Evaluación si en el mes de Junio algún alumno quisiera mejorar sus competencias se le diseñará un plan individual en función de los resultados de aprendizaje que quiera mejorar.

### *Materiales y recursos didácticos.*

Material de clase:

- Proyector.
- Pizarra.
- PC's de mesa.
- Software de clase:
- Sistemas Operativos windows y linux
- Paquetes ofimáticos: Openoffice y Microsoft Office Bibliografía básica:
- Curso de Servicios en redes Windows. Entidad CNICE
- Curso de Servicios en redes Linux. Entidad CNICE
- Sistemas operativos en red. Editorial McGrawHill

Bibliografía complementaria:

- Sistemas operativos en red. Editorial MAD
- Sistemas operativos en red. Editorial Ra-ma

Bibliografía de aula:

◦ Internet constituirá una fuente de obligada referencia

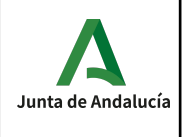

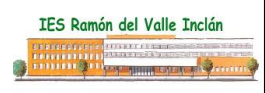

### **Módulo 0226. Seguridad informática.**

### <span id="page-22-0"></span>*CONTENIDOS*

Con este módulo el alumno será capaz de:

- 1. Aplicar medidas de seguridad pasiva en sistemas informáticos, describir características de entornos y relacionarlas con sus necesidades.
- 2. Gestionar dispositivos de almacenamiento, describir los procedimientos efectuados y aplicar técnicas para asegurar la integridad de la información.
- 3. Aplicar mecanismos de seguridad activa, describir sus características y relacionarlas con las necesidades de uso del sistema informático.
- 4. Asegurar la privacidad de la información transmitida en redes inalámbricas, describir las vulnerabilidades e instalar software específico.
- 5. Reconocer la legislación y normativa sobre seguridad y protección de datos, y analizar las repercusiones de su incumplimiento.

Para ello los contenidos desarrollados son los siguientes:

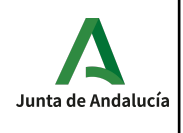

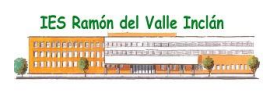

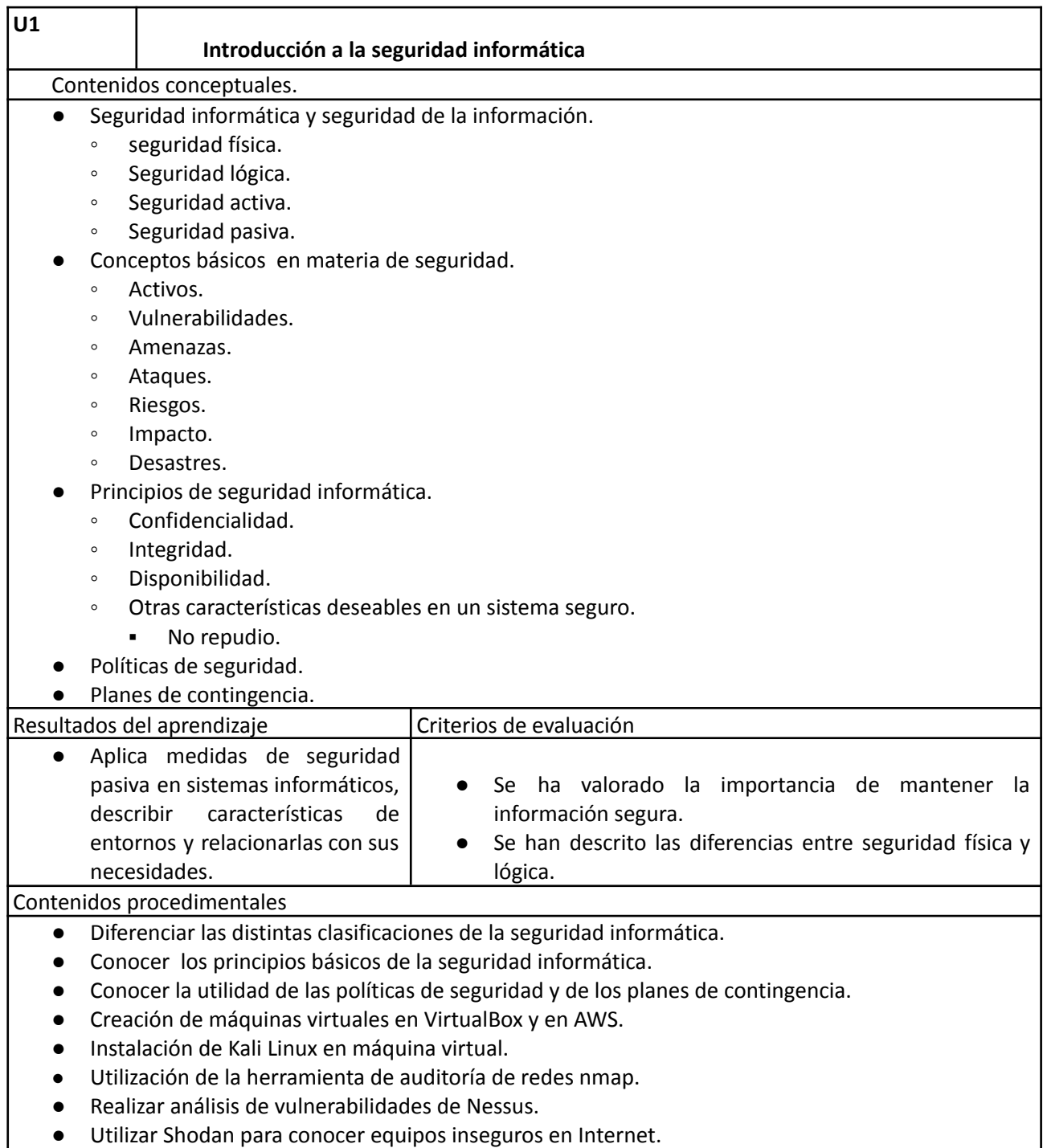

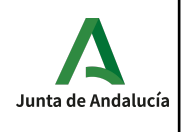

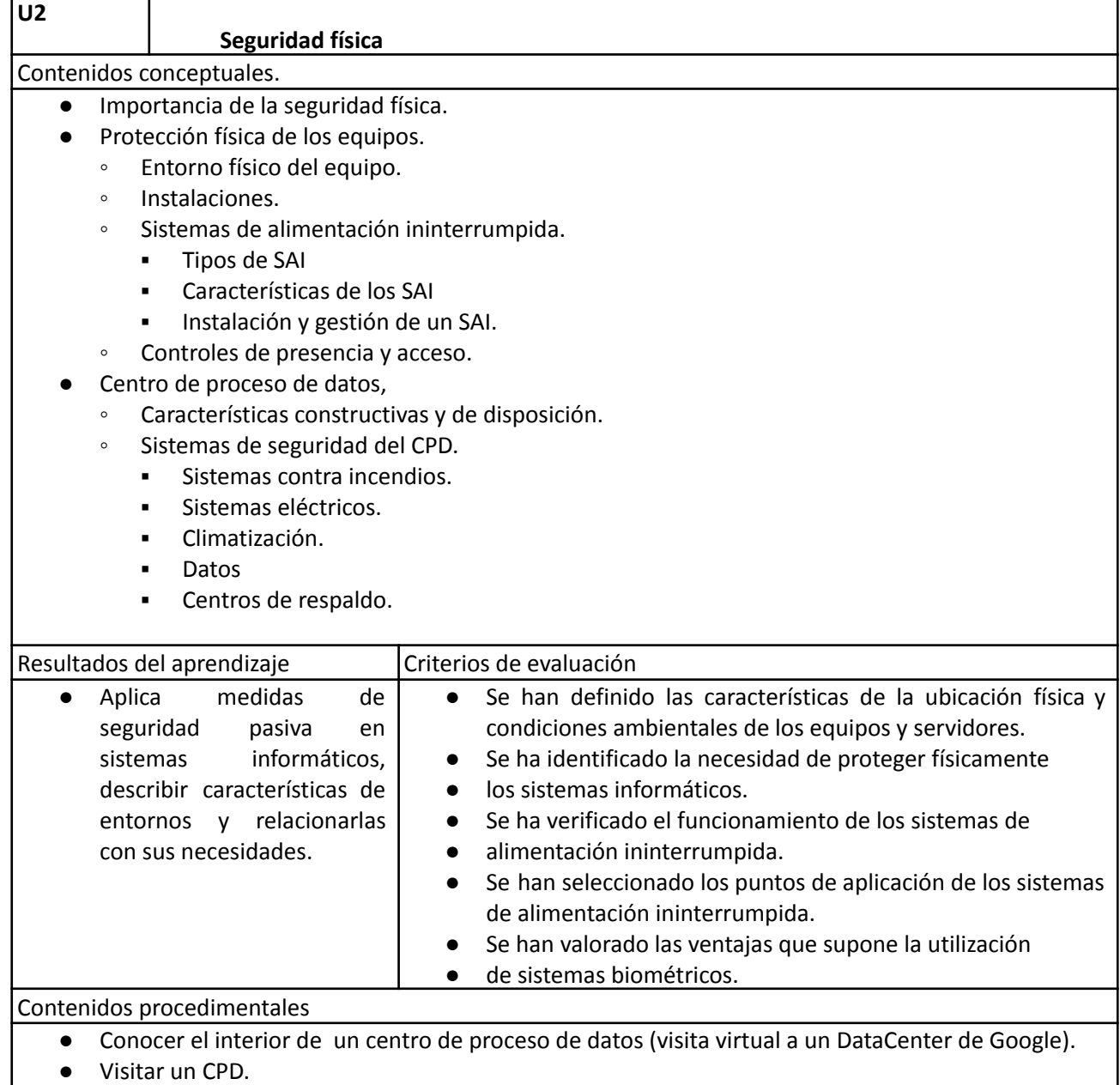

● Trabajo en grupo sobre los Data Center más conocidos: Google, Amazon, Azure, etc.

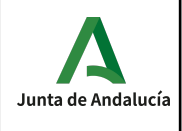

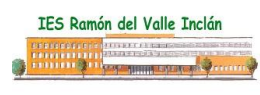

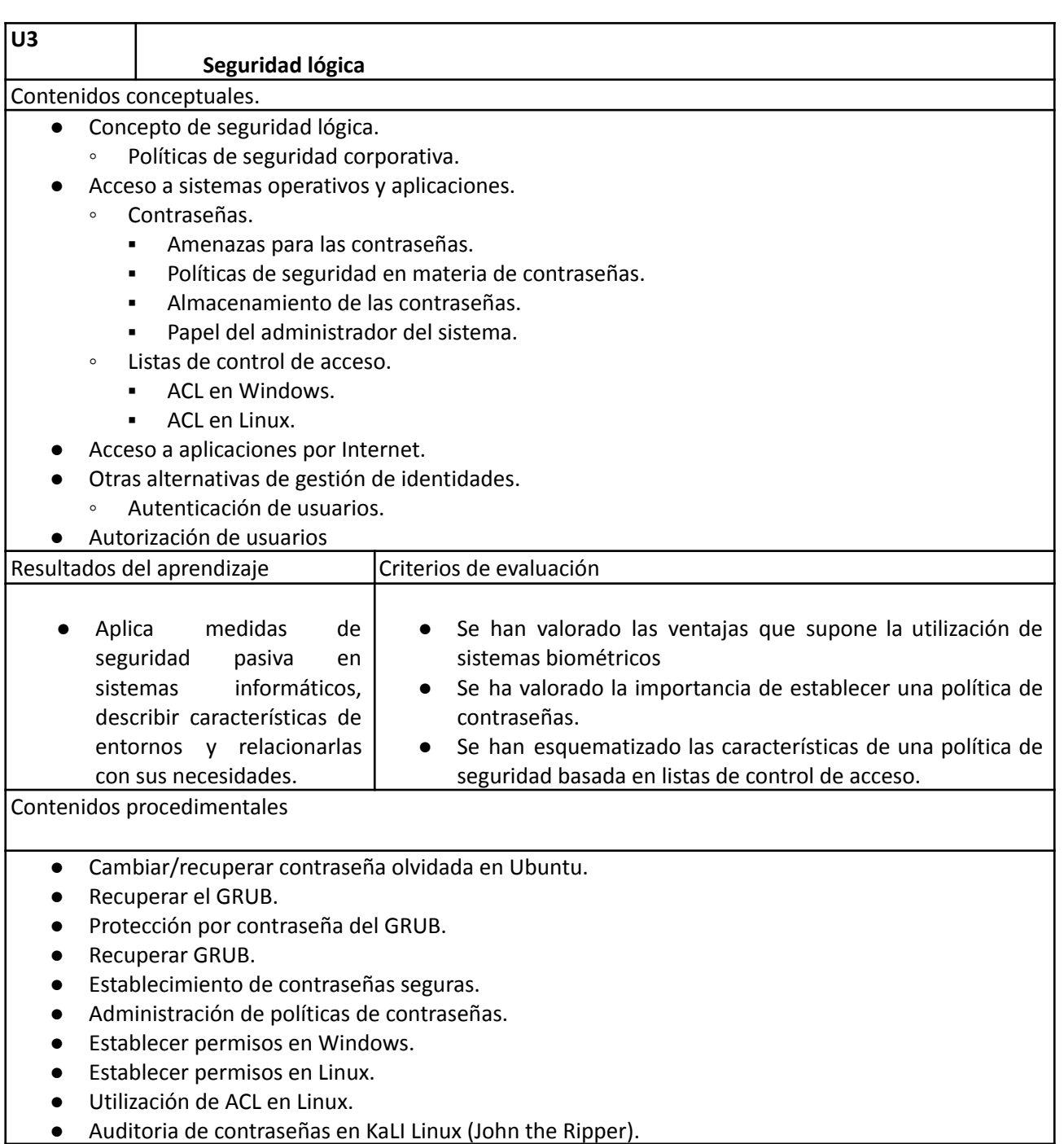

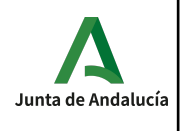

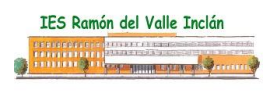

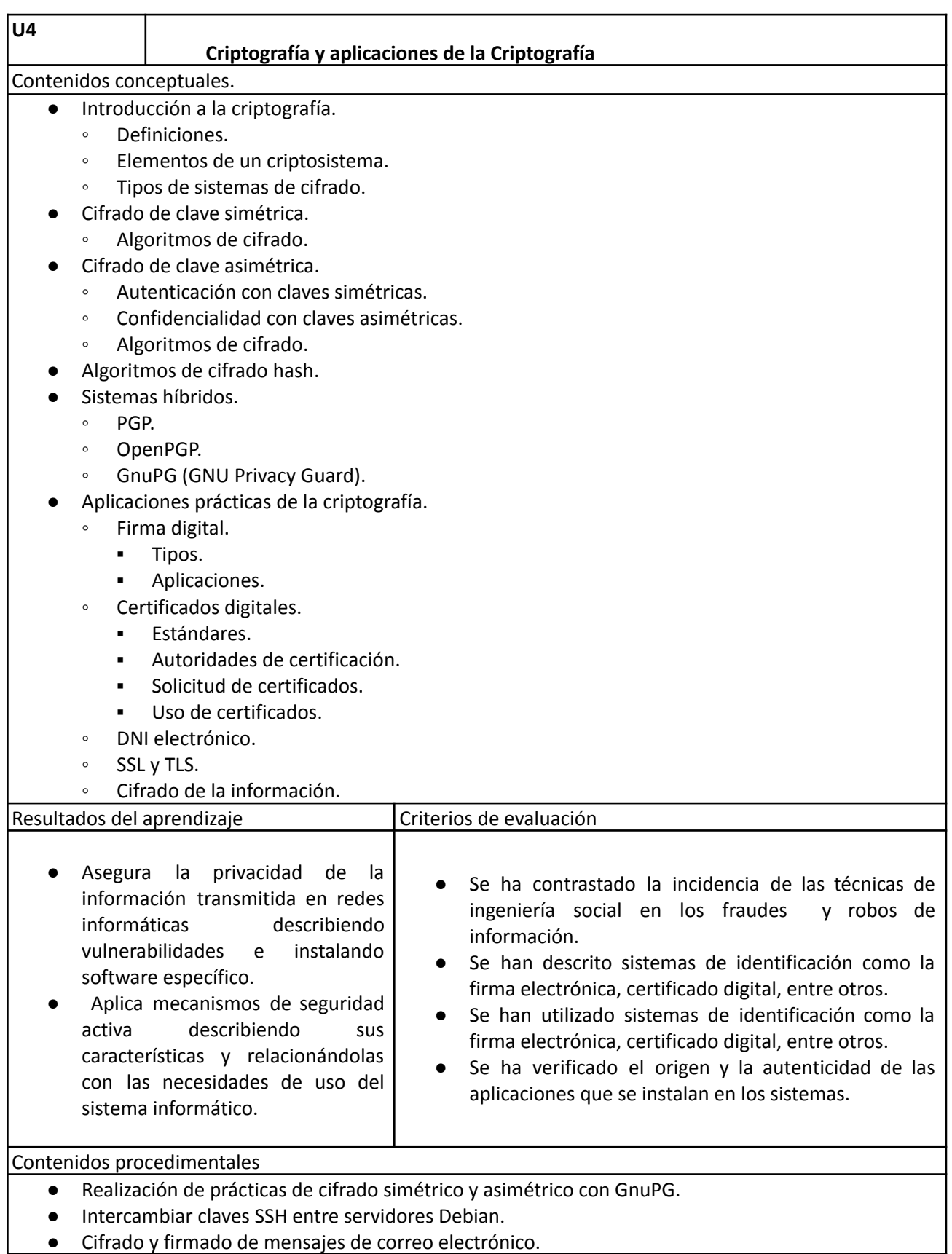

H

H

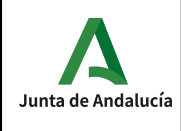

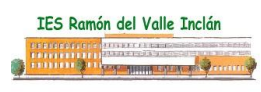

- Procedimiento de solicitud de certificado digital.
- Instalación de certificados.
- Reconocer los protocolos seguros y las ventajas de utilizarlos.
- Creación de un volumen cifrado y acceso al mismo.
- Insertar en una imagen información oculta (Esteganografía).
- Cuotas de disco.
- Creación de certificados digitales con XCA para un servidor web seguro.

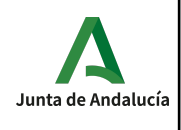

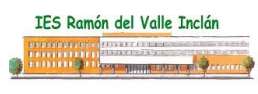

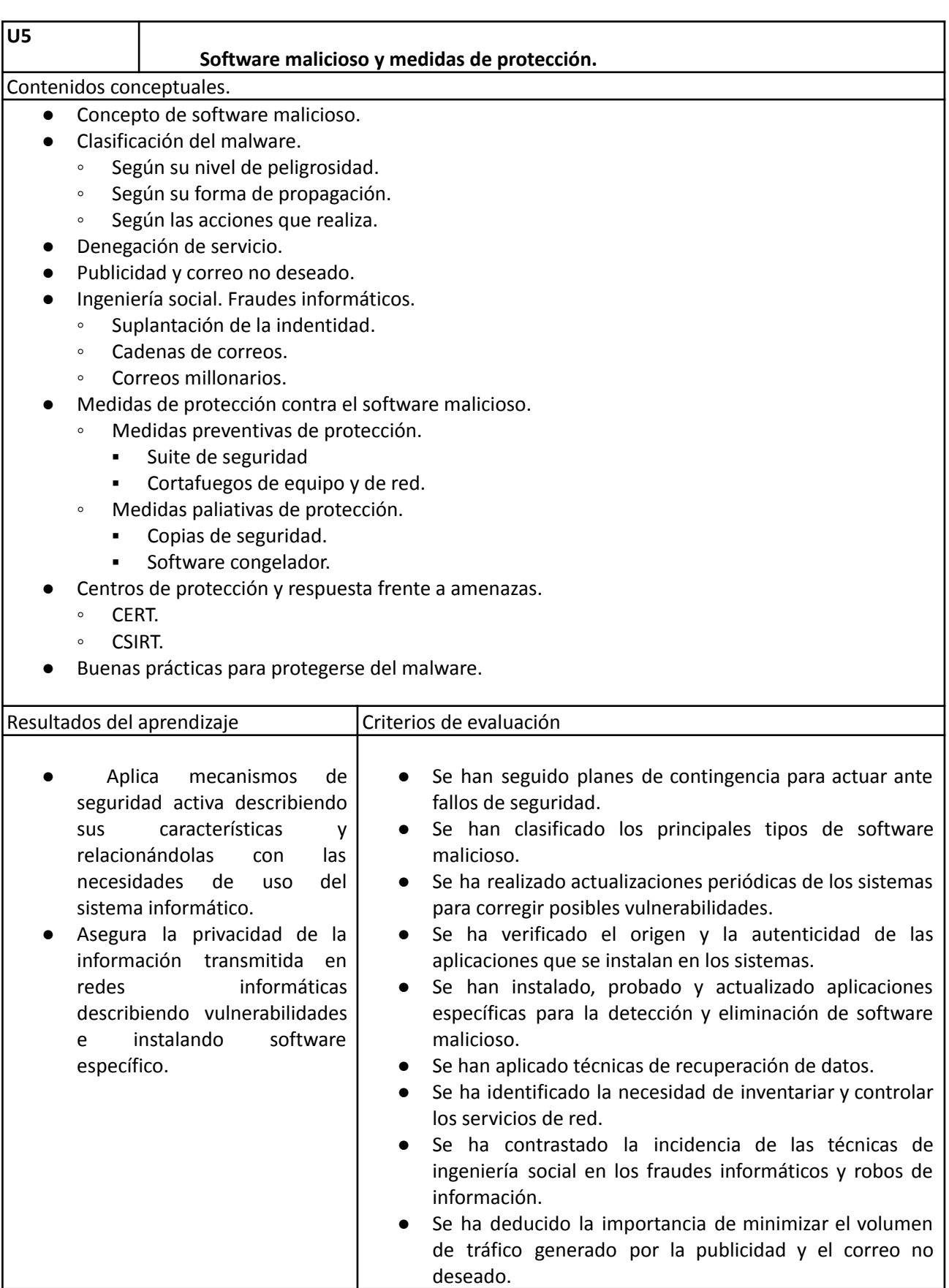

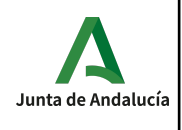

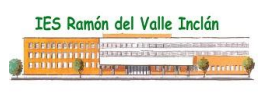

Contenidos procedimentales

- Diferenciar los distintos tipos de malware.
- Diferenciar entre correo no deseado y spam.
- Conocer las distintas técnicas de suplantación de identidad.
- Instalación y utilización de herramientas para la detección de spyware, malware e intrusos.
- Utilización del firewall de Windows.
- Conocer las buenas prácticas para protegerse de malware.
- Instalación de una herramienta para actualizar automáticamente aplicaciones en Windows.
- Instalación y configuración de un firewall personal para Linux.

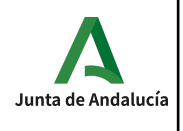

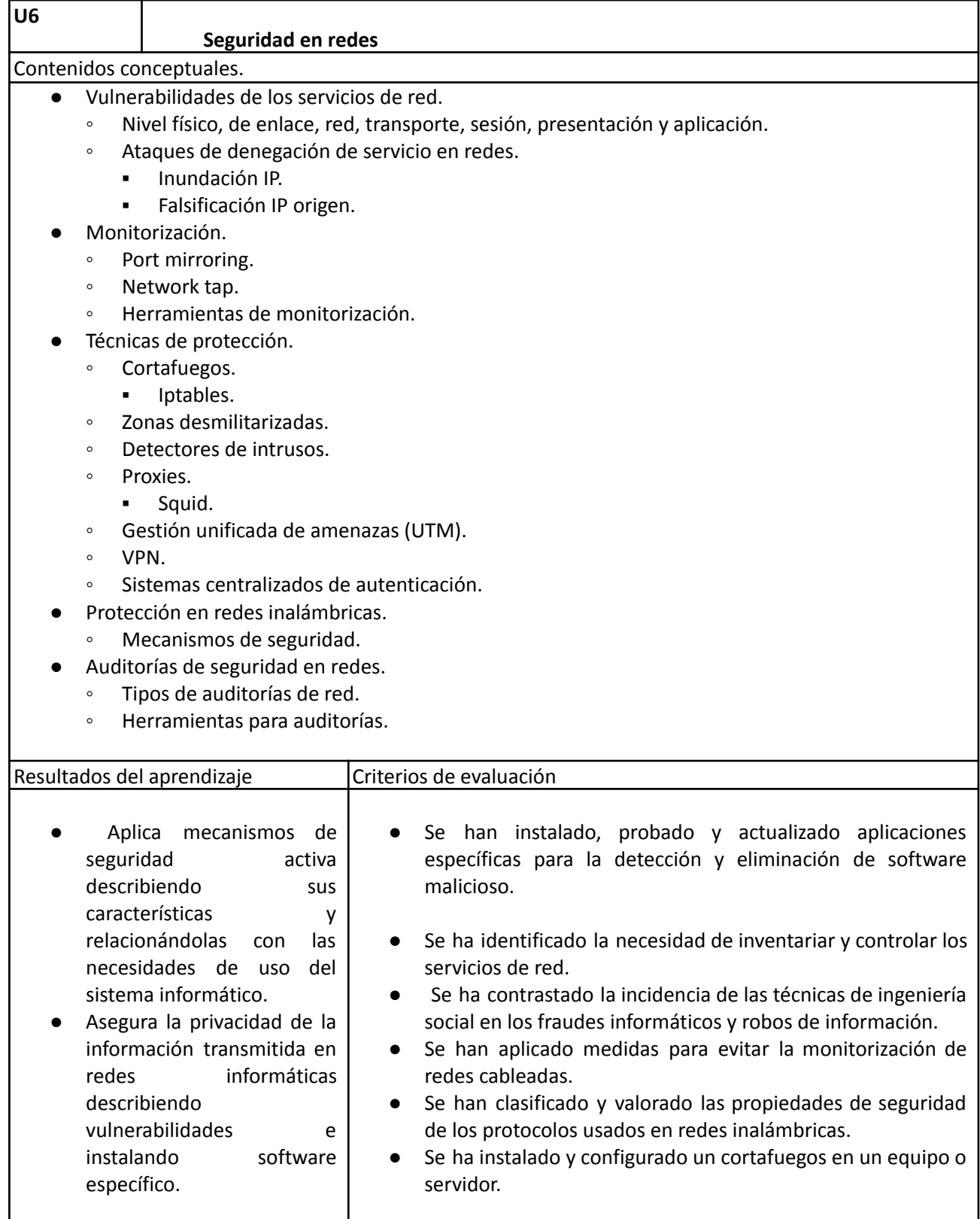

Contenidos procedimentales:

● Estudiar las vulnerabilidades existentes en la comunicación entre equipos.

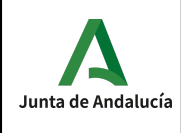

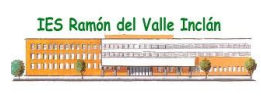

- Práctica de envenenamiento ARP con Ettercap, Wireshark y Cain&Abel.
- Conocer qué es una herramienta de monitorización.
- Utilización de iptables.
- Utilización de squid.
- Creación de un servidor que haga de router para algunos equipos de la red.
- Creación de una red privada virtual con OpenVPN.
- Conocer los mecanismos de seguridad en redes inalámbricas y sus vulnerabilidades.
- Práctica de comprobación de seguridad Wifi.
- Aprender que es una auditoría de seguridad informática y para qué se utiliza.

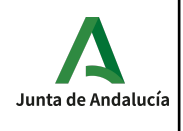

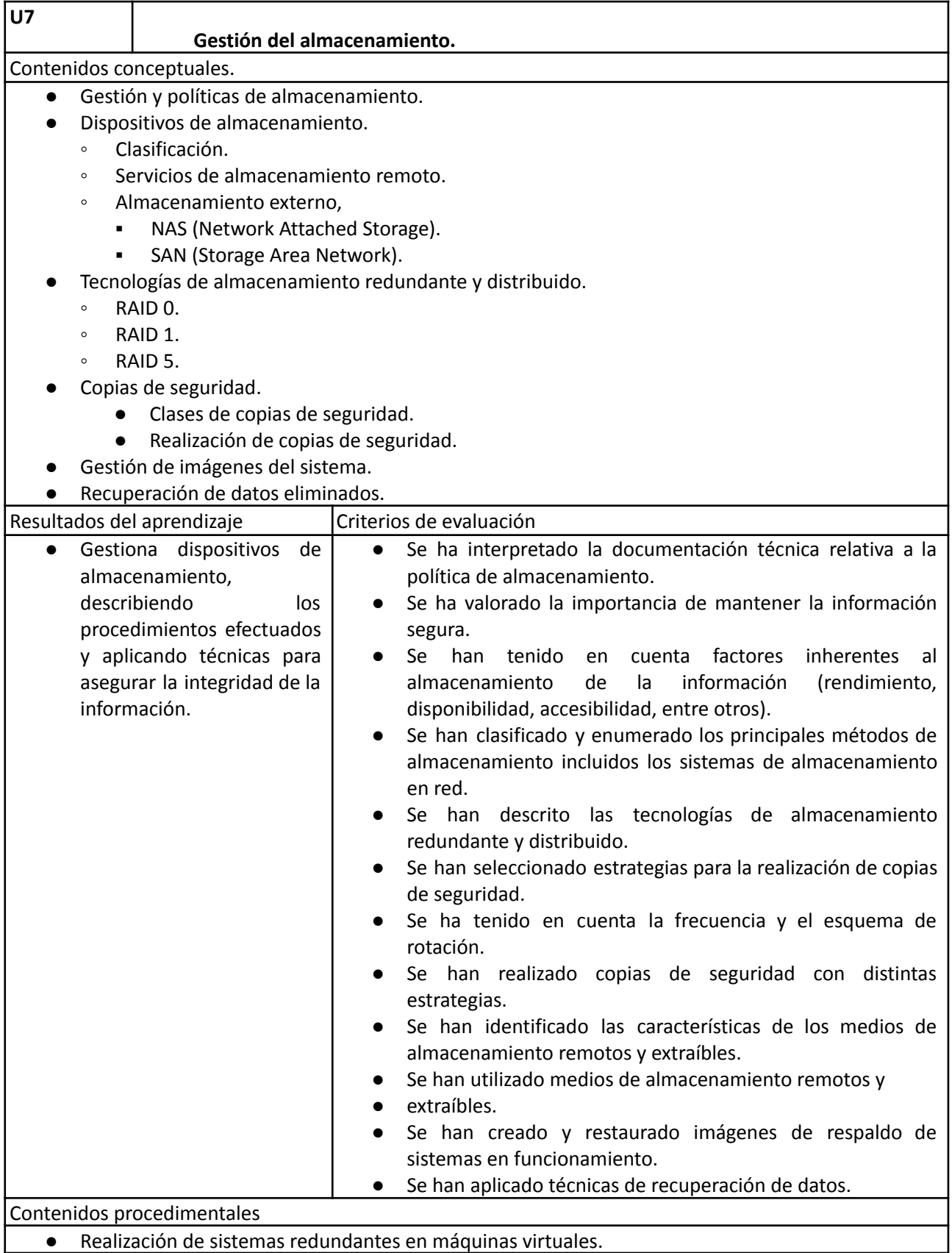

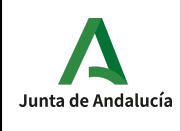

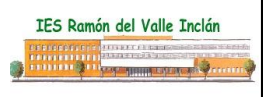

- Instalación y utilización de un sistema NAS (FreeNAS).
- Realización de copias de seguridad determinando el tipo de copia a realizar.
- Restauración de copias de seguridad.
- Programación de copias de seguridad.
- Realización de imágenes de disco o particiones locales y en red.
- Restauración de imágenes de disco o particiones.
- Recuperación de datos eliminados en un disco.

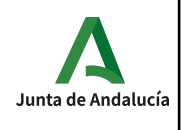

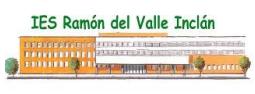

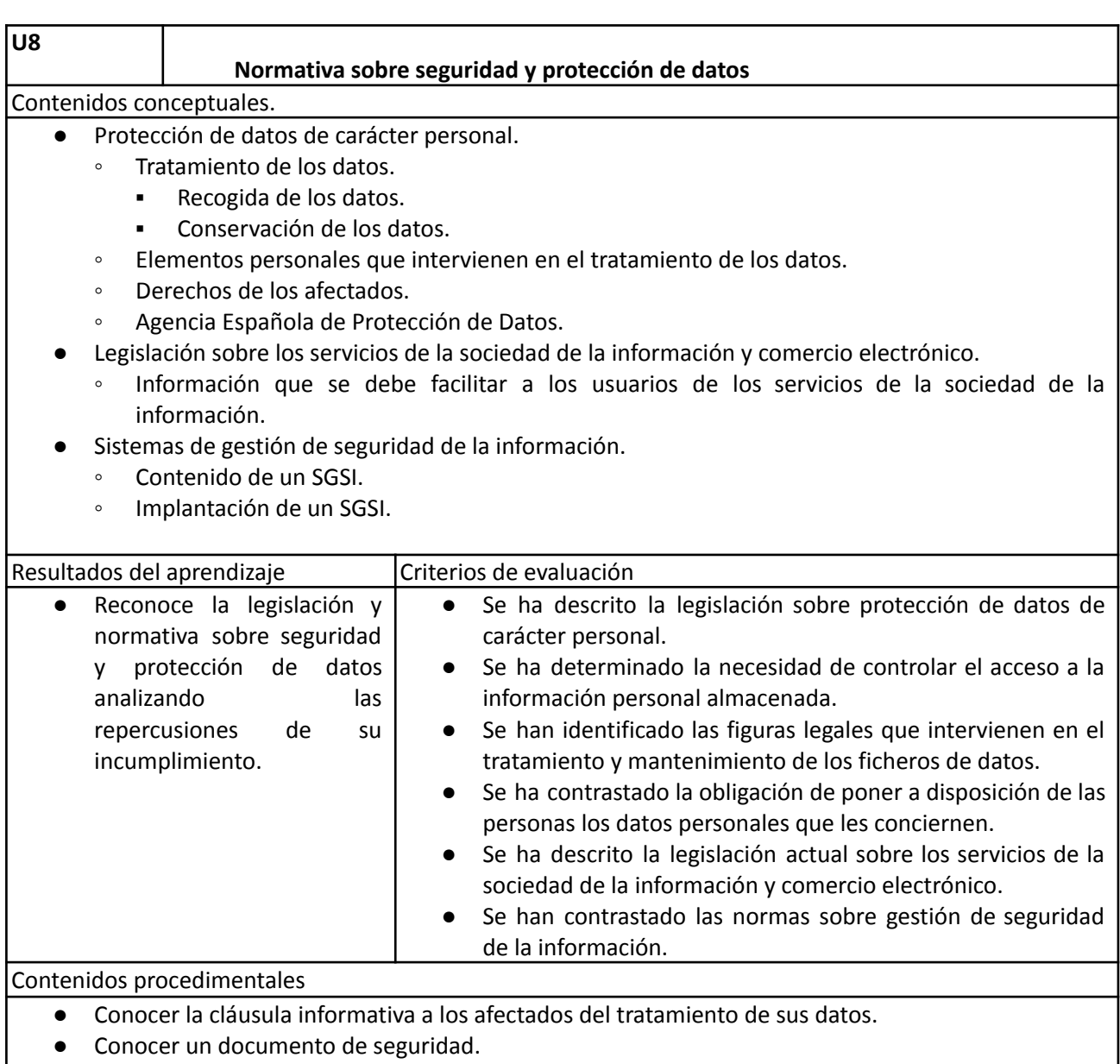

- Aplicar medidas de seguridad en ficheros automatizados.
- Identificar los elementos personales del tratamiento de datos.
- Conocer el ejercicio del derecho de cancelación.
- Conocer la cláusula de aviso legal en una página web comunicando los datos exigidos por la LSSI.
- Adecuar a una supuesta empresa a la normativa de protección de datos.

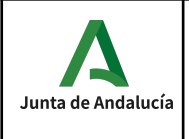

# *Temporalización*

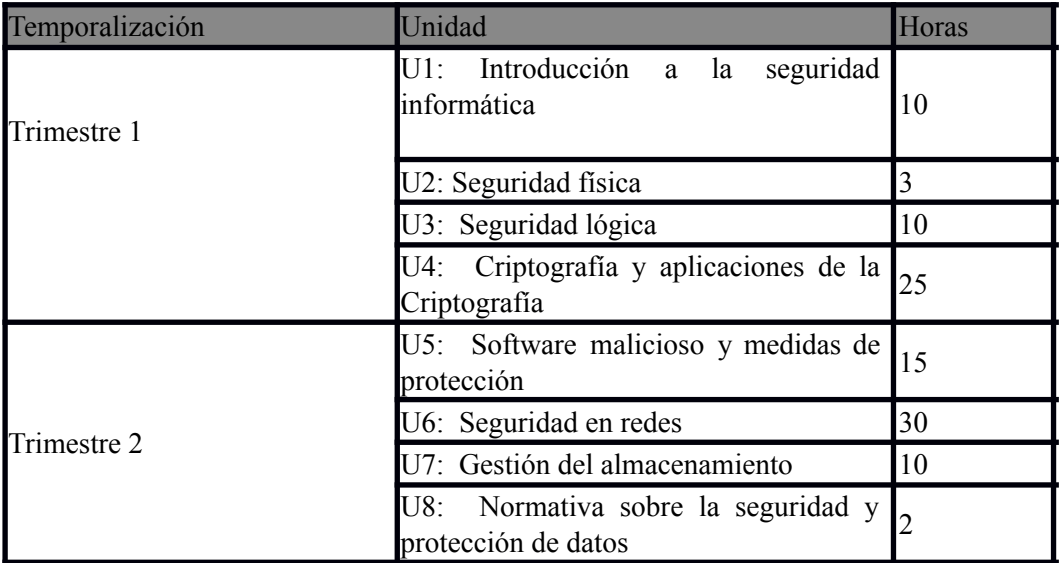

# *Interdisciplinariedad*

Veremos la forma de relacionar este módulo con el resto de módulo que componen el primer curso del ciclo:

Las unidades de competencia asociadas a este módulo son:

- Mantener la seguridad de los subsistemas físicos y lógicos en sistemas microinformáticos.
- Ejecutar procedimientos de administración y mantenimiento en el software base y de aplicación de clientes.
- Mantener y regular el subsistema físico en sistemas informáticos.

Los módulos relacionados con este módulo son: Sistemas operativos monopuesto
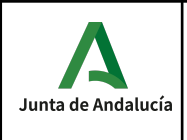

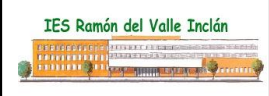

## *Criterios de calificación*

La **nota del módulo** se calcula como la media ponderada de los criterios de evaluación asociados a las unidades didácticas. En la siguiente tabla se muestra la relación de criterios de evaluación, unidades didácticas asociadas, peso e instrumentos de evaluación utilizados.

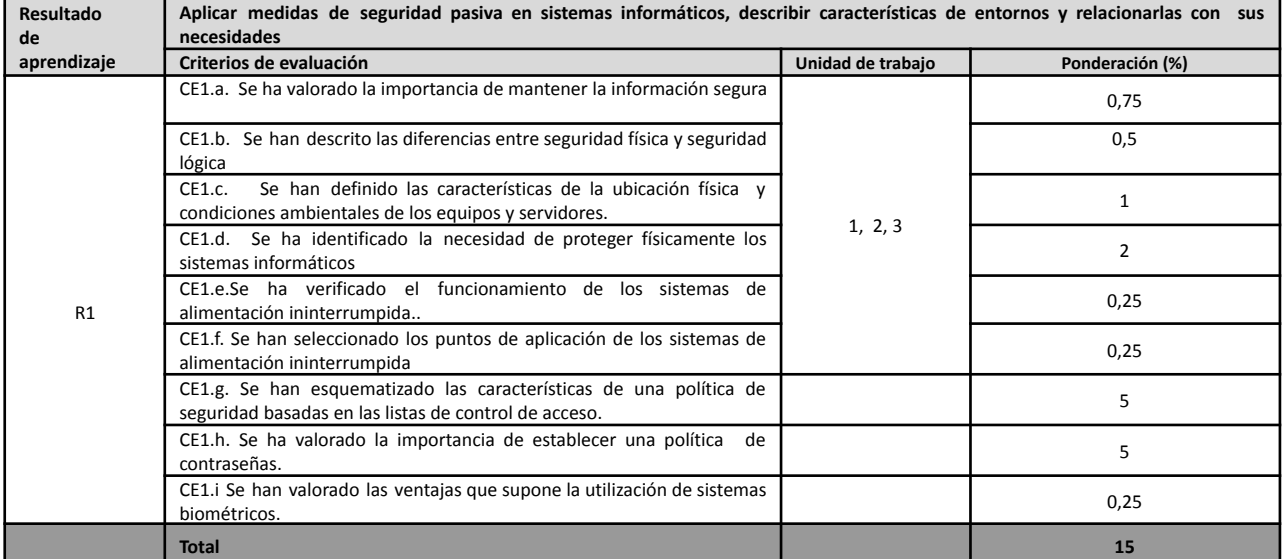

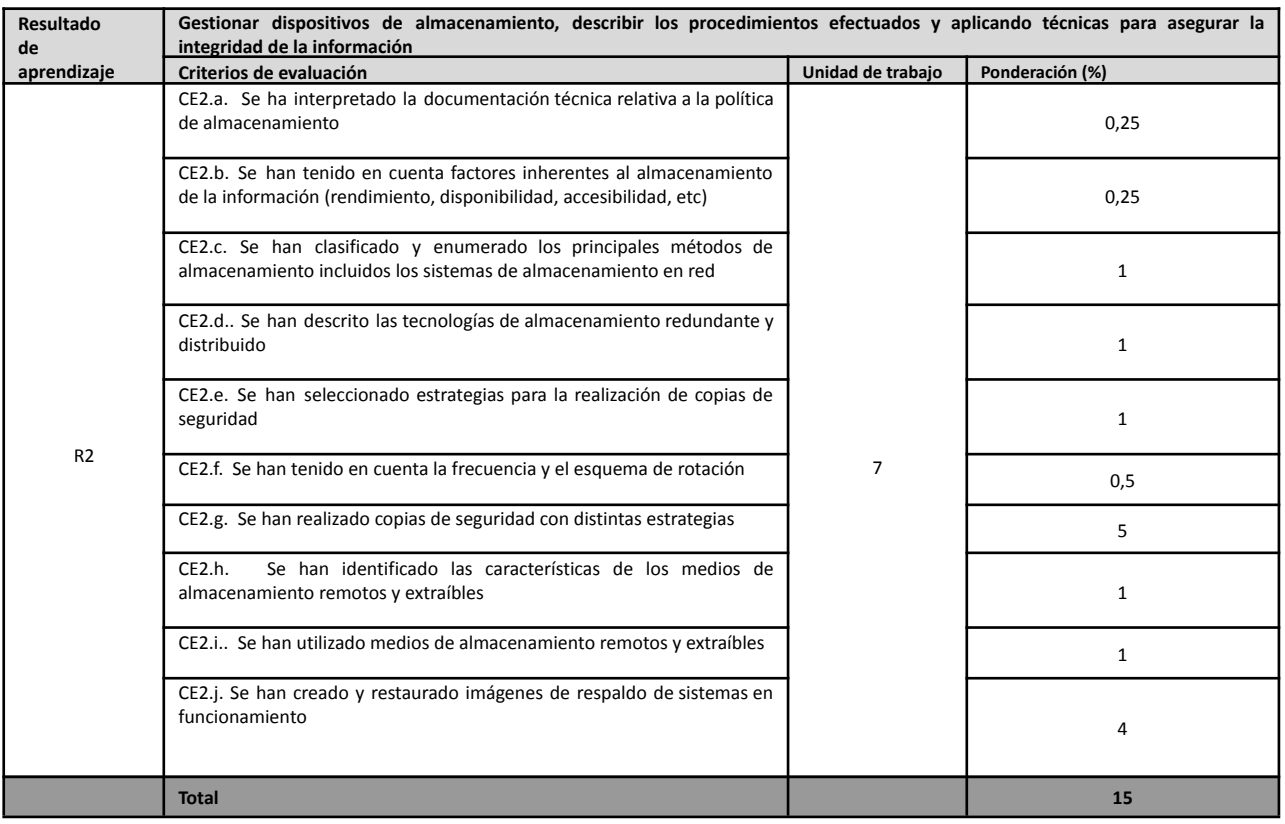

**Resultado de**

Aplicar mecanismos de seguridad activa, describir sus características y relacionarlas con las necesidades de uso del sistema **informático**

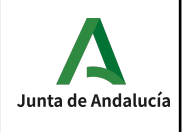

## **Programaciones Didácticas SEGUNDO CURSO GM Sistemas Microinformáticos y Redes. Versión 1.0 26 de Octubre 2023**

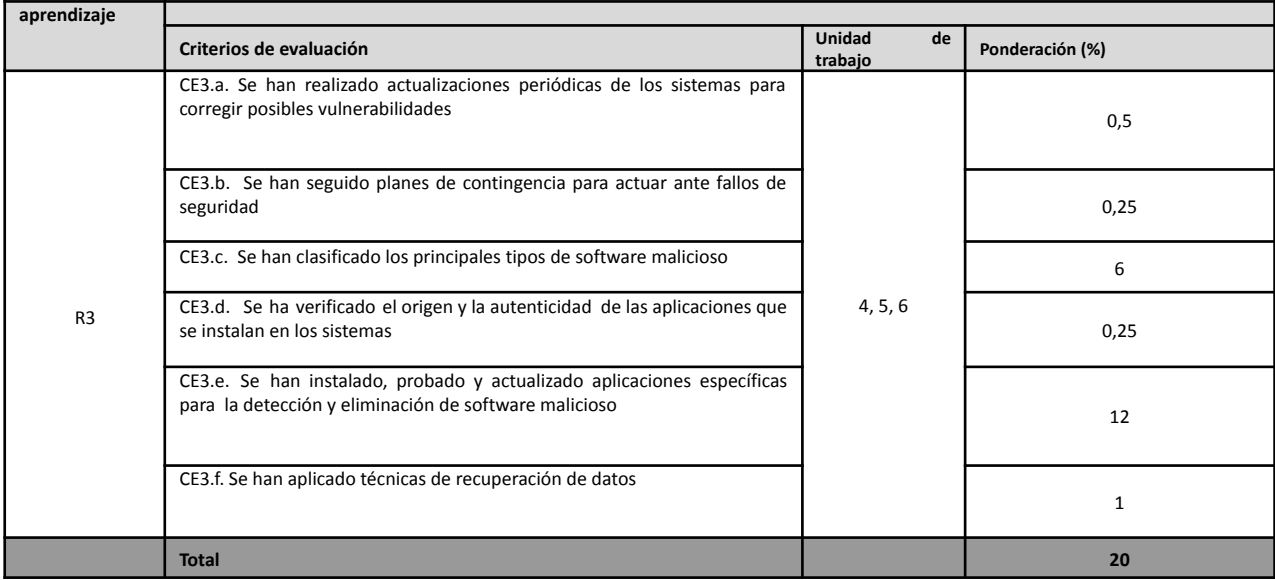

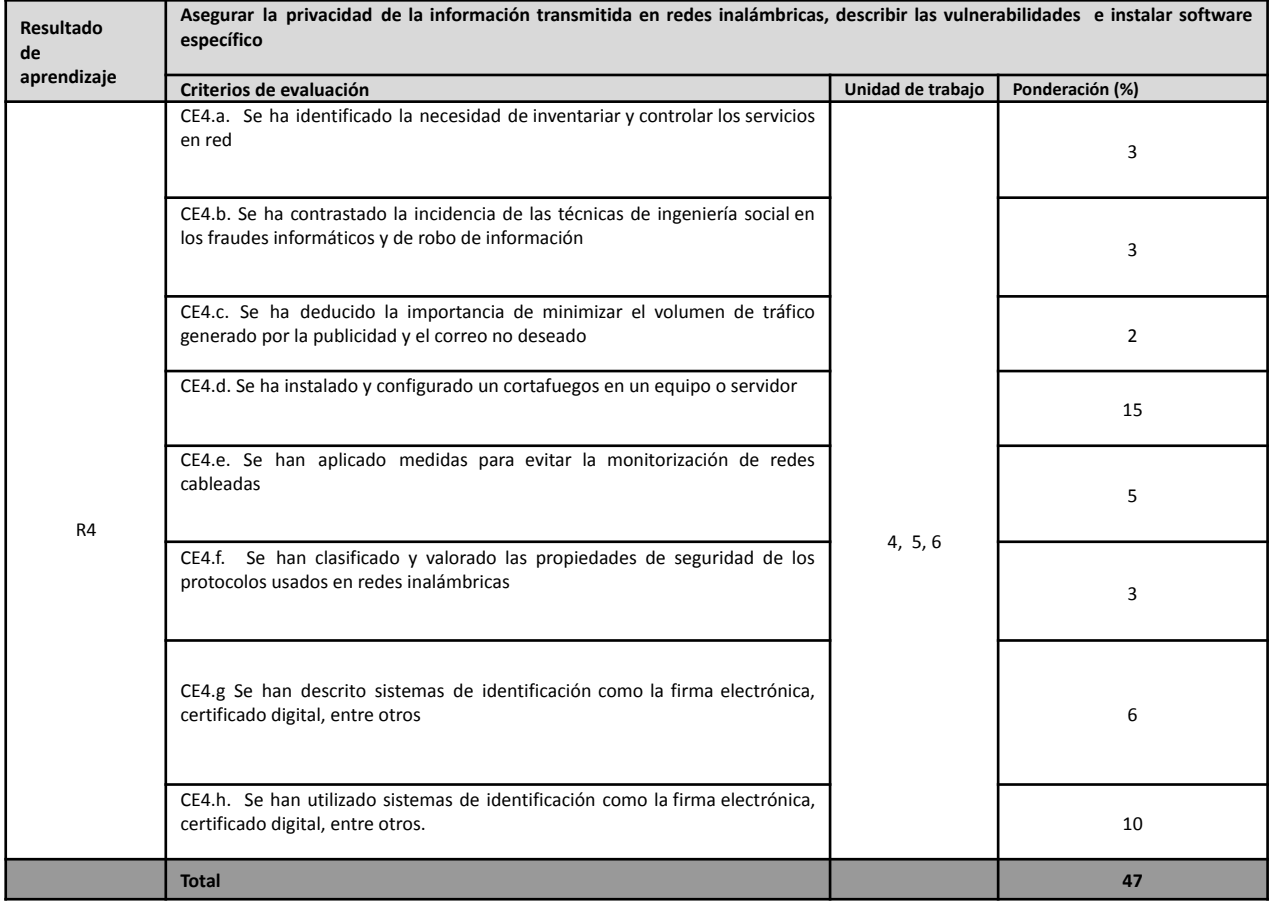

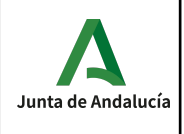

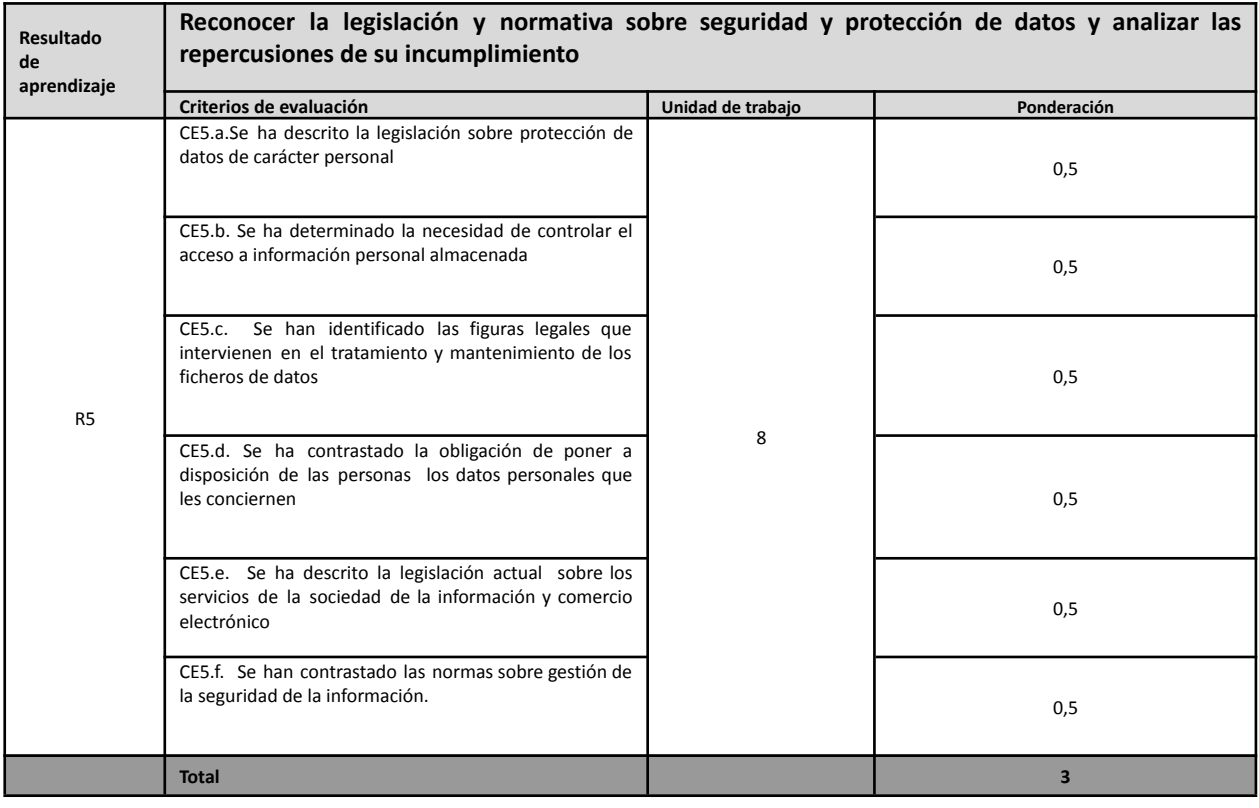

## **Instrumentos de evaluación:**

La evaluación del alumno se hará a través de las siguientes actividades:

- Prácticas individuales: en cada unidad de trabajo se desarrollan, mediante actividades y prácticas a realizar individualmente, los contenidos conceptuales y los contenidos procedimentales, estos últimos a través de ejercicios prácticos a entregar en fecha determinada o en clase.
- Pruebas: Se desarrollará una o más pruebas sobre varias unidades de trabajo; Se realizará una prueba escrita sobre los contenidos conceptuales y una prueba en ordenador, sirviendo esta última como instrumento de evaluación de los criterios asociados a los criterios procedimentales. Estas pruebas tendrán un peso doble sobre las prácticas.
- Trabajos: Se podrá realizar algún trabajo de investigación en grupo o de forma individual en función de la complejidad del mismo. Tendrán el mismo peso que las prácticas individuales.

## **Nota de un criterio de evaluación**

En cada actividad se evalúan uno o varios criterios de evaluación, y cada criterio de evaluación es evaluado en una o más actividades. La nota de un criterio de evaluación se obtiene por la evaluación continua de dicho criterio en las diferentes actividades donde el criterio es evaluado.

## **Nota de un resultado de aprendizaje**

Cada resultado de aprendizaje tendrá una nota que será la media ponderada, según los pesos indicados en la tabla anterior, de los criterios de evaluación observados para ese resultado de aprendizaje.

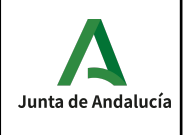

#### **Evaluaciones parciales**

Se realiza una sesión de evaluación cada trimestre. La nota de cada evaluación es sólo a título informativo, y se calcula como la media ponderada según los pesos indicados en la tabla anterior de los criterios evaluados en dicha evaluación. Se obtiene multiplicando la nota de cada criterio de evaluación por su peso para luego sumarlos, obteniendo así una suma ponderada; después se divide ésta entre la suma de los pesos de los criterios evaluados en el trimestre, dando como resultado la media ponderada.

#### **Recuperación de las partes pendientes**

Si la nota media de un resultado de aprendizaje fuera inferior al 5 durante el desarrollo ordinario del mismo, el alumno podría recuperar dicho resultado de aprendizaje mediante la realización de un plan específico de recuperación de actividades y/o una prueba. El plan de actividades y/o prueba se adaptará a los criterios de evaluación no superados por cada alumno.

#### **Convocatoria ordinaria**

A la finalización de las 2 evaluaciones, una vez evaluados los diferentes resultados de aprendizaje (incluidos los planes de recuperación intermedio de actividades y/o pruebas de recuperación), se calculará nota final del módulo; ésta se obtiene como la media ponderada de los criterios de evaluación desarrollados durante el curso. Si el cálculo es mayor o igual que 5 el curso estará aprobado; en caso contrario, deberá recuperar aquellos resultados de aprendizaje con nota inferior a 5 y sólo los criterios que no tuviera aprobados (sólo de los resultados de aprendizaje que aún no se hubiera hecho el plan de recuperación intermedio de actividades y/o pruebas de recuperación).

#### **Pérdida de la evaluación continua.**

Si un alumno falta un 20% o más de las horas totales del módulo, perderá la evaluación continua. En este caso, el alumno deberá recuperar todos los resultados de aprendizaje.

## **Mejora de las competencias.**

Acorde con la normativa de Evaluación si en el mes de Junio algún alumno quisiera mejorar sus competencias se le diseñará un plan individual en función de los resultados de aprendizaje que quiera mejorar.

## **Nota conjunta con la asignatura de Libre Disposición.**

La nota total de Seguridad Informática NTSIN será:  $NTSIN = NotaSIN * 0.8 + NotaLD * 0.2$ NotaSIN es la nota final del módulo de Seguridad Informática. NotaLD es la nota final de las horas de Libre Configuración.

## *Materiales y recursos didácticos.*

- Material de clase:
	- Provector.
	- Pizarra.

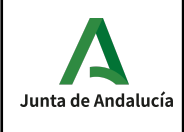

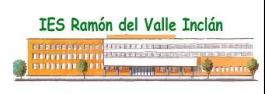

- ordenador del profesor.
- Software de clase:
	- Sistemas Operativos Windows y Linux.
	- Kali Linux.
	- VirtualBox.
	- AWS (Amazon Web Services).
- Bibliografía básica, complementaria y de aula:
	- Seguridad Informática. Ed. MacMillan.
	- Seguridad Informática. Ed Síntesis.
	- Seguridad Informática. Ed. Paraninfo.
	- Seguridad Informática. Ethical Hacking. Ed. Eni.
	- Pentesting con Kali 2.0. Ed. 0xWORD
	- Metasploit para pentesters. Ed 0xWORD
	- Cursos online OpenWebinars.
	- Internet.

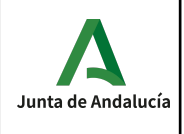

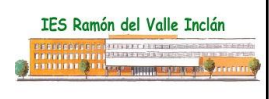

## **Horas de libre configuración.**

De conformidad con lo establecido en el artículo 6 de ORDEN 16 de junio de 2011, por la que se desarrolla el currículo correspondiente al título de Técnico Superior en Desarrollo de Aplicaciones Multiplataforma, se incluye tres horas de libre configuración por el centro docente.

El objeto de estas horas de libre configuración será determinado por el Departamento de la familia profesional de Informática y Comunicaciones, que podrá dedicarlas a actividades dirigidas a favorecer el proceso de adquisición de la competencia general del Título o a implementar la formación relacionada con las tecnologías de la información y la comunicación o a los idiomas.

En el presente curso escolar, el Departamento de Informática decidió que las horas de libre configuración de este ciclo se dediquen a la formación relacionada con las tecnologías de la información y la comunicación quedando adscritas al módulo profesional de esta programación a los efectos de matriculación y evaluación.

Por lo tanto, este módulo se encuentra dividido en dos partes a efectos de matriculación y evaluación:

- 5 horas semanales para el módulo de Seguridad Informática.
- 3 horas semanales para las horas de libre configuración.

## **OBJETIVOS**

- Elaborar páginas web con lenguaje HTML5.
- Entender y modificar códigos de páginas web.
- Tener una visión global de la organización de un sitio web.

## CRITERIOS DE EVALUACIÓN

- 1. Se han identificado las características generales de los lenguajes de marcas.
- 2. Se ha realizado la estructura de un documento HTML5 identificado las secciones que lo componen.
- 3. Se ha reconocido la funcionalidad de las principales etiquetas y atributos del lenguaje HTML5.
- 4. Se han incluido elementos multimedia en documentos web.
- 5. Se han incluido marcas semánticas en documentos web.
- 6. Se han identificado las ventajas que aporta la utilización de hojas de estilo.
- 7. Se han aplicado hojas de estilo CSS3
- 8. Se ha reconocido la estructura del sitio y la jerarquía de directorios generada.
- 9. Se han realizado modificaciones en la estética o aspecto del sitio.
- 10. Elabora páginas web con lenguajes de marcas mediante editores de textos

## **CONTENIDOS**

- 1.- Introducción a HTML5: texto, marcas y atributos
- 2.- Estructura de un documento HTML5
- Estructura general
- Encabezados
- Párrafos, saltos de línea y barras horizontales
- Codificación HTML5
- 3.- Fuentes:
- 4- Listas
- Listas desordenadas: UL
- Elementos de una lista: la etiqueta LI
- Listas ordenadas o numeradas: OL
- Listas de definición
- 5.- El bloque HEAD
- 6.- Enlaces
- Definición de enlaces: la etiqueta A

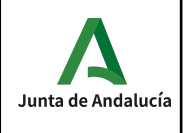

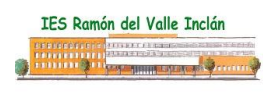

- Enlace a una página externa - Enlaces internos a una página 7.- La etiqueta TABLE - Título de la tabla: CAPTION - Extensión de celdas por filas: ROWSPAN - Extensión de celdas por columnas: COLSPAN 8.- Imágenes - La etiqueta IMG - Referenciando ficheros: SRC - Tamaño de la imagen - Los atributos HEIGHT y WIDTH 9.- Imágenes y enlaces 10.- Disponibilidad de fuentes 11.- Utilización del formulario
- 12.- Diseño de formularios
- Definición de formularios: la etiqueta FORM
- El atributo ACTION
- El atributo METHOD
- El atributo ENCTYPE
- Campos de entrada: la etiqueta INPUT
- Áreas de texto de múltiples líneas: la etiqueta TEXTAREA

- Elementos de elección múltiple: la etiqueta **SELECT** 

-Otros

13.- Hojas de estilo CSS3

# *PROCEDIMIENTOS DE EVALUACIÓN*

La evaluación será continua, formativa y sumativa, considerándose además de las pruebas objetivas, el trabajo en clase, el progreso, el interés por el módulo, la atención, etc.

En cada una de las evaluaciones se calificarán los siguientes conceptos:

- Actividades de enseñanza-aprendizaje (trabajo del alumno durante la evaluación).
- Actividades específicas de evaluación.
- Asistencia y actitud.

La nota total de la evaluación de esta parte del módulo corresponde a un 40% la nota de actividades de enseñanza/aprendizaje y un 50% la nota de las pruebas específicas de evaluación y un 10% a la asistencia y actitud. Sin embargo, para superar cada evaluación es necesario haber obtenido un 5 en cada uno de los apartados mencionados anteriormente.

La nota final de esta parte del módulo corresponde a la media aritmética de la nota obtenida en las evaluaciones.

## ACTIVIDADES DE RECUPERACIÓN

La evaluación será continua e individualizada, por lo que las actividades de recuperación pueden variar en función del alumno y de los conocimientos y/o capacidades que sean objeto de recuperación. Dicho esto, se estipulan, no obstante, unos criterios básicos de recuperación para cada unidad de trabajo:

- Detección de las carencias del alumno y/o los motivos que han conllevado la no superación del área correspondiente con el objeto de, si fuera necesario, modificar el enfoque didáctico.

- Realización por parte del alumno/a de tareas específicas que refuercen la carencia detectada.
- Reevaluación de los conocimientos y/o capacidades no superadas.

# *CRITERIOS METODOLÓGICOS*

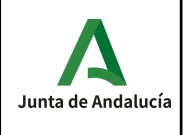

Los aspectos metodológicos que se pretenden aplicar en este módulo descansan en la idea de que el alumno se considere parte activa de la actividad docente, con esto se pretende involucrarlo en el proceso de asimilación de nuevos conceptos y adquisición de capacidades no como un mero contenedor de éstas sino como un productor directo de estos conocimientos y habilidades en sí mismo. Los medios que se implantarán para conseguir estos fines son:

- Actividades que permitan, de una forma próxima y fácil, el aporte de distintos puntos de vista sobre un tema concreto.

- Planteamiento de actividades creativas donde el alumno pueda aportar su criterio de solución de la actividad.

Toda la asignatura se irá desarrollando a través de prácticas que el alumno tendrá que ir realizando.

# *BIBLIOGRAFÍA*

- HTML, XHTML y CSS. Castro, Elizabeth (Anaya Multimedia)
- Curso Básico HTML del CNICE
- Curso Avanzado HTML del CNICE
- Guía práctica para usuarios de HTML (Anaya Multimedia)
- La Biblia HTML (Anaya Multimedia)

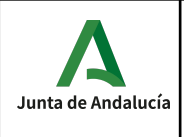

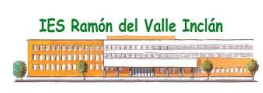

## **Módulo 0227. Servicios en red.**

## *CONTENIDOS*

Con este módulo el alumno será capaz de:

- 1. Instala servicios de configuración dinámica, describiendo sus características y aplicaciones.
- 2. Instala servicios de resolución de nombres, describiendo sus características y aplicaciones.
- 3. Instala servicios de transferencia de ficheros, describiendo sus características y aplicaciones. Gestiona servidores de correo electrónico identificando requerimientos de utilización y aplicando criterios de configuración.
- 4. Gestiona servidores web identificando requerimientos de utilización y aplicando criterios de configuración.
- 5. Gestiona métodos de acceso remoto describiendo sus características e instalando los servicios correspondientes.
- 6. Despliega redes inalámbricas seguras justificando la configuración elegida y describiendo los procedimientos de implantación.
- 7. Establece el acceso desde redes locales a redes públicas identificando posibles escenarios y aplicando software específico.

La programación del módulo de SERVICIOS EN RED quedará desglosada en las siguientes Unidades Didácticas:

UNIDADES DIDÁCTICAS

UNIDAD 1. SERVICIO DHCP.

UNIDAD 2. SERVICIOS DE NOMBRES DE DOMINIO(DNS).

UNIDAD 3. SERVICIO FTP.

UNIDAD 4. SERVICIO DE CORREO ELECTRÓNICO.

UNIDAD 5. SERVICIO HTTP.

UNIDAD 6. SERVICIO DE ACCESO Y CONTROL REMOTO.

UNIDAD 7. DESPLIEGUE DE REDES INALÁMBRICAS.

UNIDAD 8. INTERCONEXIÓN DE REDES PRIVADAS CON REDES PÚBLICAS

A continuación se detallan los contenidos conceptuales de cada una de las 8 unidades didácticas del módulo

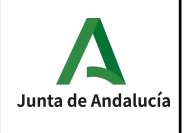

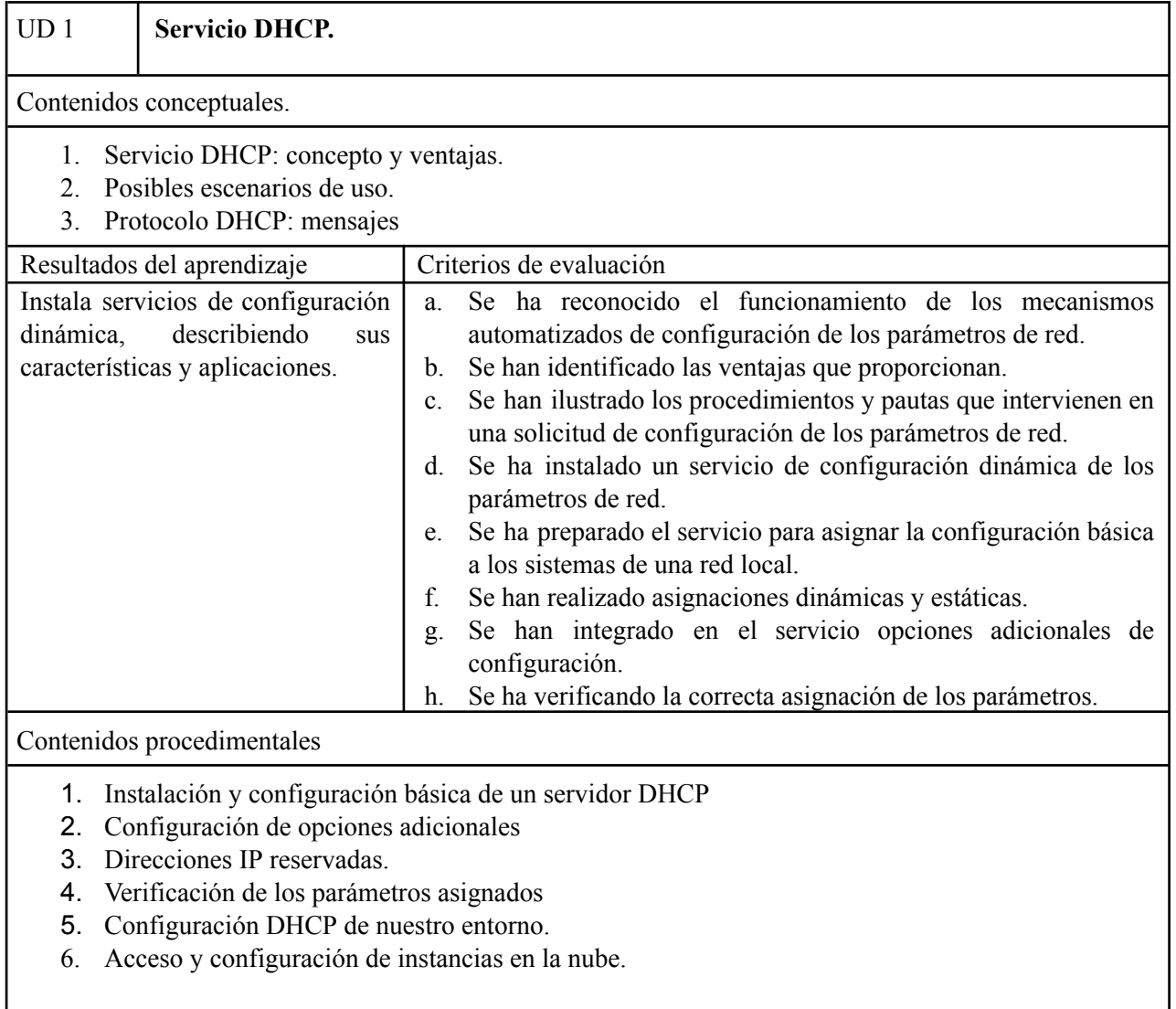

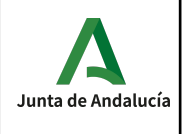

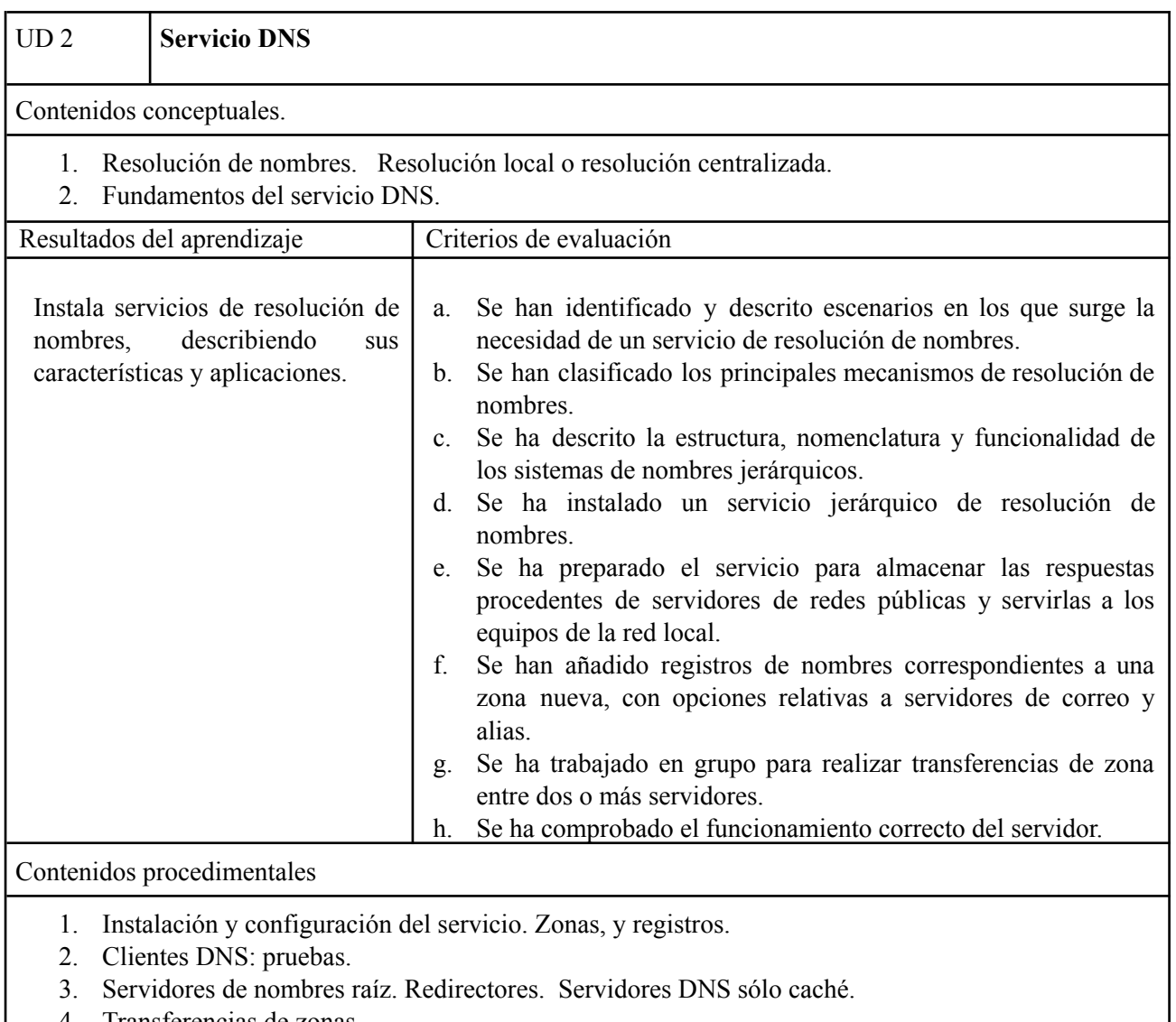

- 4. Transferencias de zonas.
- 5. Implantación del servicio DNS en el entorno virtual.
- 6. Acceso y configuración de instancias en la nube.

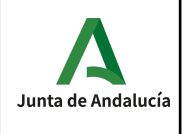

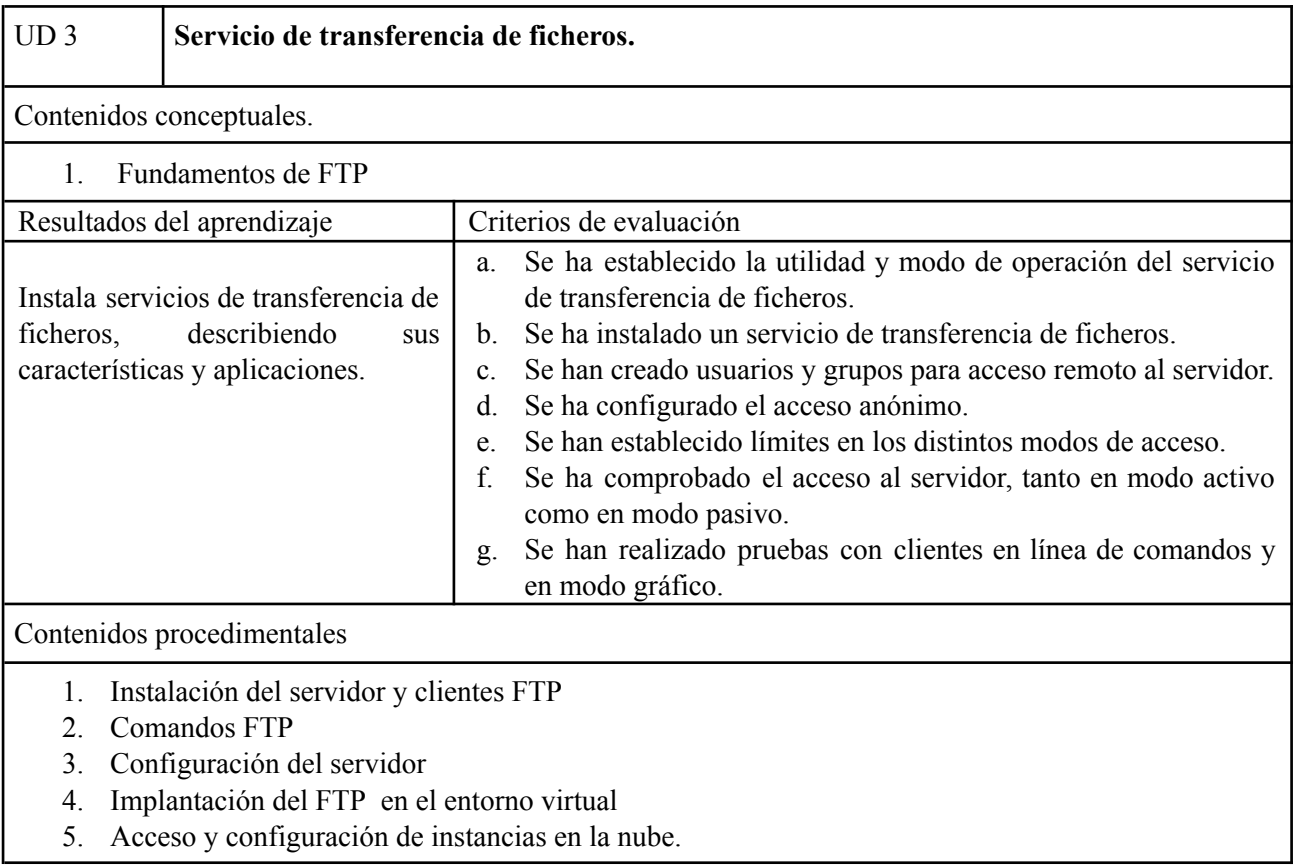

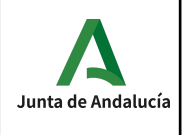

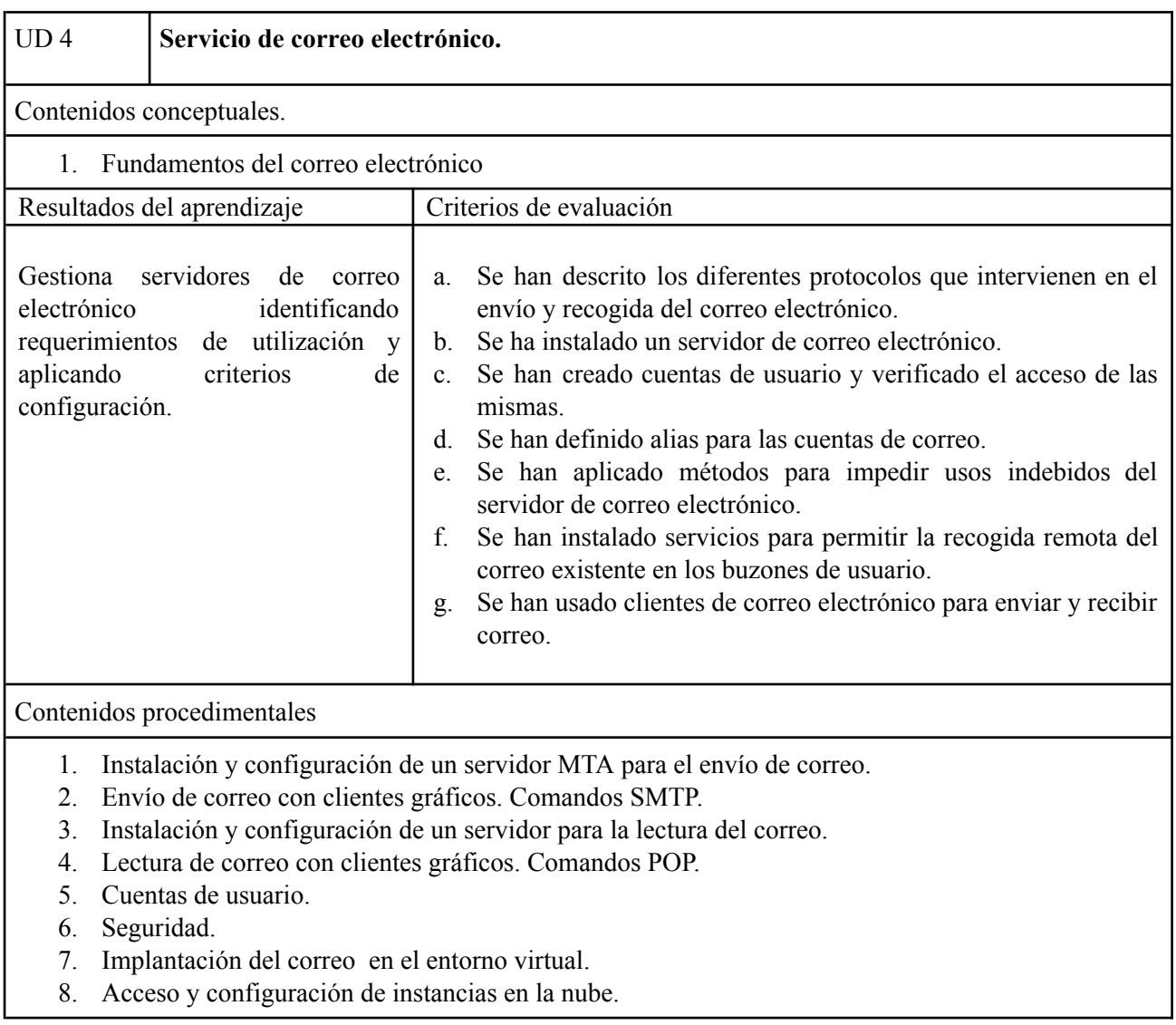

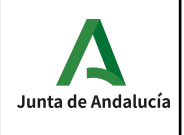

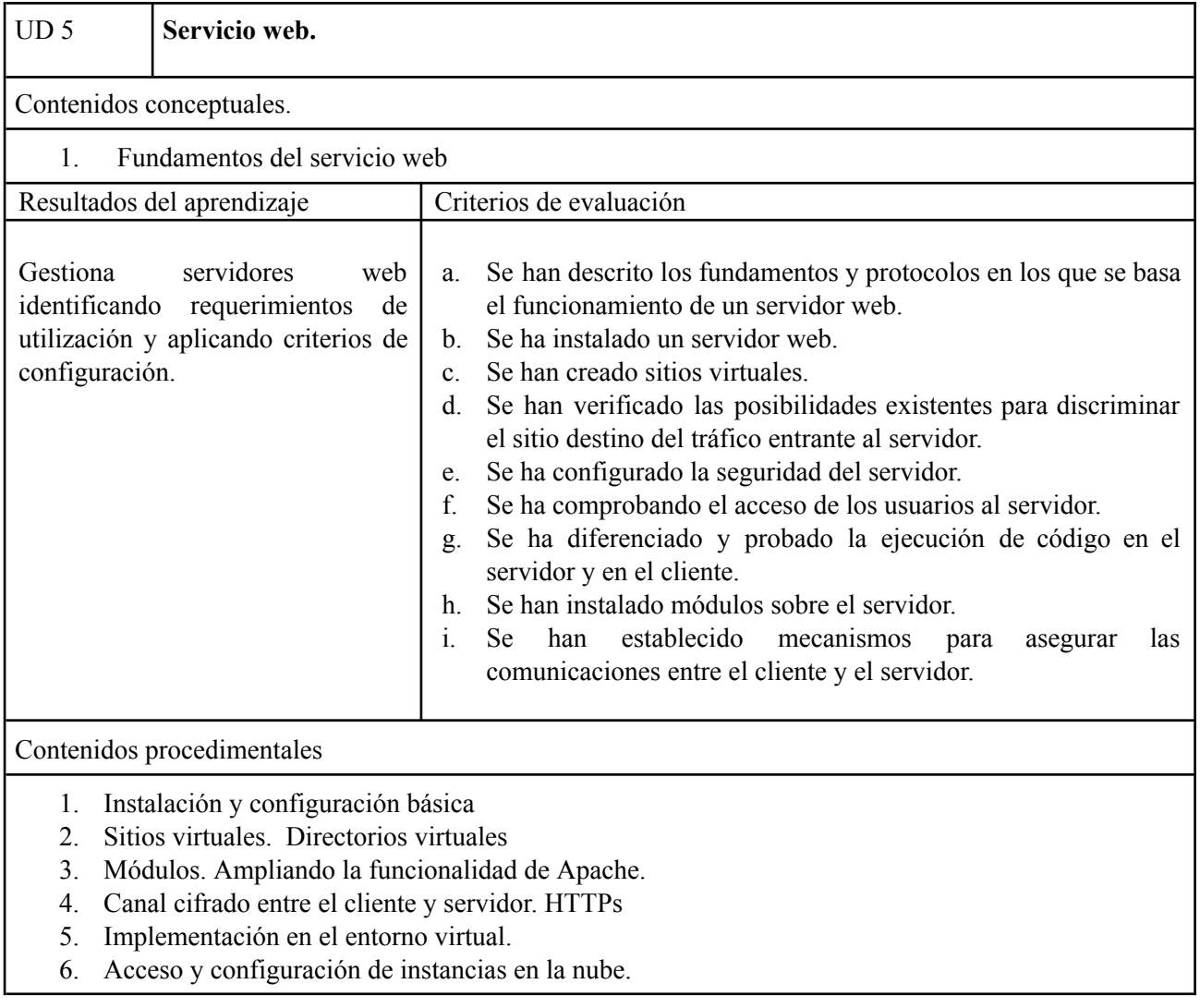

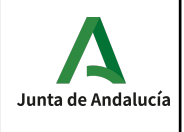

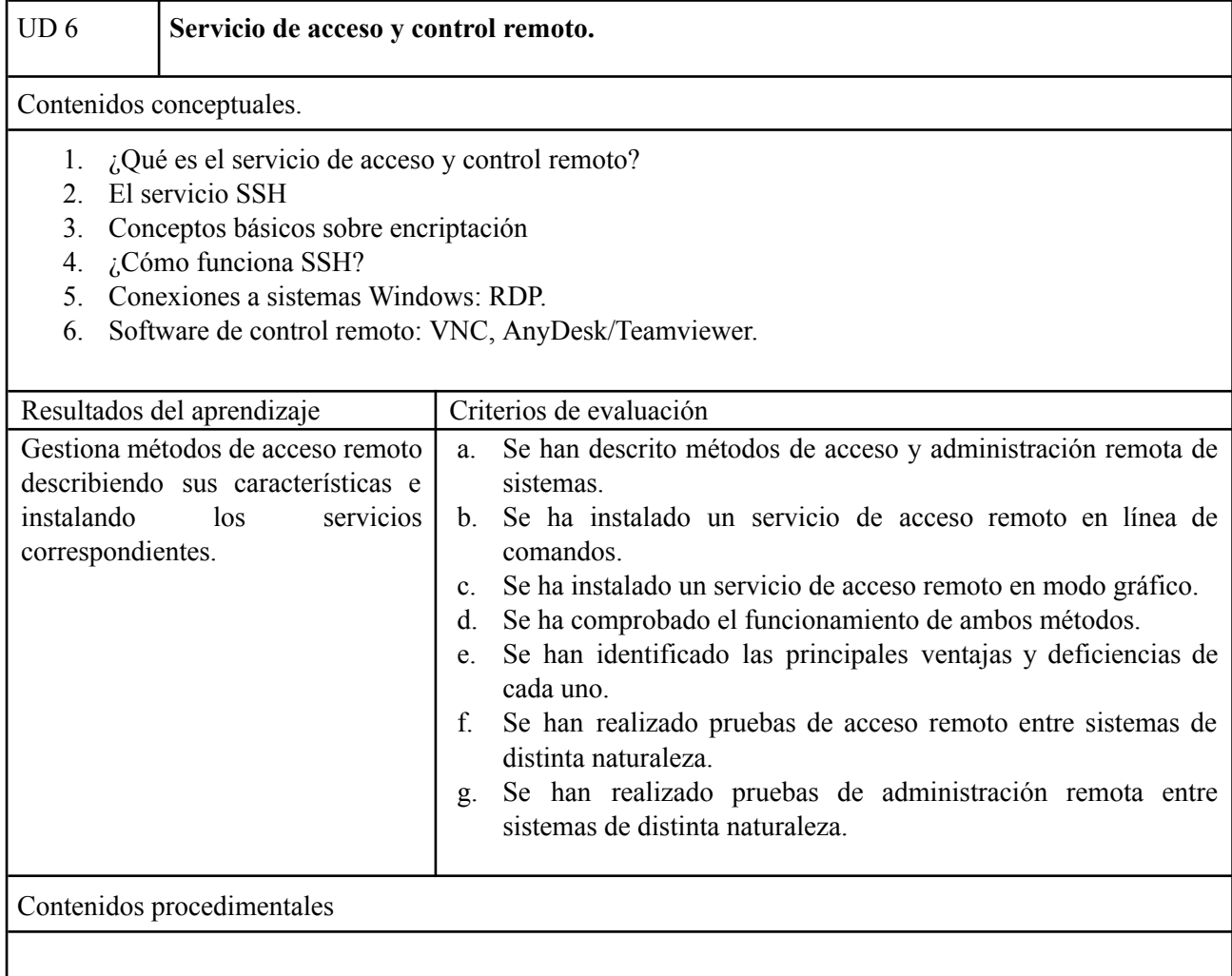

- 1. Realización de la instalación y configuración del servicio SSH en Windows y Linux, identificando las opciones más significativas.
- 2. Funcionamiento del servicio RDP.
- 3. Instalación y configuración de clientes SSH.
- 4. Conexión de sistemas de control tanto en Windows como en Linux.
- 5. Acceso y configuración de instancias en la nube.

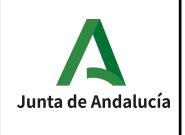

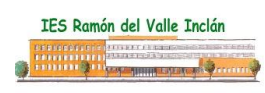

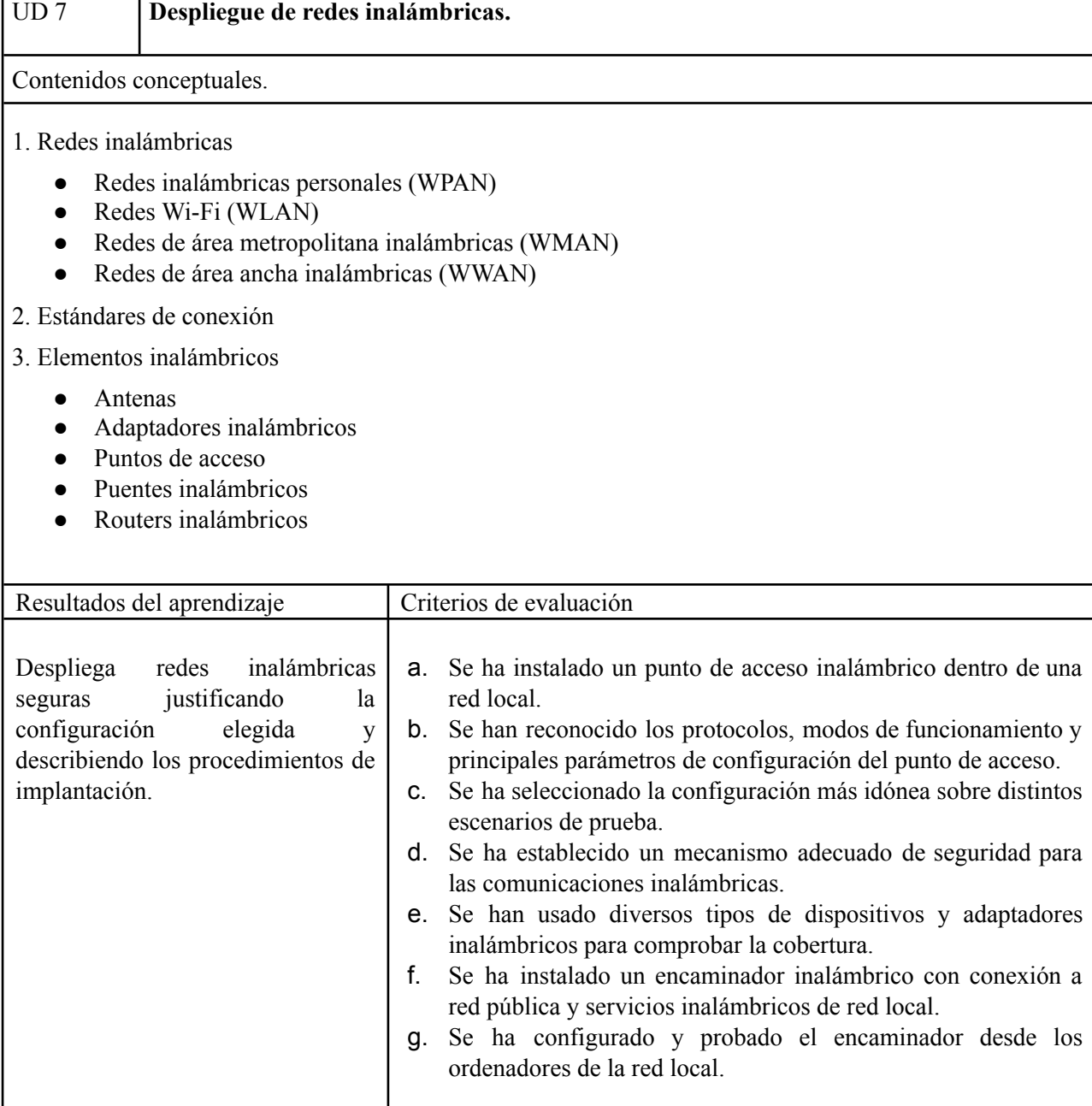

## Contenidos procedimentales

- 1. Configurar WIFI en modo ad-hoc.
- 2. Configurar WIFI en modo infraestructura.
- 3. Extender una red WIFI con repetidores.
- 4. Securizar una red WIFI: WPA, Radius, etc.
- 5. Filtrar el tráfico WIFI.

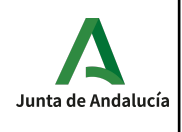

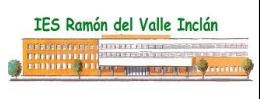

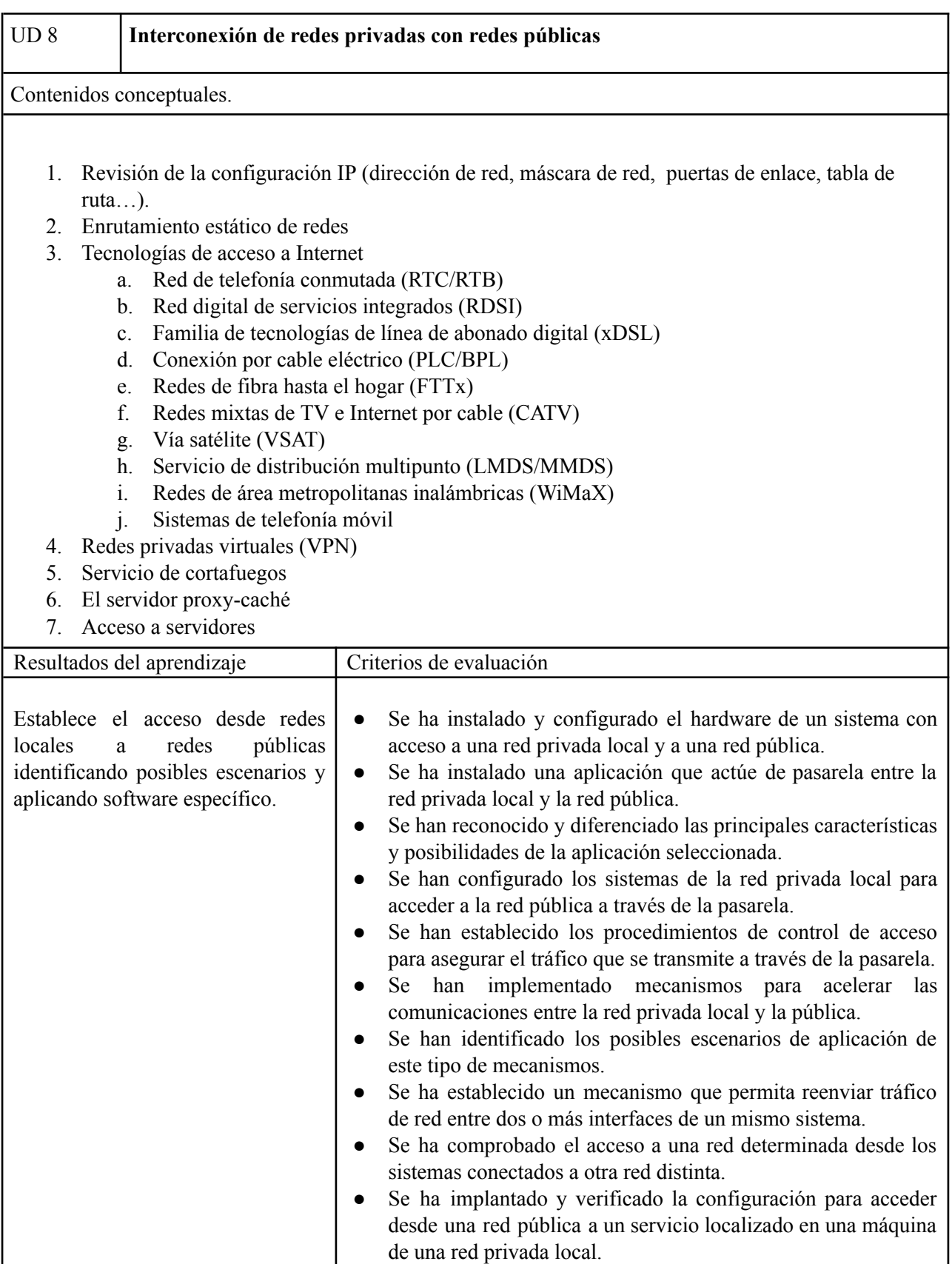

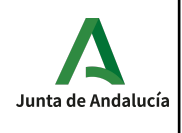

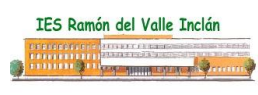

## Contenidos procedimentales

- 1. Realizar configuraciones con varias subredes logrando la conectividad IP entre ellas.
- 2. Configurar un router que permita el acceso a Internet.
- 3. Securizar el acceso a/desde la red privada desde/a Internet.
- 4. Habilitar soluciones para conectar la red privada y la red pública (proxy, VPN).
- 5. Habilitar servicios en la red privada y permite el acceso a ellos desde Internet.

## **Temporalización**

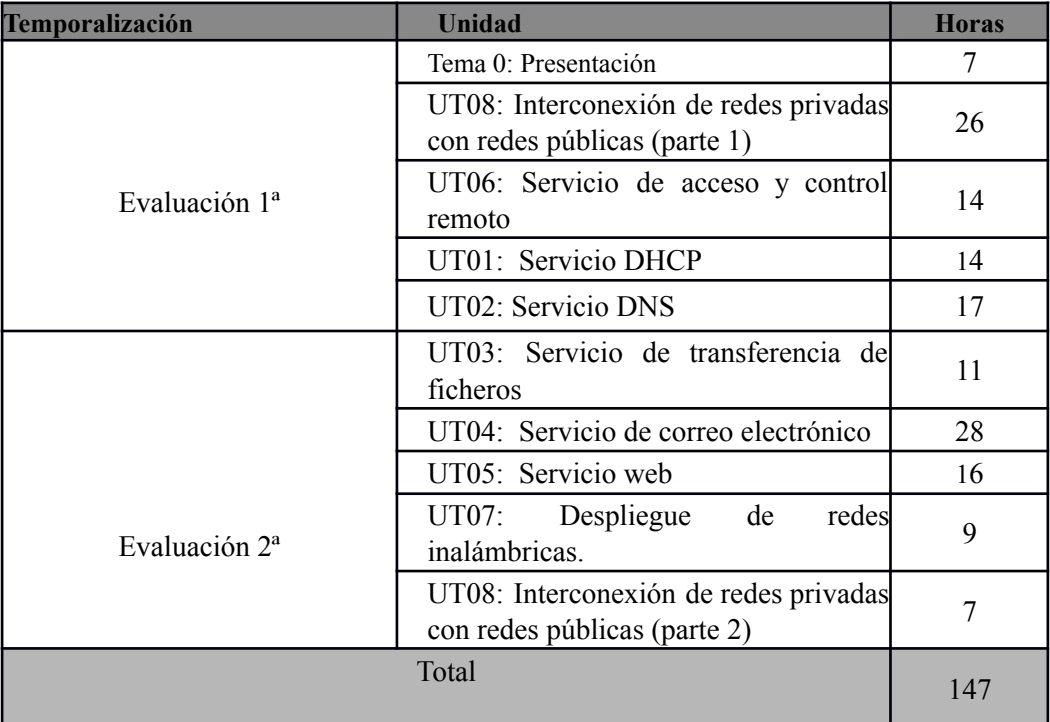

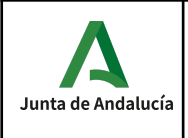

# *Criterios de calificación*

La **nota del módulo** se calcula como la media ponderada de los criterios de evaluación asociados a las unidades didácticas.

En la siguiente tabla se muestra la relación de criterios de evaluación, unidades de trabajo asociadas y peso de cada criterio.

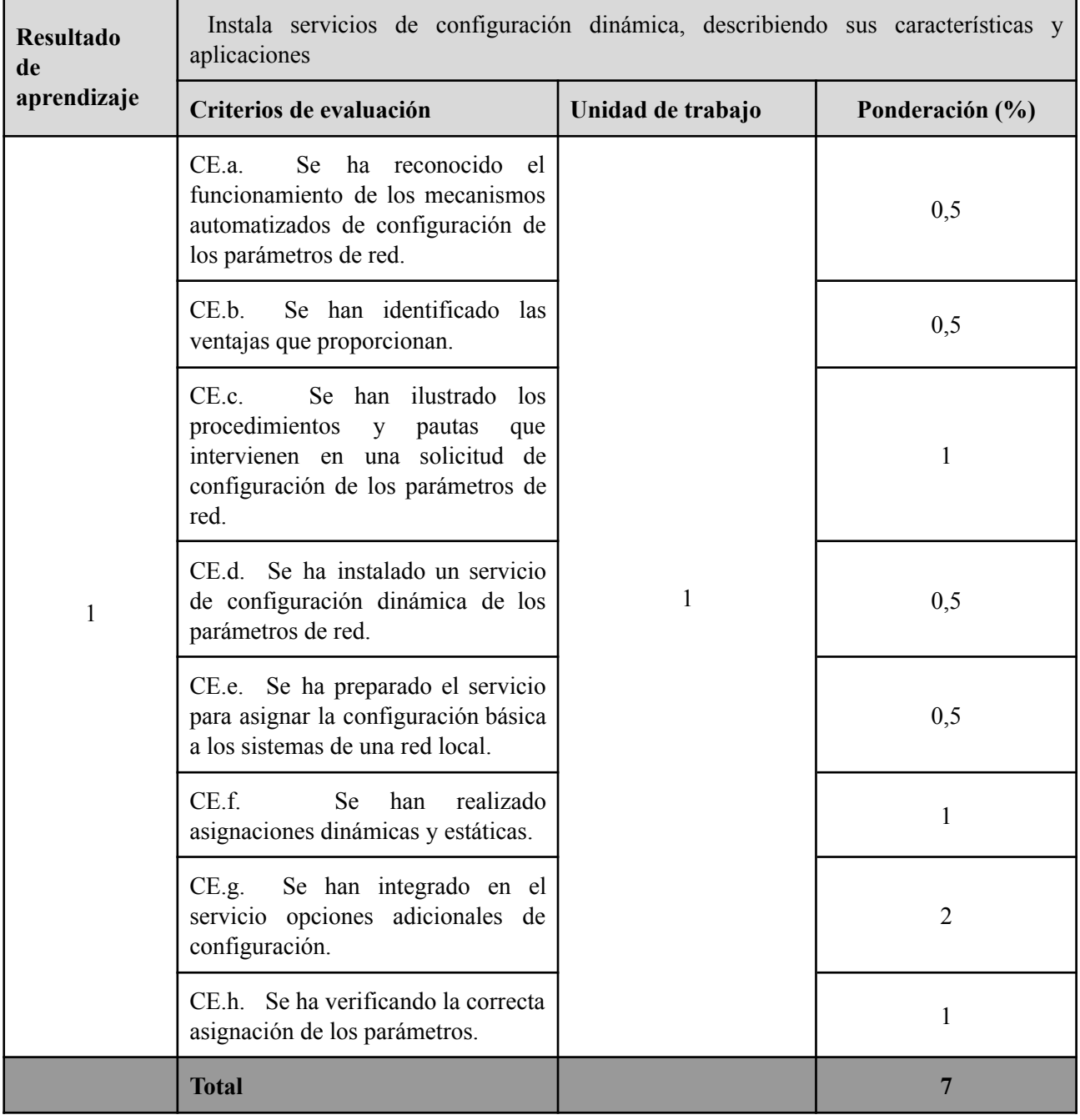

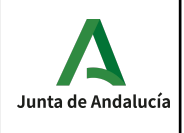

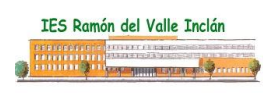

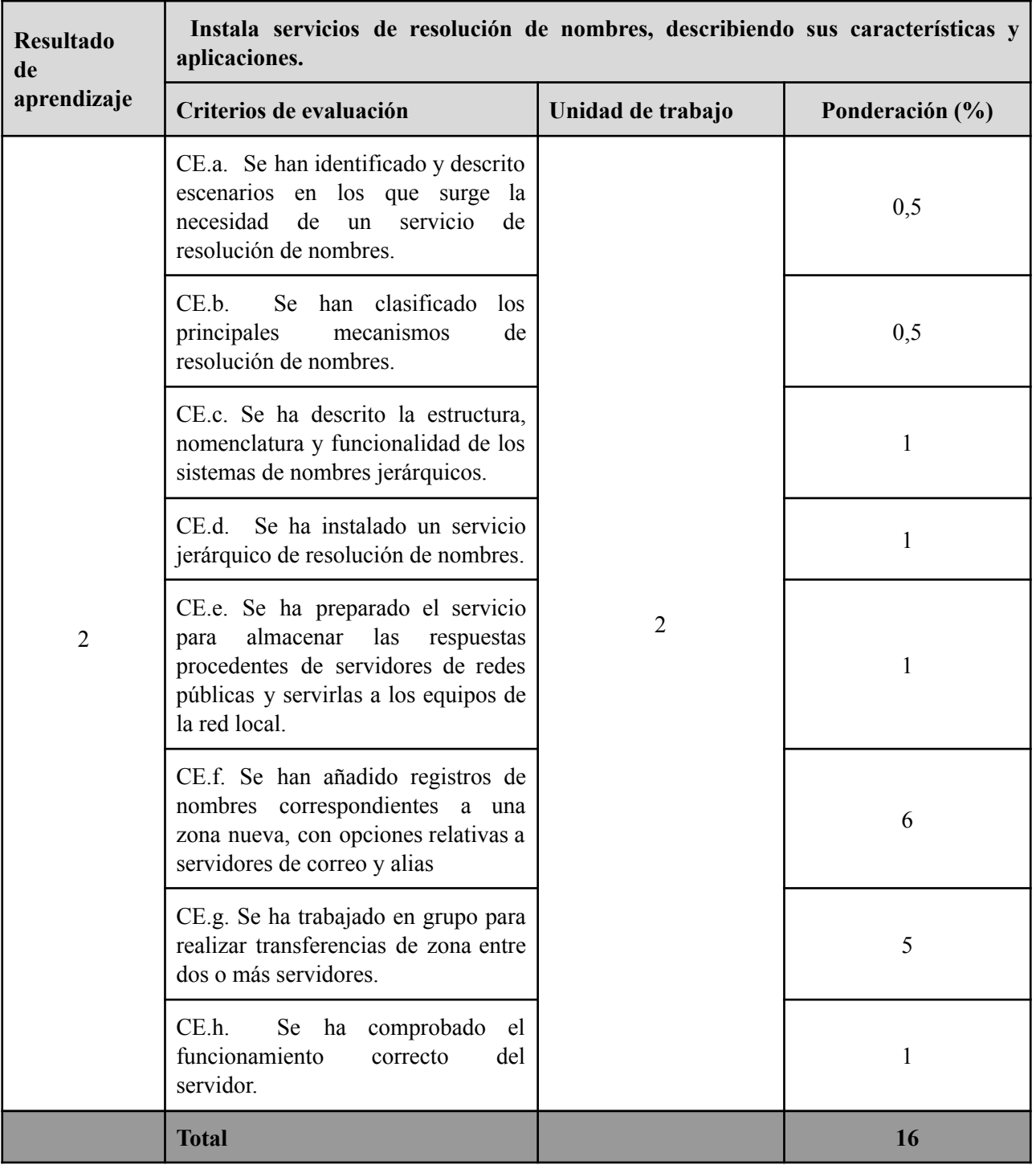

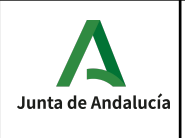

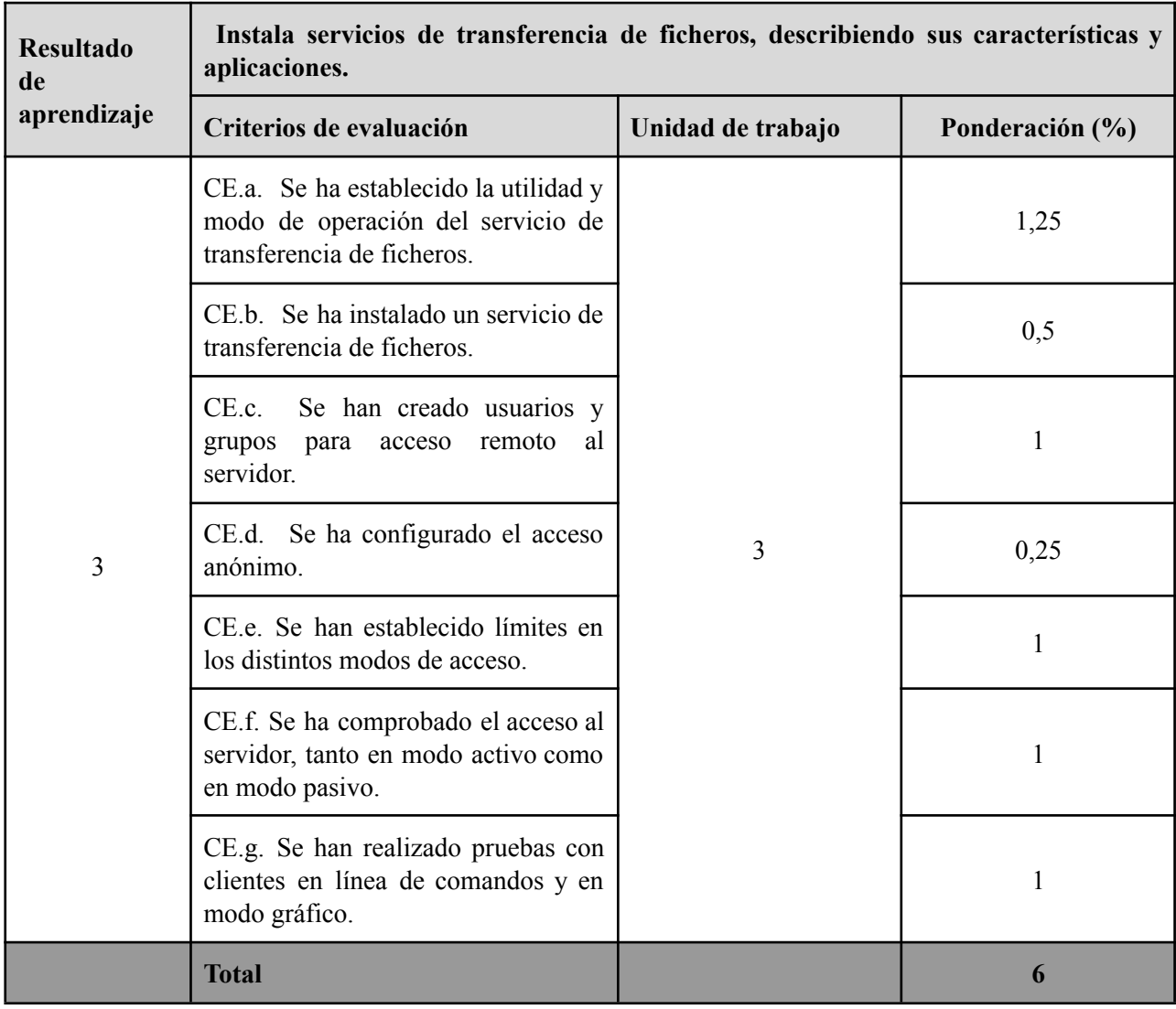

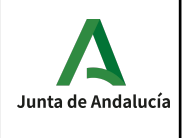

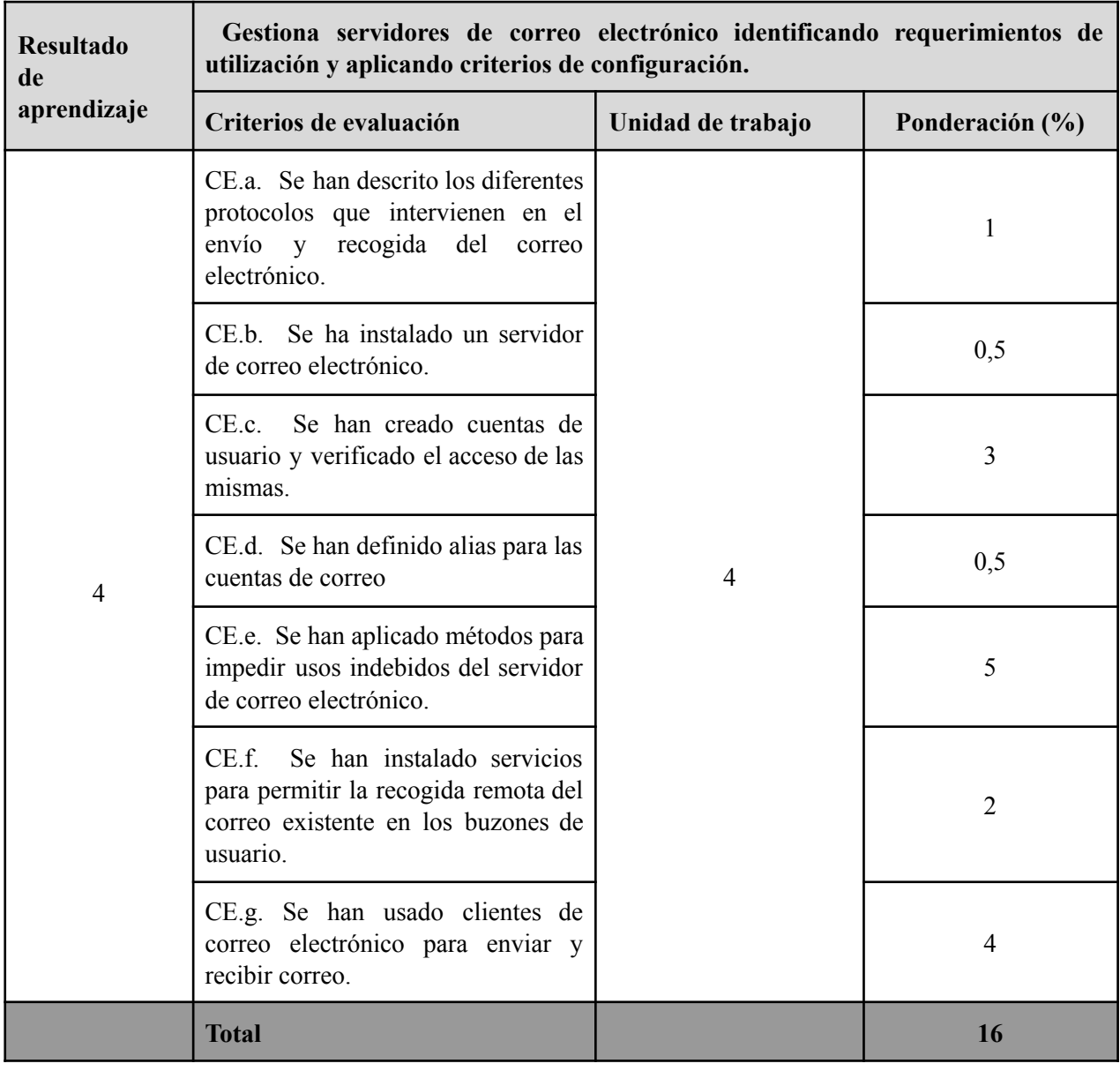

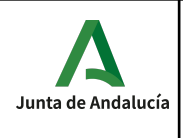

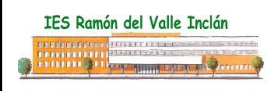

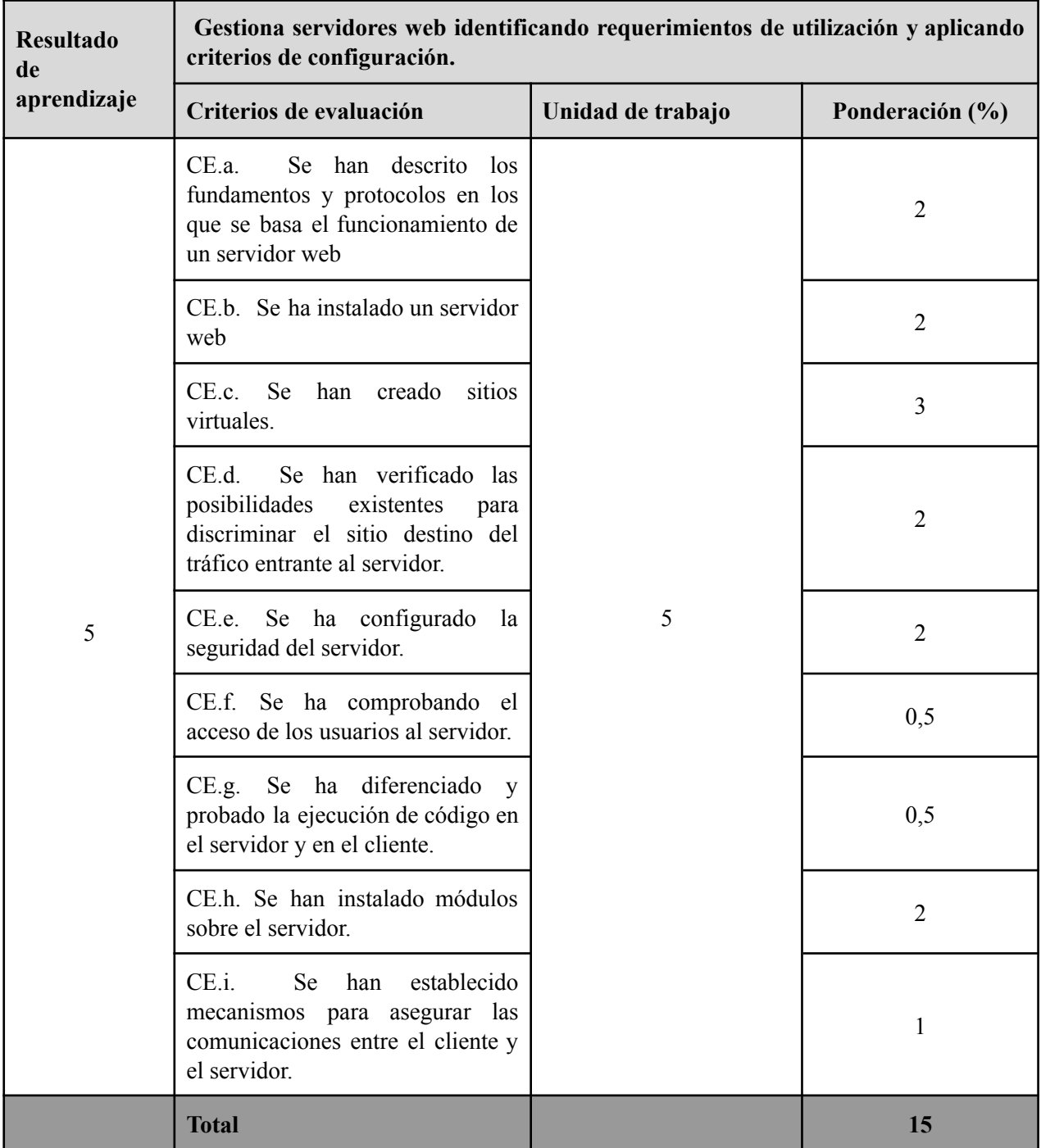

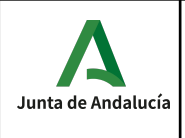

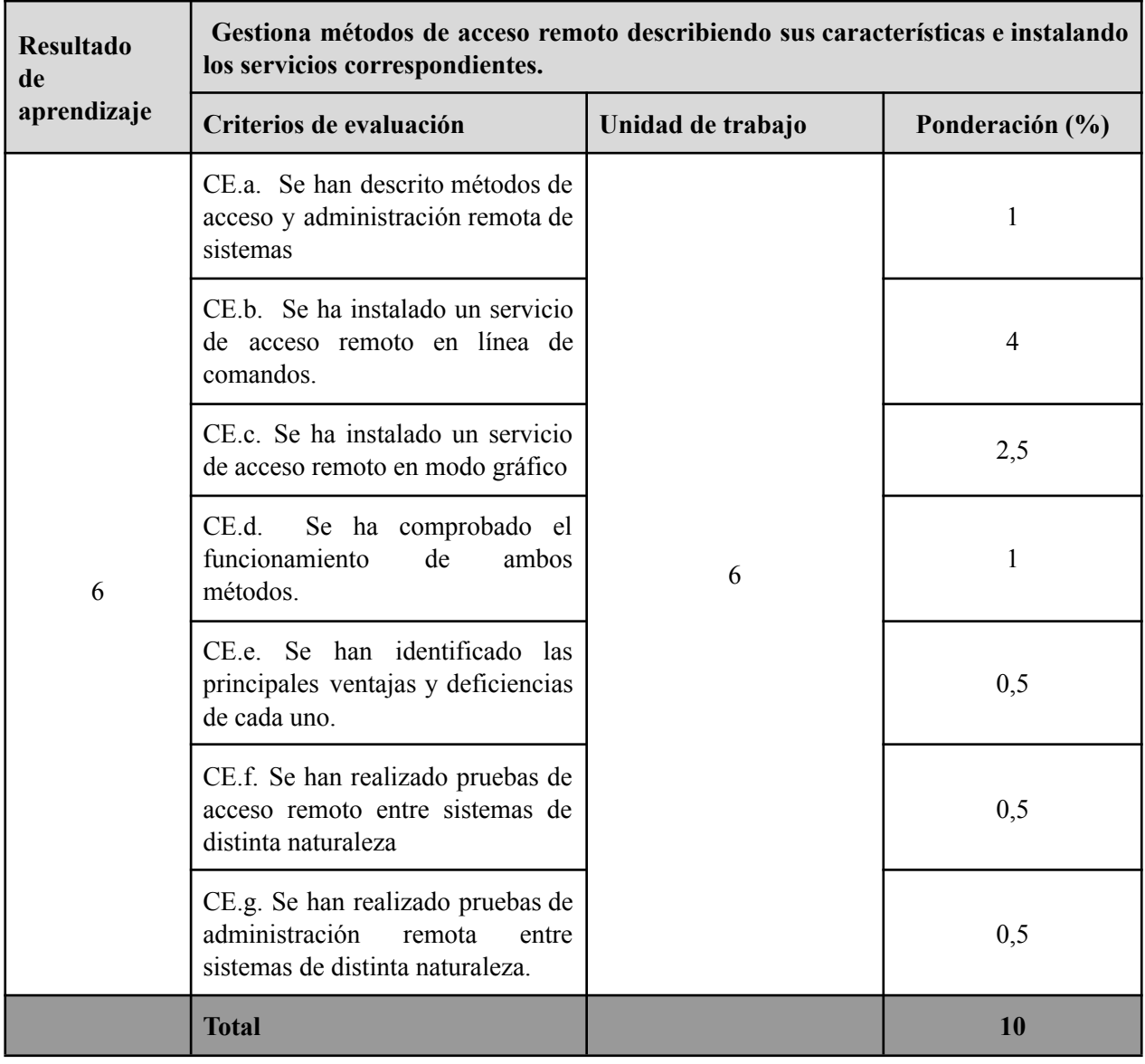

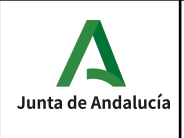

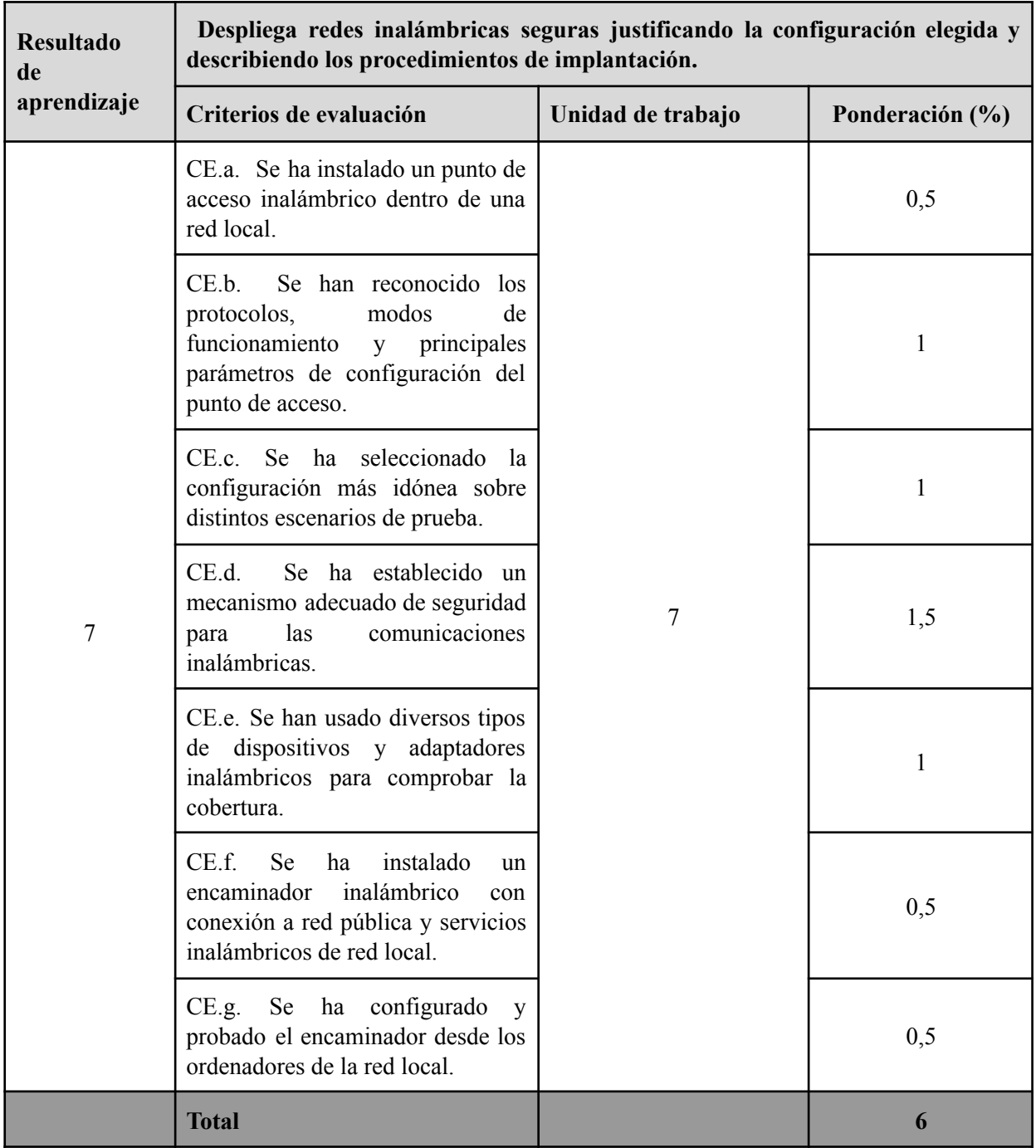

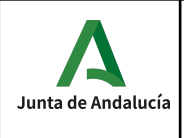

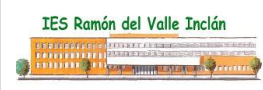

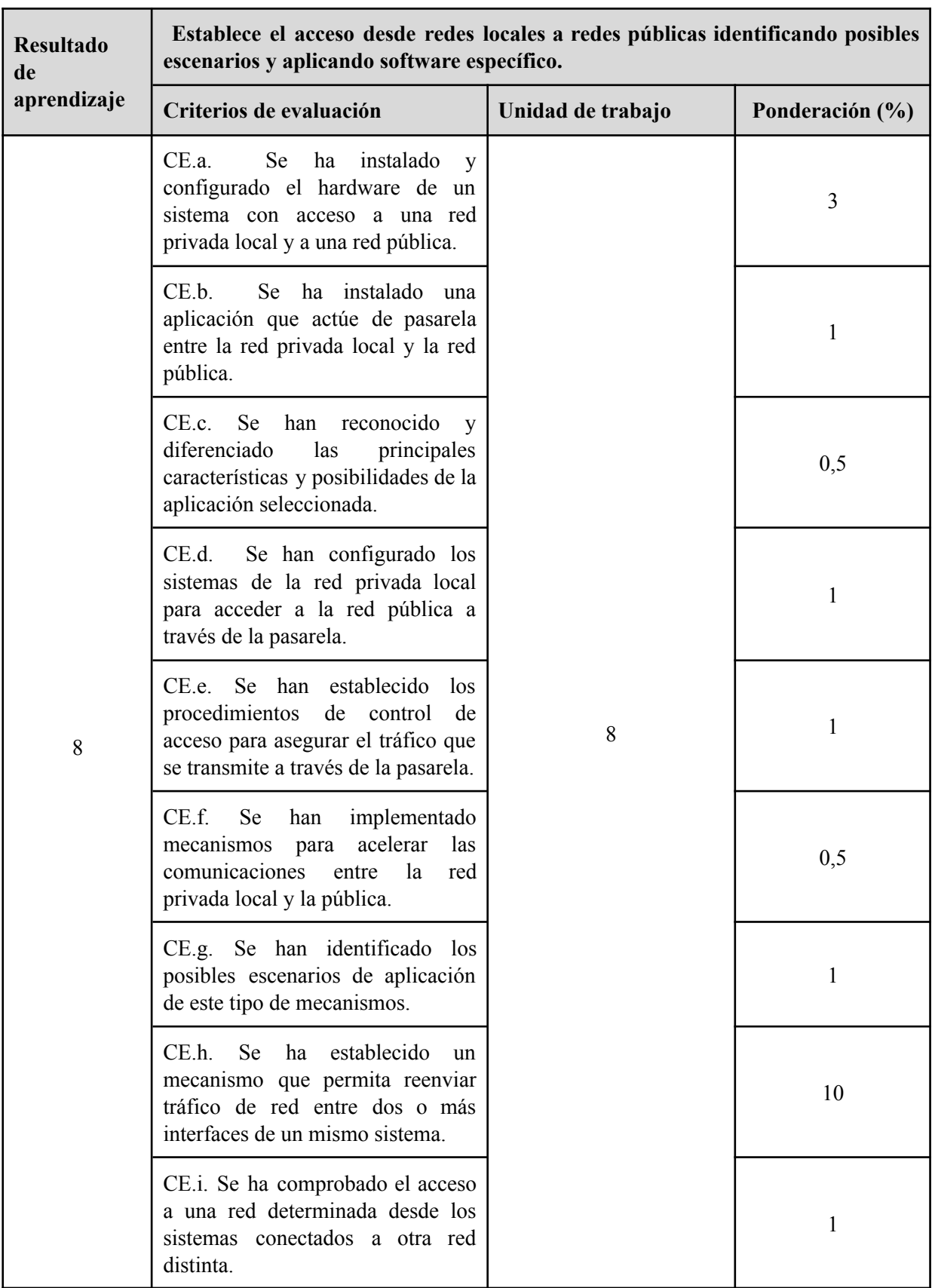

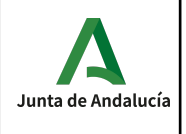

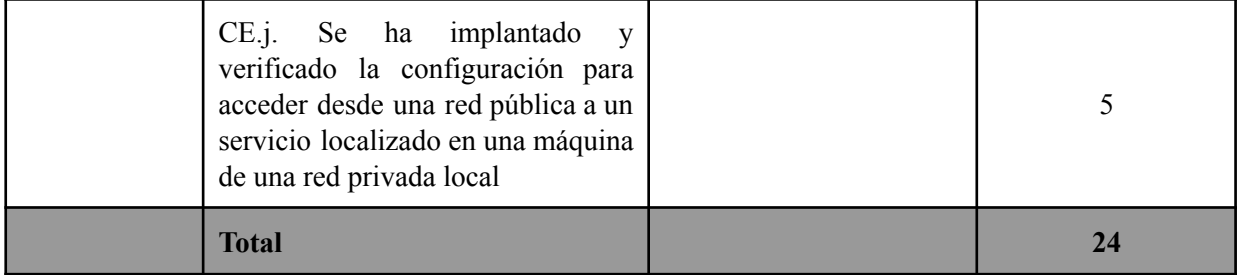

## **Instrumentos de evaluación:**

La evaluación del alumno se hará a través de:

- Tareas: Se evaluarán las tareas realizadas en clase y aquellas que se les pidiera para casa.
- Proyecto: en cada unidad de trabajo se desarrollan, mediante actividades, los contenidos conceptuales y los contenidos procedimentales, estos últimos a través de ejemplos prácticos. Finalmente, se desarrolla la última actividad de la unidad de trabajo, la cual consiste en la implementación de los contenidos trabajados previamente en un entorno virtual que simula un entorno de producción en una empresa, sirviendo esta actividad como instrumento de evaluación de los criterios de evaluación asociados a los criterios procedimentales.
- Pruebas: algunos criterios son evaluados a través de una prueba, entre otros instrumentos de evaluación. Los criterios de evaluación asociados a contenidos conceptuales son evaluados mediante pruebas. Los criterios de evaluación referentes a contenidos procedimentales son evaluados mediante varios instrumentos de evaluación, siendo las pruebas uno de ellos.

#### **Tareas intermedias, criterios de evaluación y nota de un resultado de aprendizaje**

Las tareas son el eje central del proceso enseñanza/aprendizaje y por tanto son el elemento más importante en la evaluación. La evaluación de los criterios de evaluación se realiza a través de dichas tareas que podrán incluir actividades de clase, pruebas o la realización de un proyecto.

#### **Nota de un criterio de evaluación**

.

En cada tarea se evalúan uno o varios criterios de evaluación, y cada criterio de evaluación es evaluado en una o más tareas. La nota de un criterio de evaluación se obtiene por la evaluación continua de dicho criterio en las diferentes tareas donde el criterio es evaluado.

#### **Nota de un resultado de aprendizaje**

La media de un resultado de aprendizaje se calcula como la media ponderada de los criterios de evaluación observados para ese resultado de aprendizaje, según los pesos indicados en la tabla anterior.

#### **Evaluaciones parciales**

Se realiza una sesión de evaluación cada trimestre. La nota de cada evaluación es sólo a título informativo, y se calcula como la media ponderada según los pesos indicados en la tabla anterior de los criterios evaluados en dicha evaluación. Se obtiene multiplicando la nota de cada criterio de evaluación por su peso para luego sumarlos, obteniendo así una suma ponderada; después se divide ésta entre la suma de los pesos de los criterios evaluados en el trimestre, dando como resultado la media ponderada.

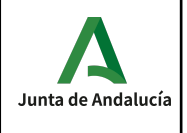

#### **Recuperación de las partes pendientes**

Si la nota media de un resultado de aprendizaje fuera inferior al 5 durante el desarrollo ordinario del mismo, el alumno podrá recuperar dicho resultado de aprendizaje mediante la realización de un plan específico de recuperación de tareas y/o una prueba. El plan de tareas y/o prueba se adaptará a los criterios de evaluación no superados por cada alumno.

#### **Convocatoria ordinaria**

A la finalización de las 2 evaluaciones, una vez evaluados los diferentes resultados de aprendizaje, se calculará la nota final del módulo; ésta se obtiene como la media ponderada de los CE desarrollados durante el curso. Si el cálculo es mayor o igual que 5 el curso estará aprobado; en caso contrario, deberá recuperar aquellos resultados de aprendizaje con nota inferior a 5 y sólo los criterios que no estuvieran aprobados.

#### **Mejora de las competencias**

Acorde con la normativa de Evaluación si en el mes de Junio algún alumno quisiera mejorar sus competencias se le diseñará un plan individual en función de los resultados de aprendizaje que quiera mejorar.

#### **Criterios de evaluación en caso de pérdida de evaluación continua**

En caso de pérdida de evaluación continua se aplicarán las mismas ponderaciones que aparecen en la relación de resultados de aprendizaje y criterios de evaluación. Los instrumentos de evaluación serán los mismos que los descritos en el apartado correspondiente.

## *Metodología*

## **Orientaciones pedagógicas**

Este módulo profesional contiene la formación necesaria para desempeñar la función de instalación y mantenimiento de servicios en redes informáticas cableadas e inalámbricas.

La definición de estas funciones incluye aspectos como:

- La identificación de las principales aplicaciones usadas en redes informáticas para ejecutar servicios de red.
- La definición de los aspectos técnicos de los servicios de red más extendidos.
- La selección de un servicio de red y de una aplicación específica sobre la base de sus características.
- La instalación y configuración de servicios en redes locales y públicas.
- La configuración de puntos de acceso inalámbricos estableciendo la seguridad de las comunicaciones.
- La puesta en marcha de mecanismos de conexión a redes públicas.

## **Motivación del alumnado**

Una actividad fundamental que el profesor deberá realizar continuamente en el aula es mantener a los alumnos motivados. Para ello, el profesor deberá contemplar los siguientes elementos:

- Conocer los intereses y motivaciones de los alumnos.
- Incentivar el trabajo en grupo en el aula y fuera de ella.
- Realizar ejercicios prácticos, novedosos y actuales.

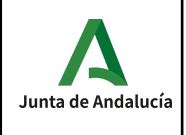

- Tratar temas transversales para mejorar la madurez personal, social y grupal. Los temas transversales serán abordados en un punto específico de esta programación didáctica.
- Favorecer el autoaprendizaje del alumnado en las tecnologías de información.
- Fomentar el estudio de los productos informáticos del mercado.

## **Atención al alumnado con características educativas específicas**

En relación a la atención a la diversidad se distinguen varios tipos de características diferentes que definirá y condicionarán el tipo de atención a prestar al alumnado:

- 1. **Alumnos/as con un mayor nivel de conocimientos y/o que tienen una mayor facilidad para adquirir y asimilar nuevos contenidos educativos**. Se debe prestar especial atención a la posible pérdida de motivación en el módulo por este tipo de alumno.
- 2. **Alumnos/as con un menor nivel de conocimientos y/o que tienen una menor facilidad para adquirir y asimilar nuevos contenidos educativos**. Como en el caso anterior, se debe prestar especial atención a la posible pérdida de motivación en el módulo por este tipo de alumnos/as. Las actividades de refuerzo pueden ser: realización de boletines de ejercicios complementarios, en su casa y agrupamiento de estos alumnos con otros de mayor nivel.

## **Revisión de la programación**

La programación debe ser flexible, dinámica y revisada. Para esto se debe desarrollar una serie de actividades por parte del profesor relativas a:

- Analizar el diseño y desarrollo de las unidades didácticas.
- Seleccionar los contenidos con coherencia con los objetivos expresados como capacidades terminales a conseguir.
- Analizar la capacidad de motivación de las actividades programadas para el aula.
- Analizar el nivel de utilización de los recursos didácticos empleados en cada unidad a *priori y a posteriori.*
- Reflexionar sobre el perfil motivador del profesor en el aula.

## *Materiales y recursos didácticos*

Para el desarrollo de la metodología definida en esta programación se utilizarán los siguientes recursos: **Recursos materiales**

## **Aulas disponibles**. La formación se impartirán en:

Aula específica de informática: en ella se realizarán la exposición de teoría y las prácticas, utilizando los ordenadores, componentes hardware y el software necesario para cada unidad trabajada.

Aula nº 214, 20 puestos de trabajo equipados con 20ordenadores, uno para cada alumno.

Además existe una mesa para el profesor que incluye un ordenador.

Todos los equipos están conectados entre sí mediante una red Ethernet y otra WIFI, que a su vez, se conectan a la red del centro educativo.

Existe una pizarra blanca para rotuladores no permanentes.

En el aula, existe un proyector conectado al equipo informático del profesor y una pantalla enrollable.

Aula Taller: En esta aula se realizan ejercicios prácticos referentes a la instalación de distintos servicios en Red si no fuera posible en el aula.

## **Recursos didácticos**

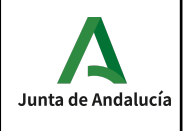

El alumno/a dispondrá en el aula de conexión a Internet, de forma que se fomente en el alumnado la búsqueda autónoma de información y soluciones a sus dudas, también recibirá documentos elaborados por el propio profesor.

El departamento contará con libros de consulta, manuales, revista de actualidad informática y conexión a Internet.

El profesor revisará la bibliografía existente en el departamento, en la biblioteca del centro y en el aula, para garantizar su adecuación a las necesidades de su módulo. Si la bibliografía no fuese adecuada o suficiente, propondrá al departamento y al centro una lista de libros para adquisición.

## **Ordenadores**

El aula específica de Informática dispone de 20 equipos informáticos para los alumnos y un equipo informático para el profesor. La configuración de los ordenadores es la siguiente:

Procesador i5-7500T, con 4 GB de memoria RAM . Tarjeta de red Ethernet y WIFI Monitor de 19 pulgadas.

Teclado y ratón.

## **Proyector y Pantalla enrollable. Software de control remoto**

El aula dispone de un proyector conectado al ordenador del profesor y una pantalla enrollable que permite al profesor mostrar al alumno las presentaciones, imágenes y aplicaciones usadas. Se considera un recurso fundamental del aula para que el desarrollo de la programación se realice eficazmente.

Se utilizará este proyecto y también software de control remoto tipo Veyon, AnyDesk, Escritorio Compartido, Videoconferencias a través de MoodleCentros, para permitir la monitorización, control y acceso a los equipos de alumnos, así como proyección de contenidos desde el equipo del profesor.

## **Software**

El software instalado y disponible en los ordenadores es:

- 1. Sistemas operativos: Windows 10 y Ubuntu 22.
- 2. Software específico: Packet Tracer, VirtualBox, Docker.
- 3. Cloud Computing. El departamento participa en el proyecto de uso de AWS Academy accediendo a los servicios disponibles (instancias Linux/Windows, VPC, CloudFormation entre otros).

## **Bibliografía y recursos educativos**

Se usarán diversos materiales en formato digital:

- 1. Curso Servicios de Red. Junta de Andalucía. Educación a Distancia.
- 2. Curso Servicios en Red. CEP Lora del Río.
- 3. Curso Linux. CICA

El departamento dispone de una serie de cuentas en plataformas con recursos:

- 1. Twitter: [@inform\\_iesvi](https://twitter.com/inform_iesvi)  $\rightarrow$  publicación de eventos, jornadas, visitas a empresas, provectos de alumnos, noticias sobre tecnologías, etc.
- 2. Github: <https://github.com/iesvi>  $\rightarrow$  memorias de alumnos, proyectos, etc.
- 3. Cursos [OpenWebinar](https://openwebinars.net/)  $\rightarrow$  cursos disponibles para alumnado de 2° SMR y 2° DAM [Plataforma](https://www.awsacademy.com/SiteLogin) AWS [Academy](https://www.awsacademy.com/SiteLogin)  $\rightarrow$  somos centro asociado al programa de AWS.

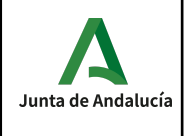

Se investigará sobre recursos en Internet.

# *Evaluación docente*

Para evaluar el proceso de enseñanza-aprendizaje se llevarán a cabo diversas acciones:

- Cuestionario post-tarea: tras la finalización de una tarea se pasará un cuestionario simple para conocer algunos aspectos del desarrollo realizado en la misma: nivel de interés que provocó en el alumno, dificultad en su seguimiento que supuso al alumno, valoración de la metodología seguida por el profesor, aprendizaje realizado por el alumno, otras observaciones que quiera exponer el alumno. Se realizará un análisis del mismo con todo el grupo para extraer conclusiones globales sobre la opinión del alumno en los ítems anteriores con objeto de realizar adaptaciones y mejoras en la impartición de las siguientes tareas.

- Cuestionario mitad de la evaluación: a mitad de cada período correspondiente a una evaluación (mes y medio, aproximadamente) se realizará un cuestionario para conocer la opinión del alumno sobre diversos aspectos tanto sobre la labor del docente como de su propia labor como alumno. Las cuestiones planteadas sobre la labor del docente tratarán sobre información facilitada por este profesor sobre la unidad de trabajo,sobre el cumplimiento de obligaciones de este profesor, sobre las relaciones de este profesor con el estudiante, sobre el desarrollo de la actividad docente de este profesor. Respecto al alumno, se pedirá que se autoevalúe en aspectos como la asistencia diaria a clase, el llevar la materia al día, la resolución de dudas, entre otros. Este cuestionario es más global que el cuestionario post-tarea con objeto de tener una visión más amplia de la primera parte de cada período de cada evaluación, y poder realizar adaptaciones y mejoras para el resto del período de cada evaluación.

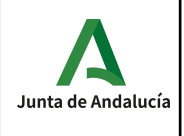

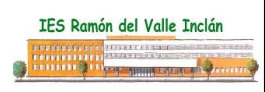

## **Módulo 0228. Aplicaciones web.**

## *CONTENIDOS*

Con este módulo el alumno será capaz de:

- Instalar gestores de contenidos, identificando sus aplicaciones y configurándose según requerimientos.
- Instalar sistemas de gestión de aprendizaje a distancia, describiendo la estructura del sitio y la jerarquía de directorios generada.
- Instalar servicios de gestión de archivos web, identificando sus aplicaciones y verificando su integridad.
- Instalar aplicaciones de ofimática web, describiendo sus características y entornos de uso.
- Instalar aplicaciones web de escritorio, describiendo sus características y entornos de uso.

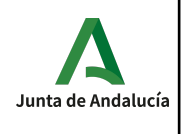

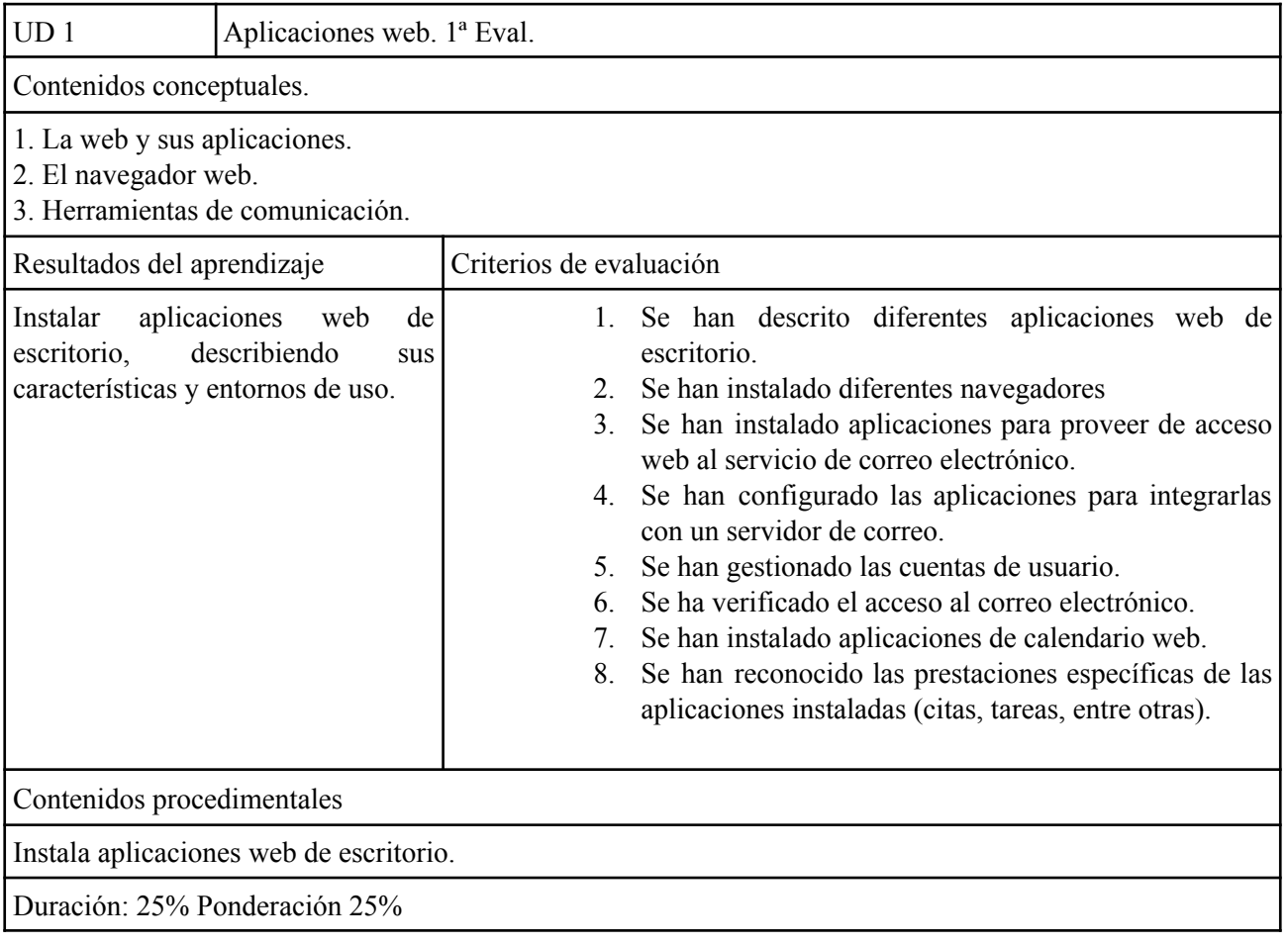

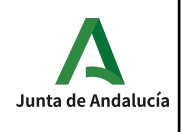

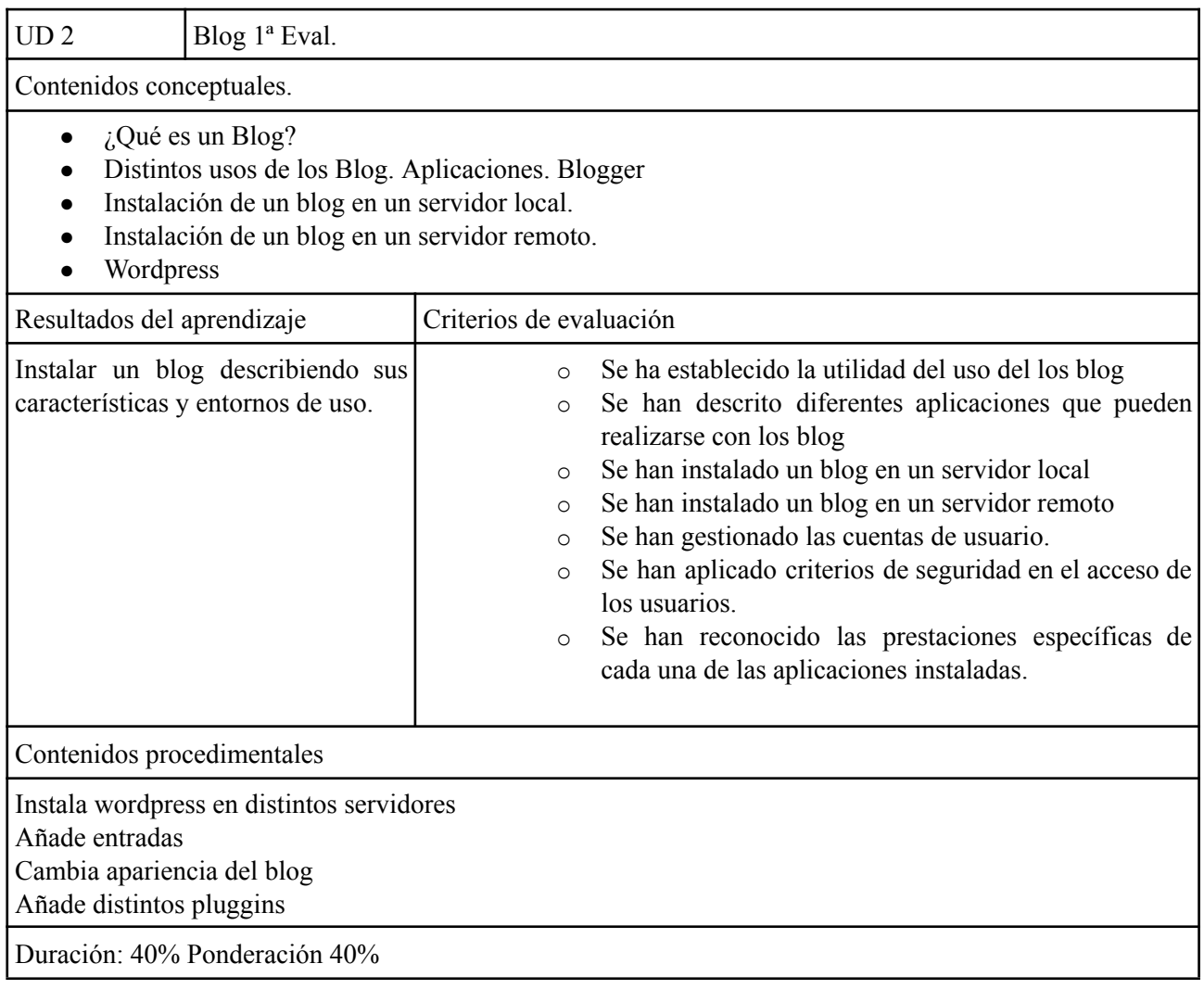

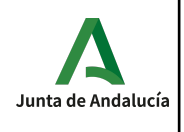

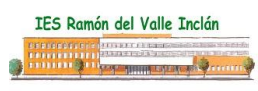

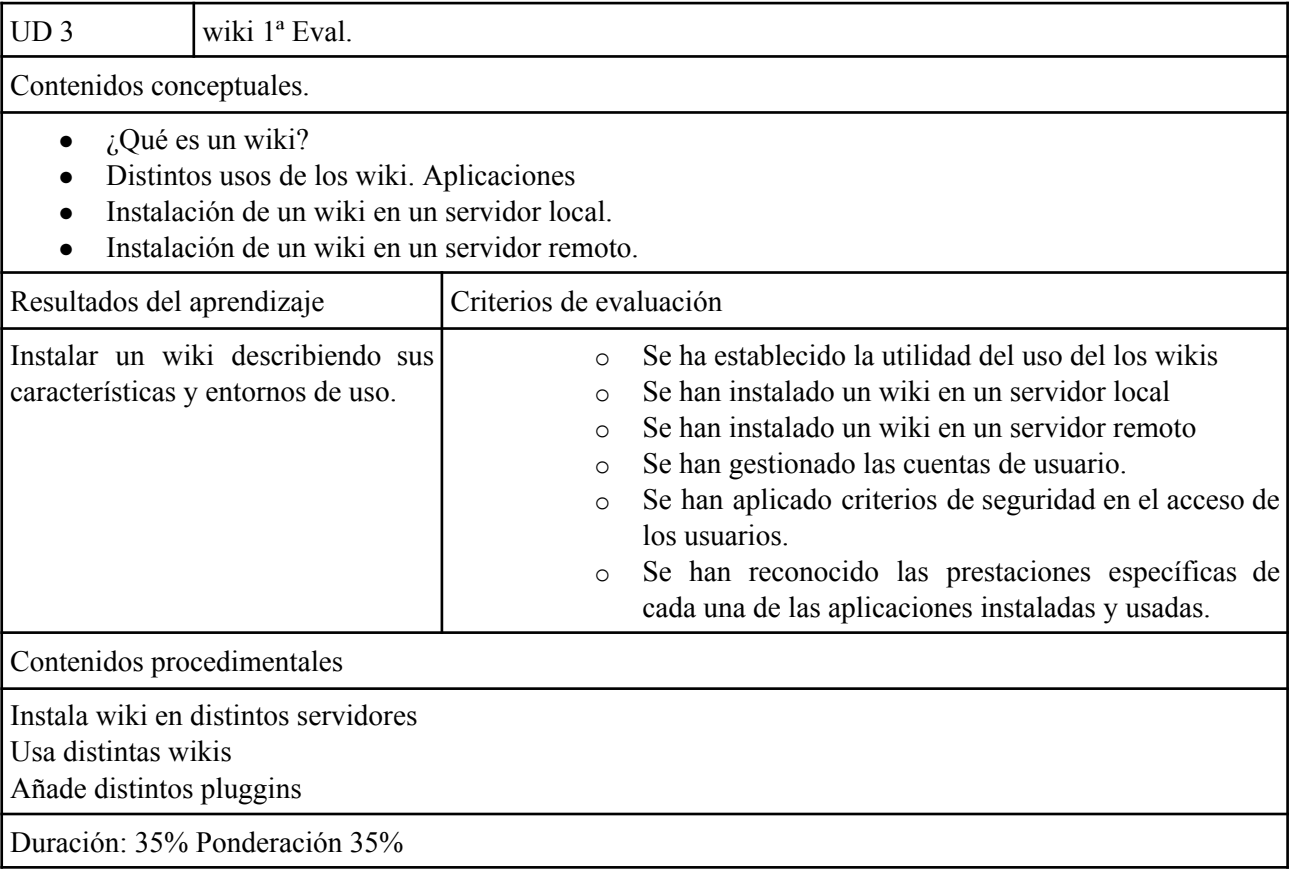

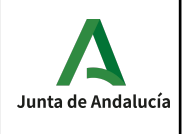

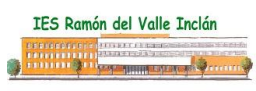

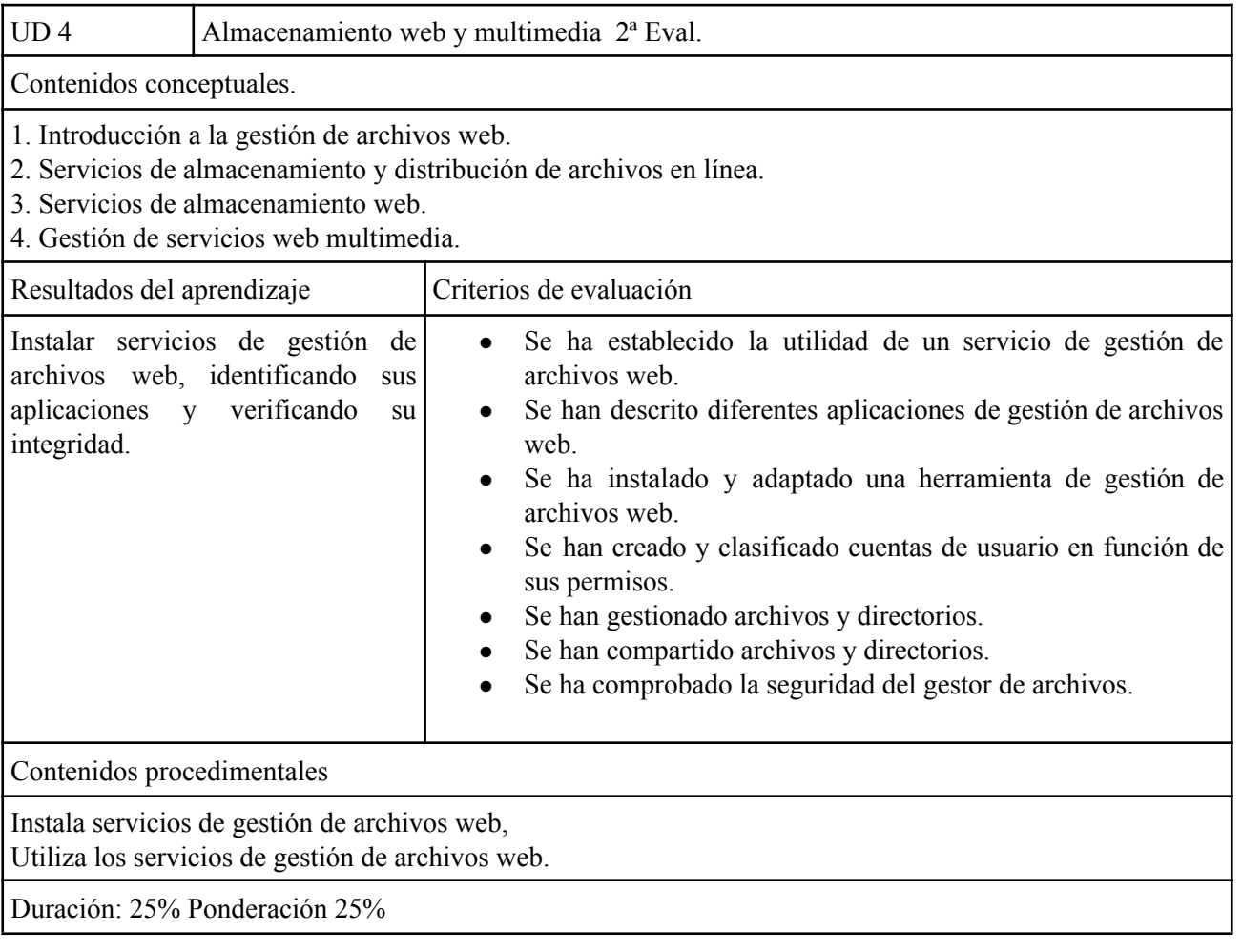
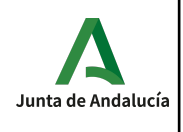

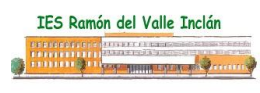

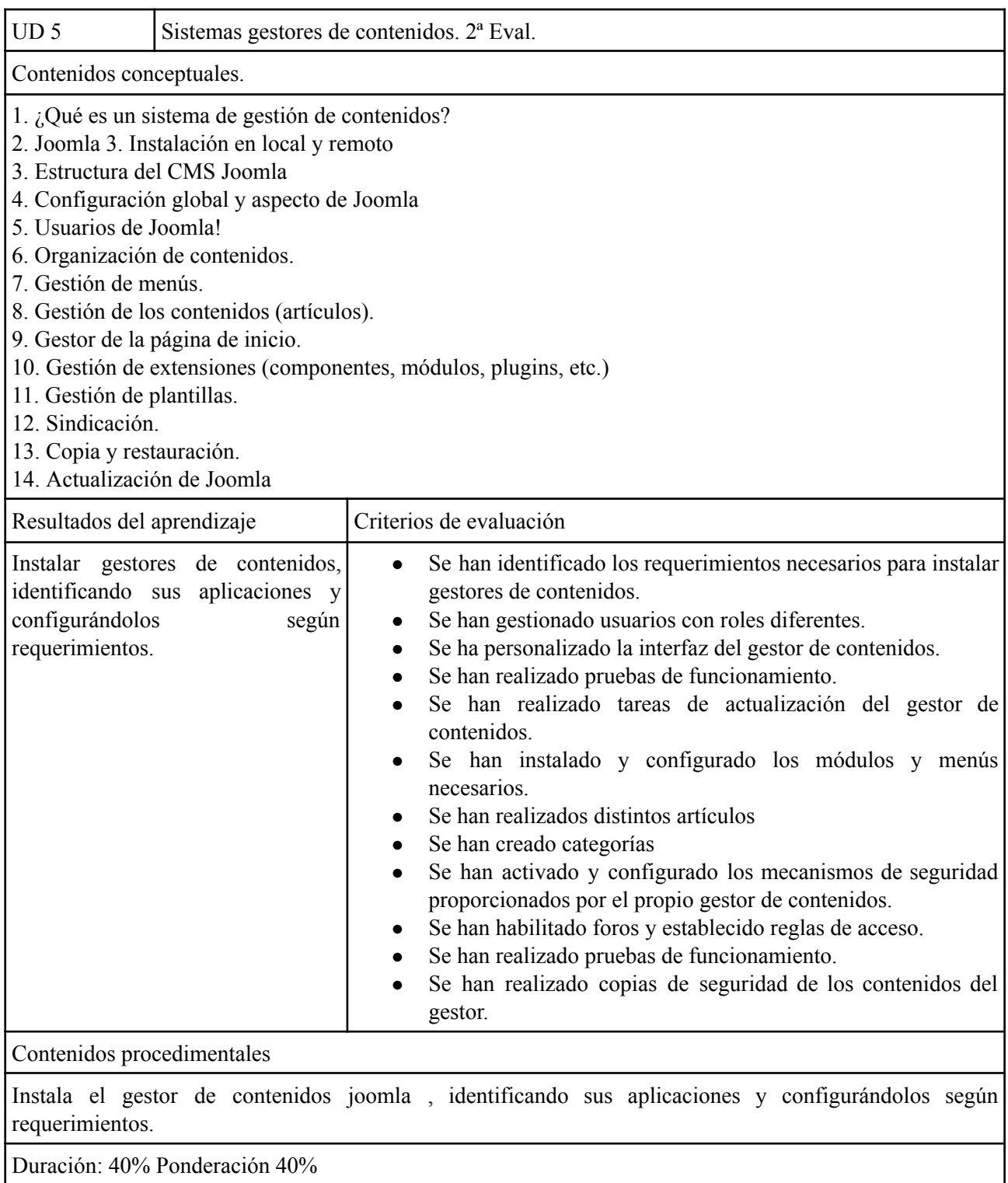

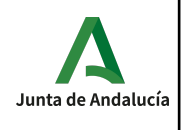

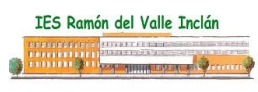

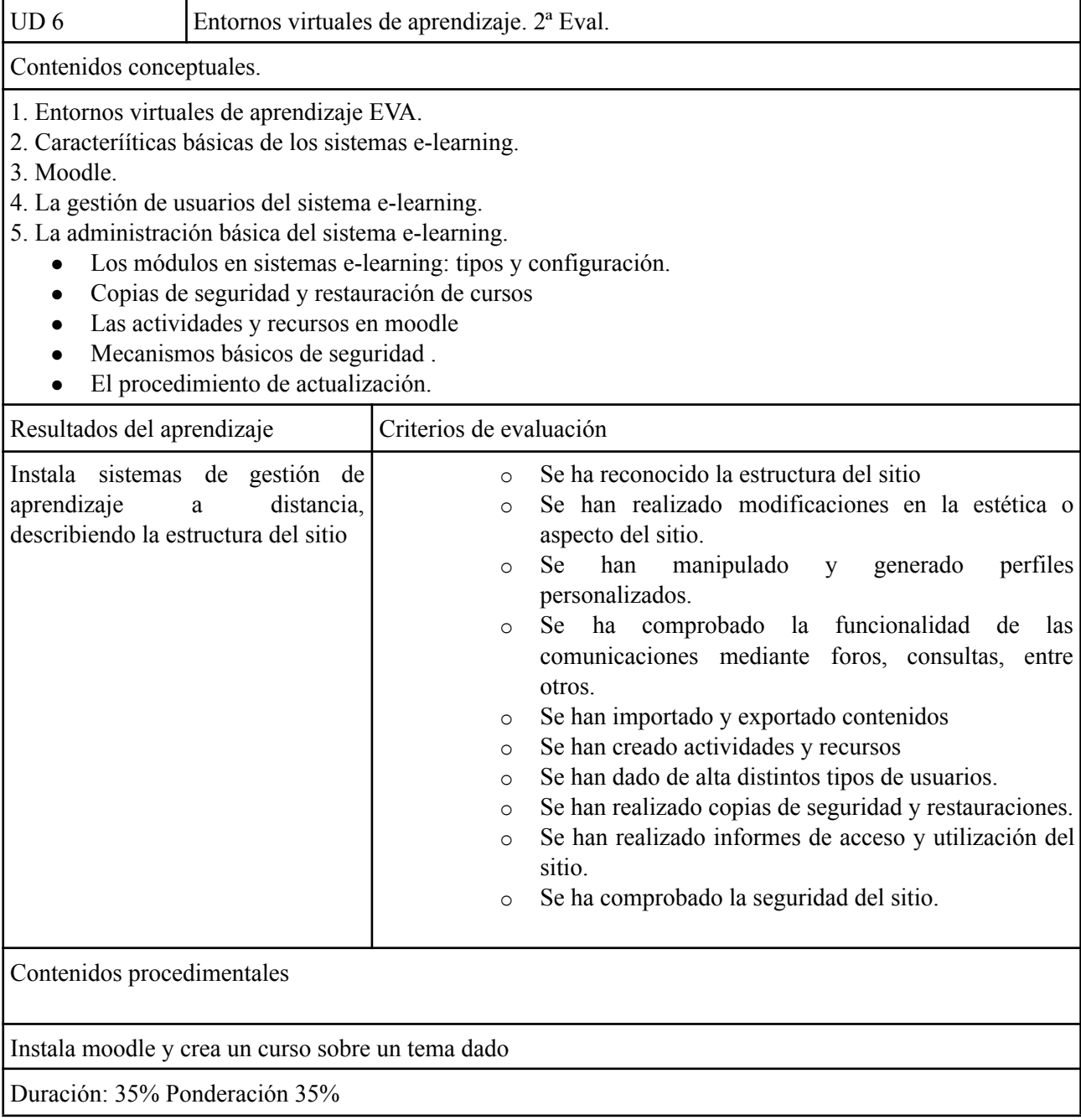

# *Interdisciplinariedad*

Este módulo tiene relación con los módulos de seguridad informática y servicios en red

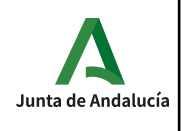

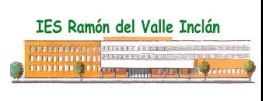

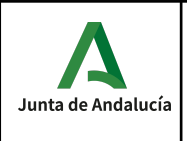

# *Evaluación*

El curso consta de dos parciales.

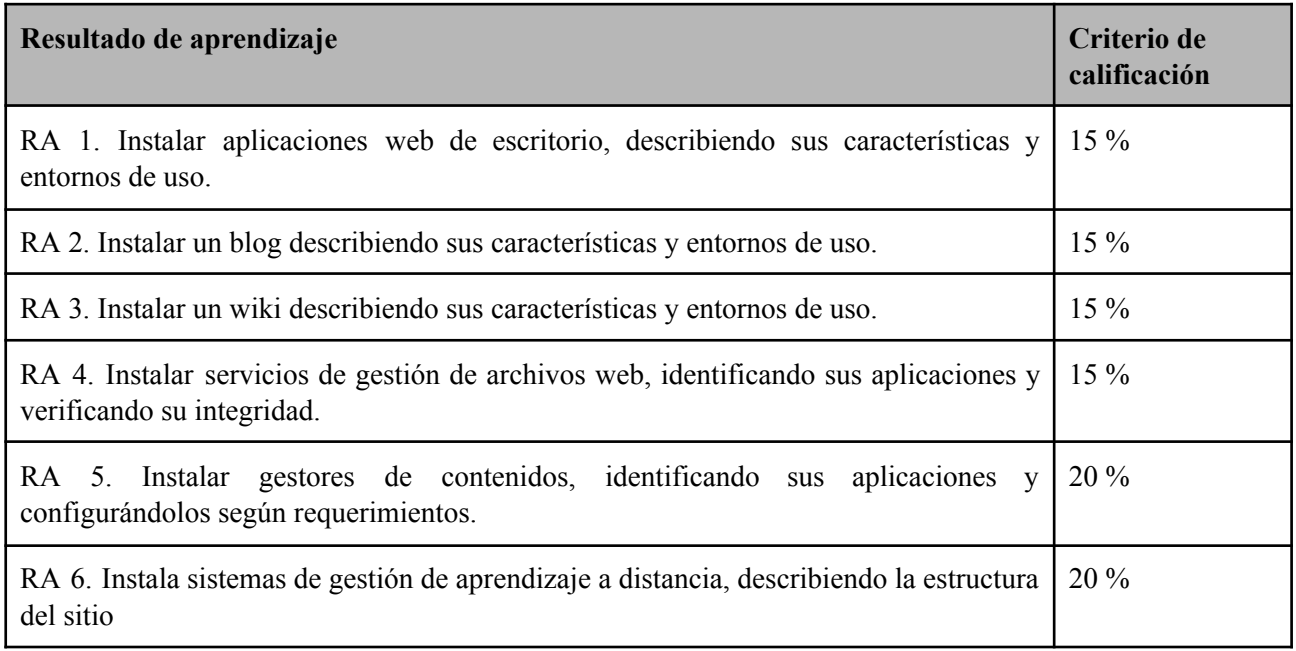

### **Instrumentos de evaluación.**

La evaluación del alumno se hará a través de:

- Actividades: Se evaluarán las actividades realizadas en clase y aquellas que se les pidiera para casa.
- Pruebas: algunos criterios son evaluados a través de una prueba, entre otros instrumentos de evaluación.
- Proyectos.

### **Actividades intermedias, criterios de evaluación y nota de un resultado de aprendizaje.**

Las actividades son el eje central del proceso enseñanza/aprendizaje y por tanto son el elemento más importante en la evaluación. La evaluación de los criterios de evaluación se realiza a través de dichas actividades que podrán incluir actividades de clase, pruebas o la realización de un proyecto.

#### **Nota de un criterio de evaluación**

En cada actividad se evalúan uno o varios criterios de evaluación, y cada criterio de evaluación es evaluado en una o más actividades. La nota de un criterio de evaluación se obtiene por la evaluación continua de dicho criterio en las diferentes actividades donde el criterio es evaluado.

#### **Nota de un resultado de aprendizaje**

Cada resultado de aprendizaje tendrá una nota que será la media ponderada, según los pesos indicados en la tabla anterior, de los criterios de evaluación observados para ese resultado de aprendizaje.

### **Evaluaciones parciales**

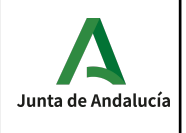

Se realiza una sesión de evaluación cada trimestre. La nota de cada evaluación es sólo a título informativo, y se calcula como la media de las calificaciones de los resultados de evaluación en dicha evaluación.

### **Convocatoria ordinaria**

Se obtendrá una nota aplicando la ponderación de la tabla anterior por cada RA.

Si la nota de un resultado de aprendizaje fuera inferior al 5 durante el desarrollo ordinario del mismo, el alumno podrá recuperar dicho resultado de aprendizaje mediante la realización de un plan específico de recuperación de actividades y/o una prueba.

Los instrumentos de evaluación para el alumnado que no ha aprobado por trimestres,consistirá en la evaluación de los resultados de aprendizajes no superados. En la convocatoria de junio, se realizará una prueba escrita (o por ordenador) de los parciales suspensos y se requerirá la entrega de las prácticas oportunas.

- Las calificaciones serán numéricas del 1 al 10, sin decimales. Se consideran positivas las iguales o superiores a 5, y negativas las restantes.
- Los instrumentos de evaluación para el alumnado que no ha aprobado por trimestres,consistirá en la evaluación de los resultados de aprendizajes no superados. Se realizará una prueba escrita (o por ordenador) de los parciales suspensos y se requerirá la entrega de las prácticas oportunas.
- Siempre que se haya seguido el plan de refuerzo y asistencia a clase, la nota final de este módulo será el resultado de la ponderación de la tabla anterior por cada RA.

### **CRITERIOS DE CALIFICACIÓN EN CASO DE PÉRDIDA DE EVALUACIÓN CONTINUA**

En el caso de la pérdida de la evaluación continua, el alumno no podrá superar el módulo por parciales, siendo obligatorio seguir el programa de refuerzo y asistencia a clases establecido por el profesor de cada módulo, hasta la fecha de evaluación final en junio. Se realizará una prueba escrita (o por ordenador) y se requerirá la entrega de las prácticas oportunas.

#### **Instrumentos de Evaluación**

- 1. Prueba escrita sobre contenidos teóricos y prácticos.
- 2. Proyecto final que englobe la materia impartida durante el curso.

## *Materiales y recursos didácticos.*

- Material de clase:
	- Proyector.
	- Pizarra.
	- PC's de mesa.
- Software de clase:
	- Sistemas Operativos windows y linux
	- Moodle
	- Joomla
	- $O$  PhP
	- MySQL
	- Apache

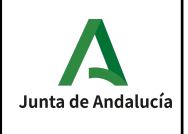

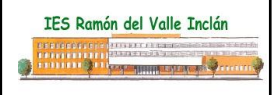

- Phpmyadmin
- Wordpress
- Wikis

### **Bibliografía**:

● Mantenimiento de portales de información. Pedro Barco, Reyes López y Manuel Baleriola. Ed. McGrawHill

- Aplicaciones web. Paül V. Lerma-Blasco, José Alfredo Murcia Andrés y otros. Ed MaGrawHill
- Aplicaciones web. Jesús Niño. Ed. Editex

● APLICACIONES WEB. UN ENFOQUE PRÁCTICO.ROLDAN [MARTINEZ,](http://www.ra-ma.es/autores/ROLDAN-MARTINEZ-DAVID/) DAVID / [VALDERAS](http://www.ra-ma.es/autores/-VALDERAS-ARANDA-PEDRO/) ARANDA, PEDRO / [PASTOR](http://www.ra-ma.es/autores/-PASTOR-LOPEZ-OSCAR/) LOPEZ, OSCAR . EDITORIALRA-MA

DESARROLLO DE APLICACIONES WEB (MANUAL AVANZADO).RALPH [MOSELEY](https://www.casadellibro.com/libros-ebooks/ralph-moseley/123424). Editorial: ANAYA MULTIMEDIA

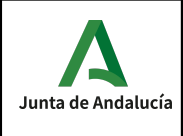

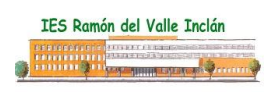

## **Contenidos actitudinales**

Los contenidos actitudinales serán comunes a todas las unidades, estos son:

- Aceptación de las normas de comportamiento y trabajo establecidas.
- Participación activa en los debates y en la formación de grupos de trabajos.
- Presentación limpia/ordenada en los trabajos y pruebas realizados.
- Respeto por las opiniones, ideas y conductas de los compañeros y compañeras.
	- Iniciativa personal.
	- Orden.
	- Limpieza.
	- Trabajo en grupo
	- Creatividad.
	- Análisis.
	- Autoaprendizaje.
	- Capacidad para organizar y planificar

Según el plan de centro, las conductas contrarias a las normas de convivencia se catalogan en los siguientes categorías:

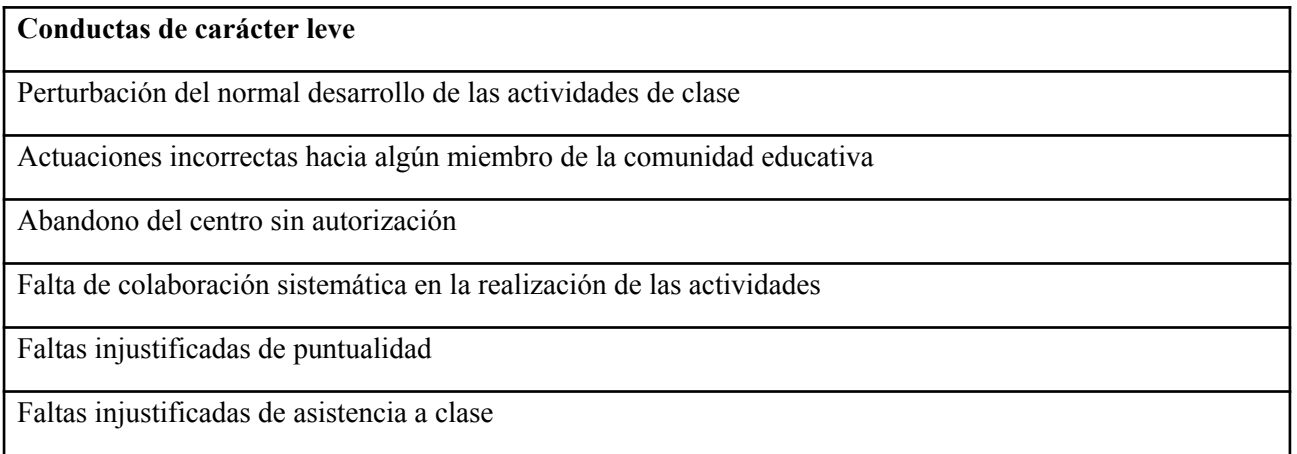

### **Conductas de carácter grave**

Injurias y ofensas contra un miembro de la comunidad educativa

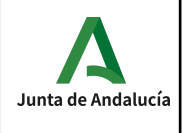

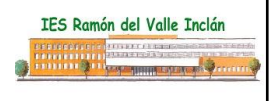

Reiteración en un mismo curso de conductas contrarias

Para el cómputo y tratamiento de las faltas injustificadas a clase en los ciclos formativos de FP, si el alumno falta el 20% de las horas lectivas del trimestre, podría perder el derecho a la evaluación continua, por lo que el alumno irá con toda la materia del trimestre al examen final del trimestre.

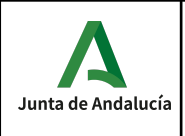

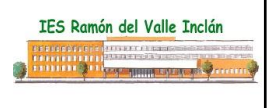

## **Contenidos de carácter transversal.**

Los temas transversales que se relacionan más directamente con nuestro módulo y que por tanto pueden tratarse de forma natural serán los siguientes:

- **El respeto de los valores cívicos**: será un tema que trataremos en nuestra práctica docente, a través de nuestra actitud hacia los alumnos y alumnas, fomentando el trato igualitario, tanto entre sexos, como entre distintas realidades, y el respeto entre los integrantes del grupo.
- **Desarrollo de hábitos de vida saludable**: este tema podemos concretarlo en diversos aspectos como los hábitos en la postura para el uso del ordenador, así como otros problemas de salud que pudieran derivarse de una utilización inadecuada o excesiva del mismo.
- **Se fomentará la lectura** de textos de carácter científico con el objetivo de mejorar el léxico técnico para una mejora en la capacidad de expresarse en público. Para ello se propondrán lecturas de artículos y/o libros de interés que tendrán que comentar al resto de la clase.
- **Se realizarán y expondrán trabajos** sobre determinados contenidos del temario para contribuir también a la mejora de la capacidad de expresión oral y escrita.

# **Criterios de calificación de la competencias clave.**

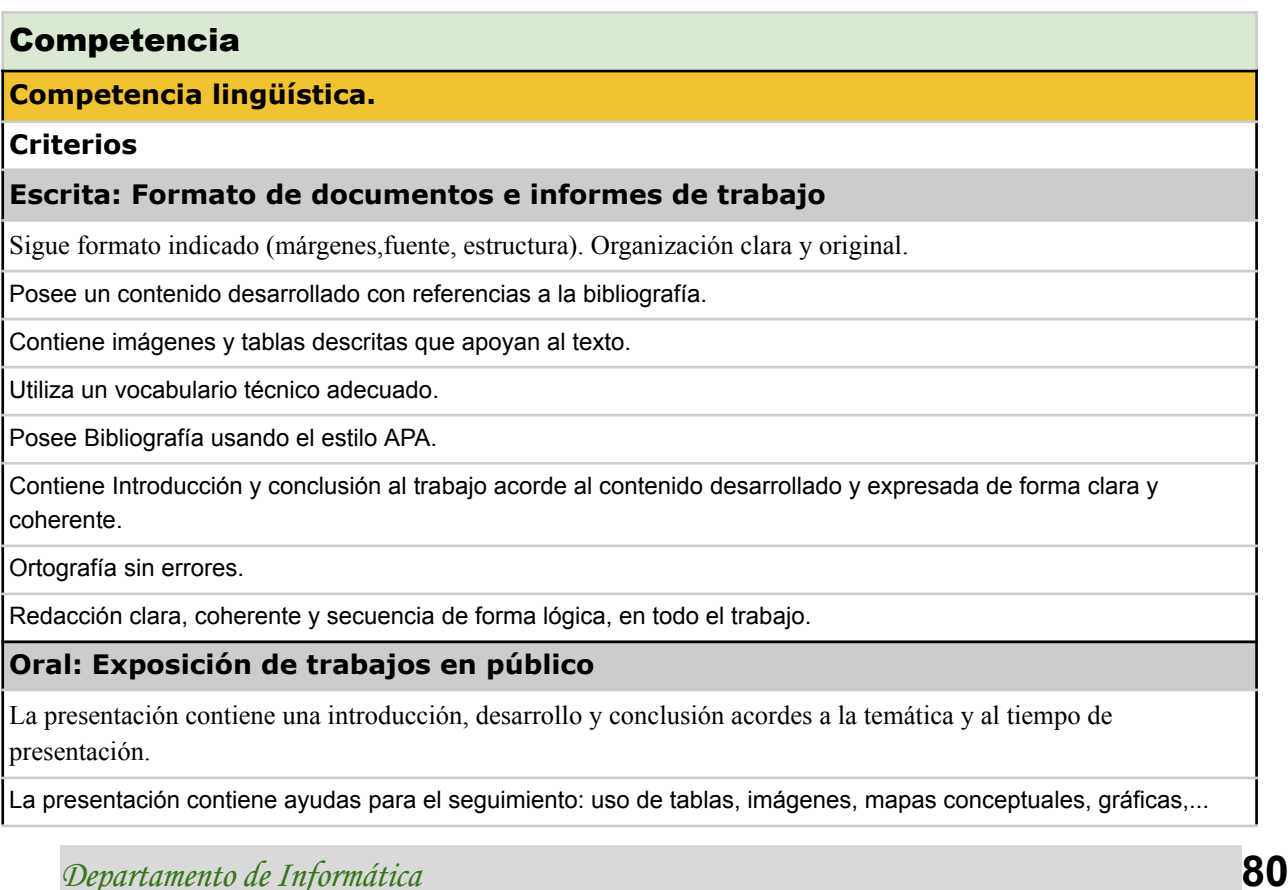

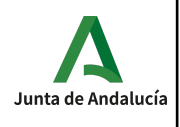

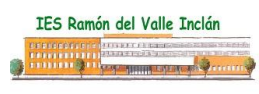

Expone los contenidos con precisión y acorde al tiempo empleado.

Planifica adecuadamente la presentación de acuerdo al tiempo disponible.

Resuelve las cuestiones planteadas al término de la presentación.

Habla despacio, con pausas y mirando a los asistentes.

Mantiene una actitud corporal adecuada.

#### **Competencia colaborativa y cooperativa: Trabajo en grupo**

#### **Criterios**

1.Participa en grupo aportando ideas y haciendo observaciones.

2. Es responsable con su parte del trabajo en grupo.

3. Es capaz de resolver conflictos, argumentando sus opiniones y llegando a acuerdos con el resto de miembros del grupo.

4. Ha participado más del 80 % en el grupo.

5. Ha trabajado de manera constante en el grupo.

#### **Aprender a aprender**

**Criterios**

#### **INVESTIGACIÓN**

Identificación de palabras clave, usa motores de búsqueda adecuados y analiza la fiabilidad de las fuentes de información y solvencia de los autores.

Clasifica la información de acuerdo a criterios claros y coherentes.

Identifica los diferentes tipos de publicaciones obtenidos.

#### **CONOCIMIENTOS (SABER)**

Conoce y utiliza los recursos bibliográficos más actualizados.

Sabe seleccionar y utilizar la información más adecuada.

Aplica razonamiento ante los problemas que surgen buscando soluciones acordes a la temática.

Incorpora la innovación para mejorar sus actividades profesionales.

Crea una conclusión generando un conocimiento nuevo.

#### **PLANIFICACIÓN DE TAREAS (SABER HACER)**

Definición de tareas acorde a la actividad propuesta.

Asignación de prioridades atendiendo al contexto externo e interno.

Temporalización coherente con el plazo del que se dispone.

#### **MOTIVACIÓN (SABER SER)**

Nivel de motivación por aprender implicándose en el proceso de aprendizaje propuesto.

Nivel de compromiso en el desarrollo del resultado obtenido.

Es autocrítico con el trabajo realizado y verifica la validez y calidad de su trabajo respecto a las espectativas del mismo.

#### **Competencia digital**

*Departamento de Informática***\_\_\_\_\_\_\_\_\_\_\_\_\_\_\_\_\_\_\_\_\_\_\_\_\_\_\_\_\_\_\_\_\_\_\_\_\_\_\_\_\_\_\_\_81**

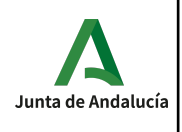

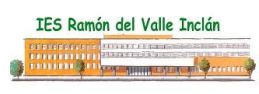

## **Criterios**

## **COMUNICACIÓN EN RED**

Conocimiento y uso de los códigos comunicativos adecuados a los contextos digitales.

Capacidad para participar en las comunidades virtuales.

Conocimiento y uso de los aspectos legales relacionados con el uso de las TIC, gestión de la privacidad y seguridad.

#### **USO DE LA INFORMACIÓN**

Capacidad para utilizar los buscadores adecuados.

Capacidad para crear consultas en buscadores con palabras clave significativas.

Capacidad para filtrar y clasificar la información de la web según los intereses.

#### **CREACIÓN DE CONTENIDO DIGITAL**

Capacidad para crear y editar contenidos digitales

Capacidad para compartir en la red

### **MOTIVACIÓN (SABER SER)**

Capacidad para crear y gestionar una identidad digital.

Capacidad para utilizar herramientas de trabajo colaborativo.

Capacidad para trabajar y expresarse de forma creativa con las TIC.

Capacidad para aprender de (y con) las tecnologías digitales.

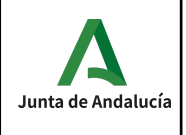

## **Metodología.**

La metodología didáctica tiene como finalidad contribuir al logro de la competencia general del ciclo así como la consecución de los resultados del aprendizaje propios del módulo profesional.

Existen dos dimensiones de la metodología didáctica: las estrategias didácticas y a las actividades. Las estrategias didácticas hacen referencia al tipo de las actividades que se desarrollan en el aula y al modo de organizarlas o secuenciarlas. Las actividades hacen referencia a las tareas realizadas por los alumnos con la finalidad de adquirir determinados aprendizajes.

Actualmente existe un consenso en torno a una concepción constructivista del aprendizaje escolar, que parte de que toda persona posee una serie de conocimientos sobre el mundo que le rodea, conocimientos que pueden ser erróneos o parciales pero útiles para actuar e intervenir en la realidad. Por lo tanto, adquirir nuevos conocimientos implica sustituir o modificar conocimientos.

Desde esta perspectiva el aprendizaje significativo supone una relación sustantiva entre la nueva información y la disponible en la mente del sujeto dando lugar a una revisión, modificación o enriquecimiento de los esquemas previos.

### **Estrategias didácticas**

Las estrategias didácticas empleadas serán las siguientes:

- Clases expositivas. Tendrán un carácter complementario, limitándose a la exposición y explicación de los conceptos esenciales de cada tema apoyándose en la proyección de esquemas y diagramas que hagan más fácil y ameno el proceso de enseñanza y aprendizaje.
- Realización de trabajos prácticos. Estos trabajos servirán para fijar y aplicar los conocimientos, resolver las dudas que aparezcan y para introducir las técnicas y procedimientos explicados en clase, así como a la utilización de herramientas apropiadas, lo que permitirá justificar la utilidad práctica de estas técnicas y compararlas entre sí.
- Discusión en grupo. De este modo se potencia la capacidad crítica del alumno, se estimula su curiosidad y se practican técnicas de diálogo y debate, para llegar a acuerdos consensuados. Evidentemente se hace imprescindible un alto grado de participación por parte del alumno, por lo que se procurará motivarlos.

### **Actividades**

Las actividades didácticas nos van a permitir desarrollar las diferentes estrategias didácticas que hemos propuesto. En la secuenciación de las unidades didácticas a lo largo del proceso de enseñanza y aprendizaje se pueden distinguir tres momentos:

- De iniciación, orientadas a explicitar las concepciones del alumnado y a propiciar la motivación por el tema objeto de estudio.
- De desarrollo, orientadas a la construcción del aprendizaje significativo de los contenidos que estructuran el tema.
- De acabado que tendrán por objeto la elaboración de síntesis y la evaluación sumativa de la unidad.

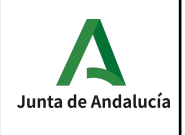

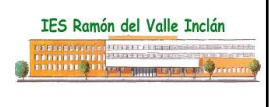

## **Procedimientos de evaluación del alumnado**

Para el desarrollo de este punto se ha tomado como referencia la ORDEN de 29 de septiembre de 2010, por la que se regula la evaluación, certificación, acreditación y titulación académica del alumnado que cursa enseñanzas de formación profesional inicial que forma parte del sistema educativo en la Comunidad Autónoma de Andalucía.

La finalidad de la evaluación es la mejora y la regulación progresiva de las tareas de enseñanza y aprendizaje, y por tanto, es un instrumento para la intervención educativa en función del análisis de los medios utilizados, de la intervención del profesor y de la evolución de cada alumno en relación con los objetivos propuestos. Esto supone contemplar tanto el desarrollo del propio proceso de enseñanza-aprendizaje como el grado de los aprendizajes alcanzados por cada alumno en particular.

Artículo 2. Normas generales de ordenación de la evaluación.

- 1. La evaluación de los aprendizajes del alumnado que cursa ciclos formativos será continua y se realizará por módulos profesionales.
- 2. La aplicación del proceso de evaluación continua del alumnado requerirá, en la modalidad presencial, su asistencia regular a clase y su participación en las actividades programadas para los distintos módulos profesionales del ciclo formativo.

Si el alumno falta a clase un 20 % de las horas lectivas del trimestre, podría perder el derecho a la evaluación continua de la materia por lo que el alumno irá con el trimestre al examen final (80%) y la entrega obligatoria de un trabajo (20%). Al faltar a clase, el profesor no podrá evaluar aspectos tan importantes como la participación en clase, la elaboración de actividades diarias, la entrega de trabajos, …

La evaluación continua tendrá tres fases:

- EVALUACIÓN INICIAL: Con anterioridad a la exposición de contenidos con la intención de obtener información sobre la situación de partida de los alumnos. Esto nos permitirá identificar el nivel adecuado para la explicación de nuevos conceptos.
- EVALUACIÓN FORMATIVA: Formará parte del proceso de enseñanza-aprendizaje y su objeto será medir el grado de cumplimiento de los objetivos de la programación, para poder introducir mejoras en su desarrollo.

En esta evaluación estamos valorando lo adecuado de cada actividad concreta. Del análisis de los resultados obtenidos estableceremos decisiones para adoptar cambios en la estrategia de enseñanza. Estos cambios pueden ser:

- Modificación de las siguientes actividades a realizar, reforzando los objetivos no cubiertos y desestimando las que propongan objetivos ya alcanzados.
- Modificación de las actividades a realizar para el próximo curso.
- Adaptaciones para alumnos y alumnas que muestren una desviación respecto al ritmo general del grupo.

La forma de llevarla a cabo será basándonos en la observación y anotación de las actividades realizadas por los alumnos y alumnas, valorando el grado de evolución en sus conocimientos, tanto de índole abstracta como prácticos.

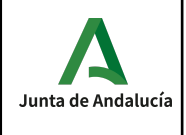

Los resultados obtenidos serán importantes a la hora de llevar a cabo la evaluación de la programación del módulo.

● EVALUACIÓN FINAL: Tendrá por finalidad la valoración de los resultados del aprendizaje al finalizar una determinada fase del proceso formativo, tomando como referencia los criterios de evaluación y los objetivos (capacidades terminales, objetivos didácticos) establecidos para ese período.

Por lo tanto, podemos decir que la evaluación final tiene como finalidad principal la calificación del alumno y la valoración del programa desarrollado.

## **Convocatorias.**

A comienzo del curso se hará una **sesión de evaluación inicial** en la que se analizarán las características y el nivel de competencias que presenta el alumnado en relación con los resultados de aprendizaje y contenidos de las enseñanzas que va a cursar.

**Para tener aprobado el trimestre es necesario haber alcanzado una puntuación total de 5 puntos (NT=5).**

El alumno posee **4 convocatorias** para aprobar el módulo (1 convocatoria por curso académico). En el supuesto de que se agotasen las 4 convocatorias podrá solicitar según artículo 6 de la orden de 29 de septiembre de 2010 una convocatoria extraordinaria siempre que se cumplan los requisitos descritos en dicha orden.

## **Convocatoria Final**

De acuerdo al artículo 5 de la orden de 29 de septiembre de 2010 sobre convocatorias en su punto 3 establece una única convocatoria por curso escolar a la que podrán asistir tanto los alumnos que no hayan superado las evaluaciones parciales como aquellos que desean mejorar su calificación.

Según el artículo 12 punto 6. Igualmente, el alumnado de segundo curso de oferta completa que tenga módulos profesionales no superados mediante evaluación parcial y, por tanto, no pueda cursar los módulos profesionales de formación en centros de trabajo y, si procede, proyecto, continuará con las actividades lectivas hasta la fecha de finalización del régimen ordinario de clase que no será anterior al día 22 de junio de cada año.

Con este fin, el profesorado del equipo docente, junto con el equipo directivo del centro, establecerá, para este periodo del curso escolar, un horario para el profesorado que posibilite atender tanto las actividades de refuerzo destinadas a superar los módulos profesionales pendientes de evaluación positiva como el seguimiento de los alumnos y alumnas que están realizando el módulo profesional de formación en centros de trabajo. La dedicación horaria del profesorado a las actividades de refuerzo no podrá ser inferior al 50% de las horas semanales asignadas a cada módulo profesional.

Esta prueba será escrita y permitirá valorar de nuevo la asimilación de los contenidos (conceptuales, procedimentales) del trimestre no superado. Así mismo deberán tener solucionados y entregados todos los boletines de ejercicios propuestos en el trimestre no superado.

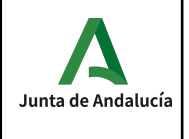

De acuerdo al artículo 13 de la orden de 29 de septiembre de 2010 punto 5 excepcionalmente, cuando el periodo del régimen ordinario de clase de los módulos profesionales no coincida con el curso académico, será el propio centro docente a través de su proyecto educativo el que establezca la fecha de la sesión de evaluación final haciéndola coincidir siempre con el final de un trimestre.

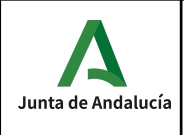

## **Evaluación de la práctica docente**

La evaluación de la práctica docente es un componente fundamental dentro del proceso general de evaluación académica.

Para dicha evaluación se considerarán los siguientes criterios e instrumentos de evaluación:

- El contraste de experiencias entre compañeros del equipo docente o con otros compañeros.
- Los cuestionarios a contestar por los propios alumnos.
- La reflexión del propio docente sobre su experiencia en el aula.

Mejora de la programación y su incidencia en el aula. La programación debe ser dinámica y estar sometida a una continua revisión por ello es imprescindible:

- Estudiar el diseño y desarrollo de las unidades didácticas.
- Seleccionar los contenidos en coherencia con los objetivos expresados a través de las capacidades terminales a conseguir.
- En cuanto a las actividades programadas , conviene hacer un estudio de su capacidad de motivación al alumnado, su claridad, variedad y nivel de consecución de los fines propuestos.
- Conviene estimar el grado de utilización y comprensión de los recursos didácticos empleados en cada unidad.
- El profesor debe observar su propia actuación como promotor de actividades, como motivador y asesor.

Es fundamental que el profesorado que imparta clases en la FP. Específica esté en continuo aprendizaje. Un buen modo de mantenerse actualizado es realizando cursos de perfeccionamiento tanto de la especialidad como de carácter educativo.

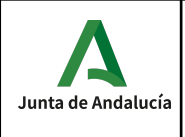

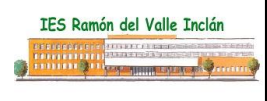

## **Medidas de atención a la diversidad:**

La atención a la diversidad hace referencia a las adaptaciones curriculares no significativas. Una adaptación curricular no significativa establece medidas de refuerzo o de ampliación para determinados alumnos y alumnas sin cambiar los objetivos y contenidos establecidos por el módulo. Esto se debe a que los alumnos y alumnas normalmente parten con distintos niveles de conocimientos, por otro lado también habrá que tener en cuenta que no todos los alumnos y alumnas superarán los objetivos establecidos con la misma facilidad pudiendo necesitar en algunos casos dichos refuerzos o ampliaciones, según los supere con dificultad o por el contrario los supere con notable facilidad.

Dado que es probable que los niveles sean diferentes podemos disponer de varios recursos que se pueden emplear para atender esta diversidad, pudiéndose plantear un seguimiento individual de cada alumno a través de propuestas del tipo:

- Realización de las actividades propuestas al final de cada Unidad, que siguen un orden creciente de dificultad.
- Integración de los alumnos/as con problemas en grupos de trabajo mixtos y diversos para que en ningún momento se sientan discriminados. Si se crea un buen ambiente de grupo, los mismos compañeros y compañeras se ayudarán entre ellos favoreciendo el proceso de aprendizaje.
- Apoyo de los profesores cuando lo consideren necesario y en la forma que se estime oportuna.
- A través de la lectura del material complementario (libros, apuntes, ejercicios resueltos, revistas, artículos, etc.) que se encuentra en el aula.
- Realización de actividades complementarias propuestas y/o coordinadas por los profesores.
- Realizaciones de trabajos haciendo uso de la capacidad creativa y los medios y recursos con que cuenta el centro.
- Planteamiento por parte de los profesores de ejercicios y cuestionarios al alumnado con la consiguiente supervisión.
- Exposición de algunos de los trabajos que se van desarrollando en las clases prácticas.
- Evaluación individual de cada alumno al que expone, calificando los siguientes aspectos: cumplimiento de objetivos, motivación, grado de aburrimiento, facilidad de palabra, medios audiovisuales utilizados, creatividad, originalidad, etc. Esta autoevaluación se confronta con la evaluación elaborada por los profesores. Se debe conseguir la espontaneidad del alumno para realizar *críticas constructivas*. Los profesores actuarán de moderadores encauzando los fallos y virtudes hacia la unidad de trabajo, la futura empresa del alumno y la sociedad actual.
- Adaptación de la programación, delimitando aquellos que sean considerados como mínimo exigible según el currículo.

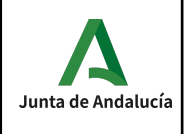

## **Matriculación oferta parcial complementaria y ampliación de matrícula.**

La fecha límite para la admisión de alumnos en oferta parcial complementaria de los módulos asignados por la Consejería de Educación será del 15 de Octubre. Finalizada dicha fecha, si existen matrículas pendientes de asignar y los alumnos matriculados pudiesen optar a dichas matrículas, la fecha límite para la ampliación de matrícula será del 20 de octubre, finalizada la misma, no se admitirán solicitudes.

## **Actividades extraescolares y complementarias.**

- Visita al CICA.
- Taller sobre el perfil profesional DevOps.
- Feria de empleo virtual para estudiantes:

Descripción: feria de empleo virtual con más de 10 empleadores (la cifra puede variar) que, además, incluye tres mostradores liderados por 3 empleadores con actividades formativas sobre:

- § Posiciones más demandadas en el mundo Cloud, skills requeridas y salarios
- § Consejos para elaborar un curriculum en el ámbito IT
- § Consejos para realizar un buen proceso de selección
- o Destinatarios: **estudiantes y docentes**
- o Fecha y hora: 29 de noviembre de 12h a 15h
- o Registro: <https://app.brazenconnect.com/a/aws-educate/e/0JVeo>